**SKRIPSI**

**OLEH MEGA PUTRI SRIUTARI NIM. 16610059**

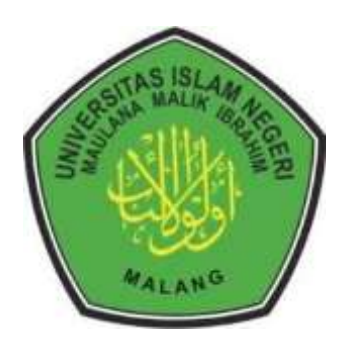

**JURUSAN MATEMATIKA FAKULTAS SAINS DAN TEKNOLOGI UNIVERSITAS ISLAM NEGERI MAULANA MALIK IBRAHIM MALANG 2020**

# **SKRIPSI**

**Diajukan kepada Fakultas Sains dan Teknologi Universitas Islam Negeri Maulana Malik Ibrahim Malang Untuk Memenuhi Salah Satu Persyaratan dalam Memperoleh Gelar Sarajana Matematika (S.Mat)**

> **Oleh MEGA PUTRI SRIUTARI NIM. 16610059**

**FAKULTAS SAINS DAN TEKNOLOGI UNIVERSITAS ISLAM NEGERI MAULANA MALIK IBRAHIM MALANG 2020**

#### **SKRIPSI**

## **Oleh MEGA PUTRI SRIUTARI NIM.16610059**

Telah Diperiksa dan Disetujui untuk Diuji Tanggal 13 Mei 2020

Pembimbing I,

Abdul Aziz, M.Si NIP. 19760318 200604 1 002

Pembimbing II,

Evawati Alisah, M.Pd NIP. 19720604 199903 2 001

Mengetahui, Ketua Jurusan Matematika

Dr. Usman Pagalay, M.Si NIP. 19650414 200312 1 001

# **SKRIPSI**

## **Oleh MEGA PUTRI SRIUTARI NIM.16610059**

Telah Dipertahankan di Depan Dewan Penguji Skripsi dan Dinyatakan Diterima Sebagai Salah Satu Persyaratan untuk Memperoleh Gelar Sarjana Matematika (S.Mat) Tanggal 13 Mei 2020

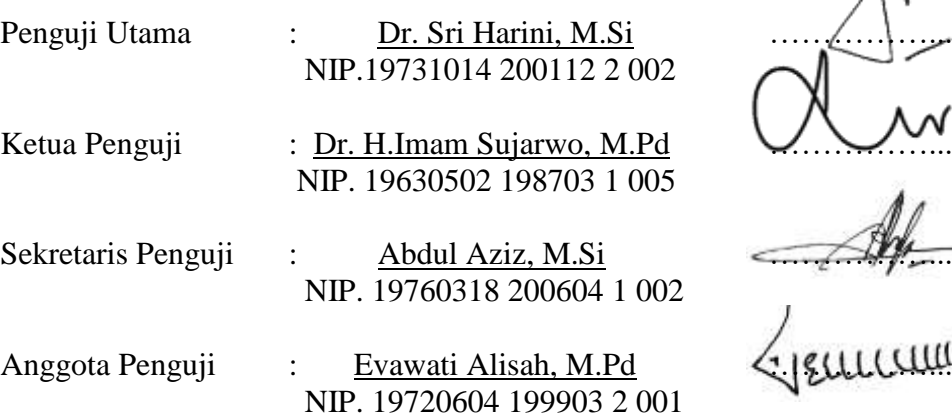

Mengetahui, Ketua Jurusan Matematika

Dr. Usman Pagalay, M.Si NIP. 19650414 200312 1 001

# PERNYATAAN KEASLIAN TULISAN

Saya yang bertanda tangan di bawah ini:

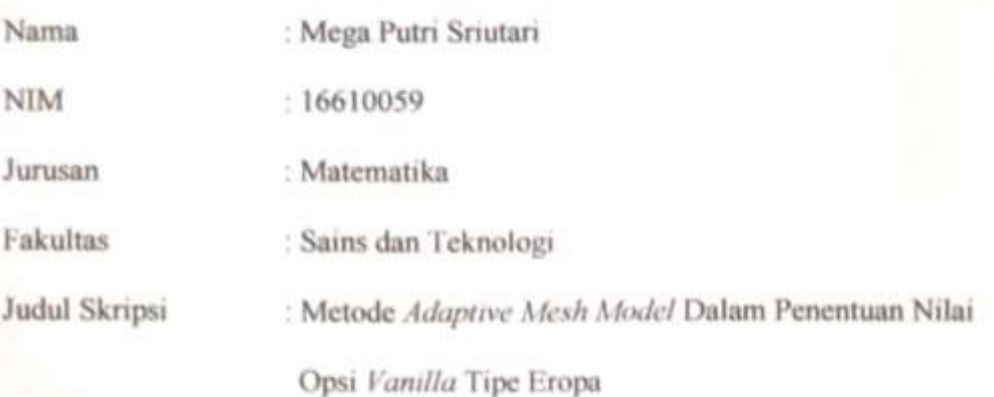

Menyatakan dengan sebenarnya bahwa skripsi yang saya tulis ini benar-benar merupakan hasil karya sendiri, bukan merupakan pengambilan data, tulisan, atau pikiran orang lain yang saya akui sebagai hasil tulisan atau pikiran saya sendiri, kecuali dengan mencantumkan sumber cuplikan pada daftar pustaka. Apabila dikemudian hari terbukti atau dapat dibuktikan skripsi ini hasil jiplakan, maka saya bersedia menerima sanksi atas perbuatan tersebut.

> Malang, 13 Mei 2020 Yang membuat pernyataan,

Mega Putri Sriutari NIM. 16610059

**EBAHF46127** 

# **MOTTO**

"Learn from yesterday, live for today, hope for tomorrow. The important things is not to stop questioning." (Albert Einstein)

# **PERSEMBAHAN**

Skripsi ini penulis persembahkan untuk:

Ayahanda Srianto dan Ibunda Dwi Mursanti, serta Saudara-saudaraku Tercinta yang selalu Memberikan Dukungan dan Bimbingan bagi Penulis baik Moral maupun Spiritual

#### **KATA PENGANTAR**

#### <span id="page-7-0"></span>*Assalamua'alaikum Warahmatullahi Wabarakatuh*

Segala puji bagi Allah Swt. atas rahmat, taufik serta hidayah-Nya, sehingga penulis mampu menyelesaikan penyusunan skripsi ini sebagai salah satu syarat untuk memperoleh gelar sarjana dalam bidang Matematika di Fakultas Sains dan Teknologi, Universitas Islam Negeri Maulana Malik Ibrahim Malang.

Dalam penyusunan skripsi ini, penulis banyak mendapat bimbingan dan arahan dari berbagai pihak. Untuk itu ucapan terima kasih yang sebesar-besarnya dan penghargaan yang setinggi-tingginya penulis sampaikan terutama kepada:

- 1. Prof. Dr. Abd. Haris, M.Ag, selaku rektor Universitas Islam Negeri Maulana Malik Ibrahim Malang.
- 2. Dr. Sri Harini, M.Si, selaku dekan Fakultas Sains dan Teknologi Universitas Islam Negeri Maulana Malik Ibrahim Malang.
- 3. Dr. Usman Pagalay, M.Si, selaku ketua jurusan Matematika Fakultas Sains dan Teknologi Universitas Islam Negeri Maulana Malik Ibrahim Malang.
- 4. Abdul Aziz, M,Si, selaku dosen pembimbing I yang telah banyak memberikan arahan, nasihat, motivasi, dan berbagi pengalaman yang berharga bagi penulis.
- 5. Evawati Alisah, M.Pd, selaku dosen pembimbing II yang telah banyak memberikan arahan dan berbagi ilmunya kepada penulis.
- 6. Segenap sivitas akademika Jurusan Matematika, Fakultas Sains dan Teknologi, Universitas Islam Negeri Maulana Malik Ibrahim Malang terutama seluruh dosen, terimakasih atas segala ilmu dan bimbinganya.
- 7. Ayahanda Srianto dan Ibunda Dwi Mursanti yang selalu memberikan doa, semangat, serta motivasi kepada penulis sampai saat ini.
- 8. Saudara-saudaraku yang selalu memberikan doa dan motivasi kepada penulis sampai saat ini.
- 9. Seluruh teman-teman di Jurusan Matematika angkatan 2016, terutama "Komunitas Ngiler" dan "Bimbingan Option 2016" yang berjuang bersamasama untuk meraih mimpi, terimakasih atas kenang-kenangan indah yang dirajut bersama dalam menggapai impian. Serta sahabat-sahabatku sejak sekolah yang selalu memberikan dukungan, terutama "Grup 6". Kemudian, terima kasih kuucapkan pada teman kelompok 146 KKM Tamanharjo serta teman kamarku di Mahad Kamar 46 atas doa serta dukungannya.
- 10. Semua pihak yang ikut membantu dalam menyelesaikan skripsi ini baik moril maupun materiil.

Akhirnya penulis berharap semoga skripsi ini bermanfaat bagi penulis dan pembaca.

<span id="page-8-0"></span>*Wassalamu'alaikum Wr. Wb*

Malang, 13 Mei 2020

Penulis

# **DAFTAR ISI**

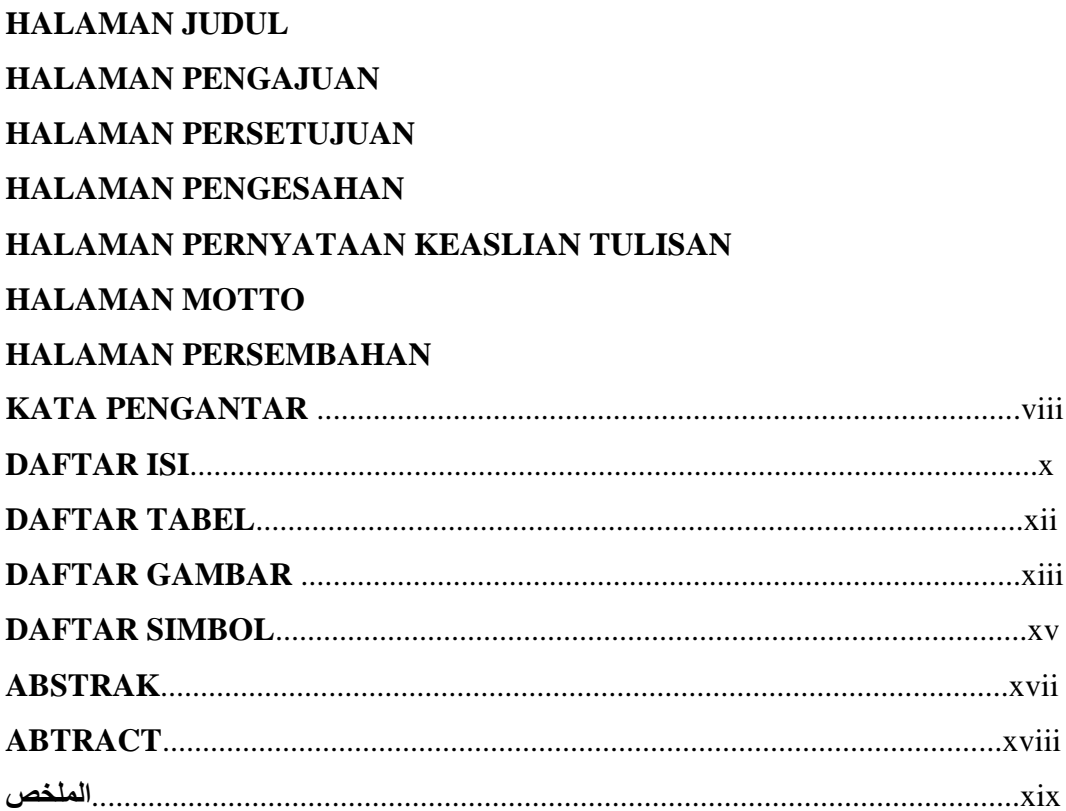

# **BAB I PENDAHULUAN**

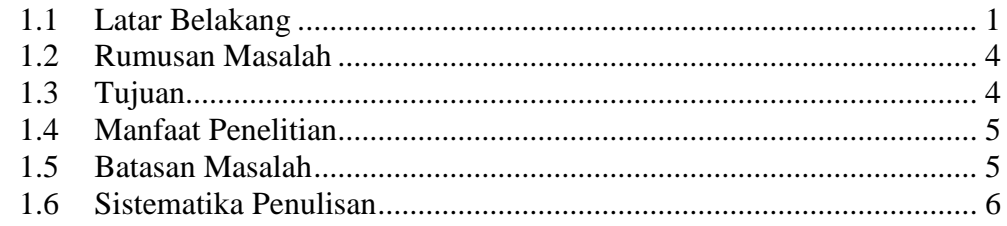

# **BAB II KAJIAN PUSTAKA**

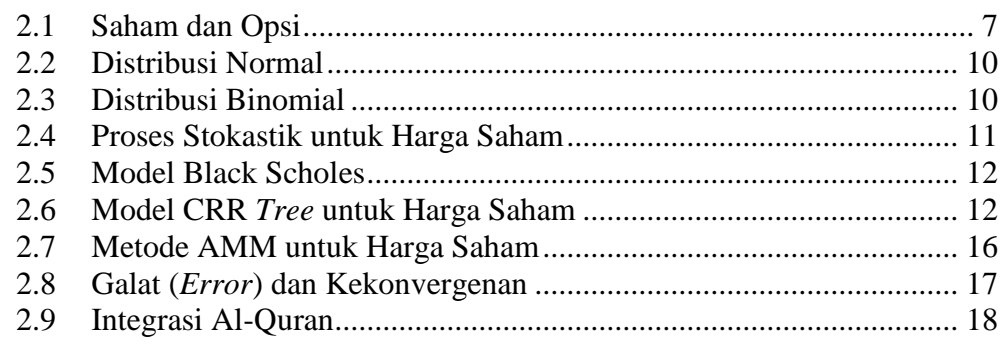

# **[BAB III METODE PENELITIAN](#page-37-0)**

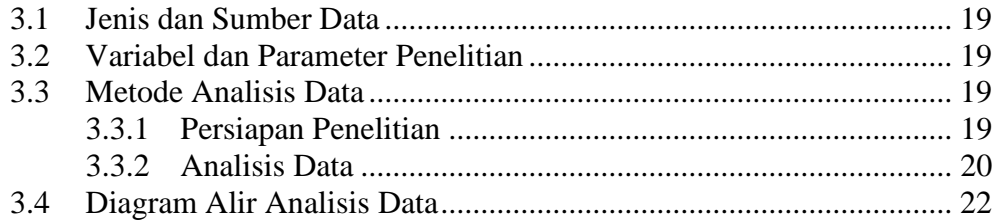

# **[BAB IV](#page-41-0) [PEMBAHASAN](#page-41-1)**

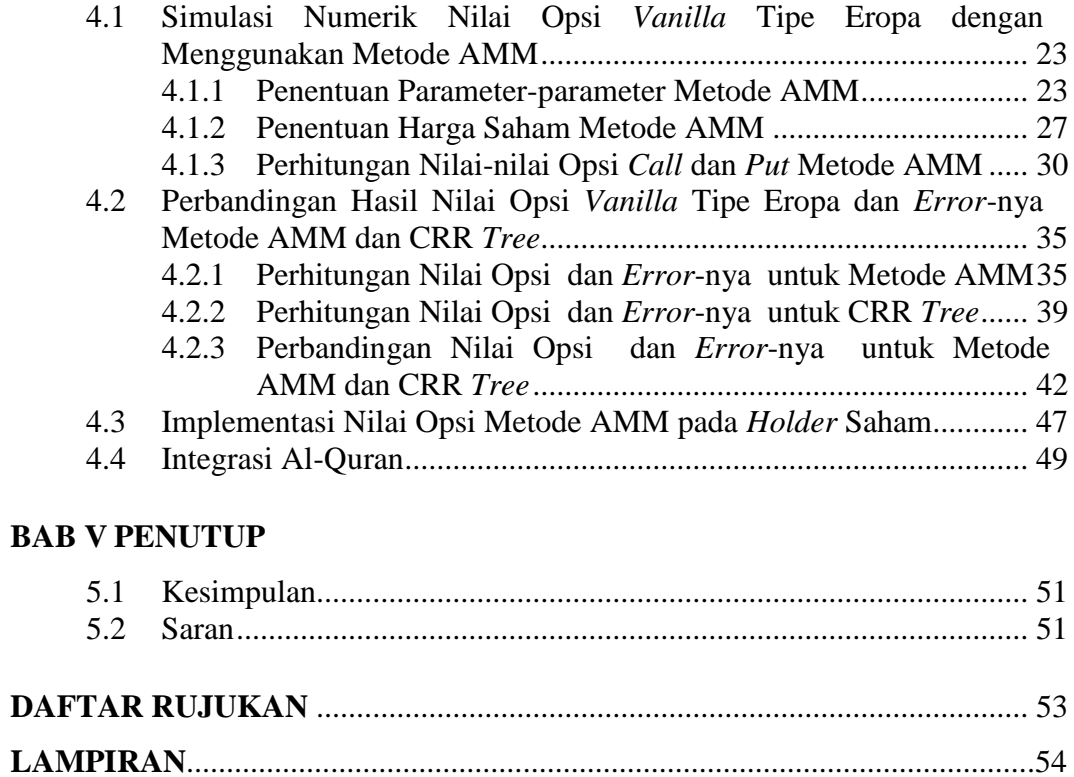

# **DAFTAR TABEL**

<span id="page-11-0"></span>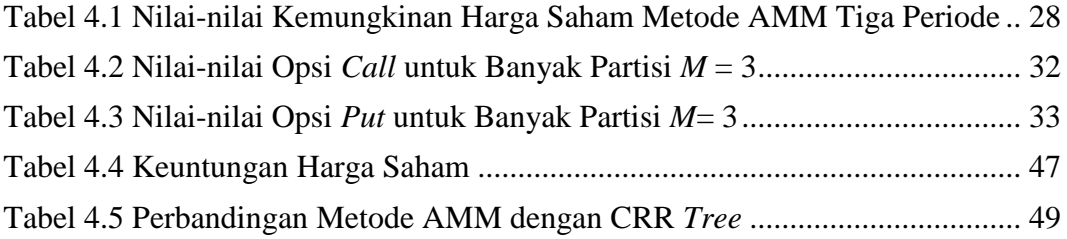

# **DAFTAR GAMBAR**

<span id="page-12-0"></span>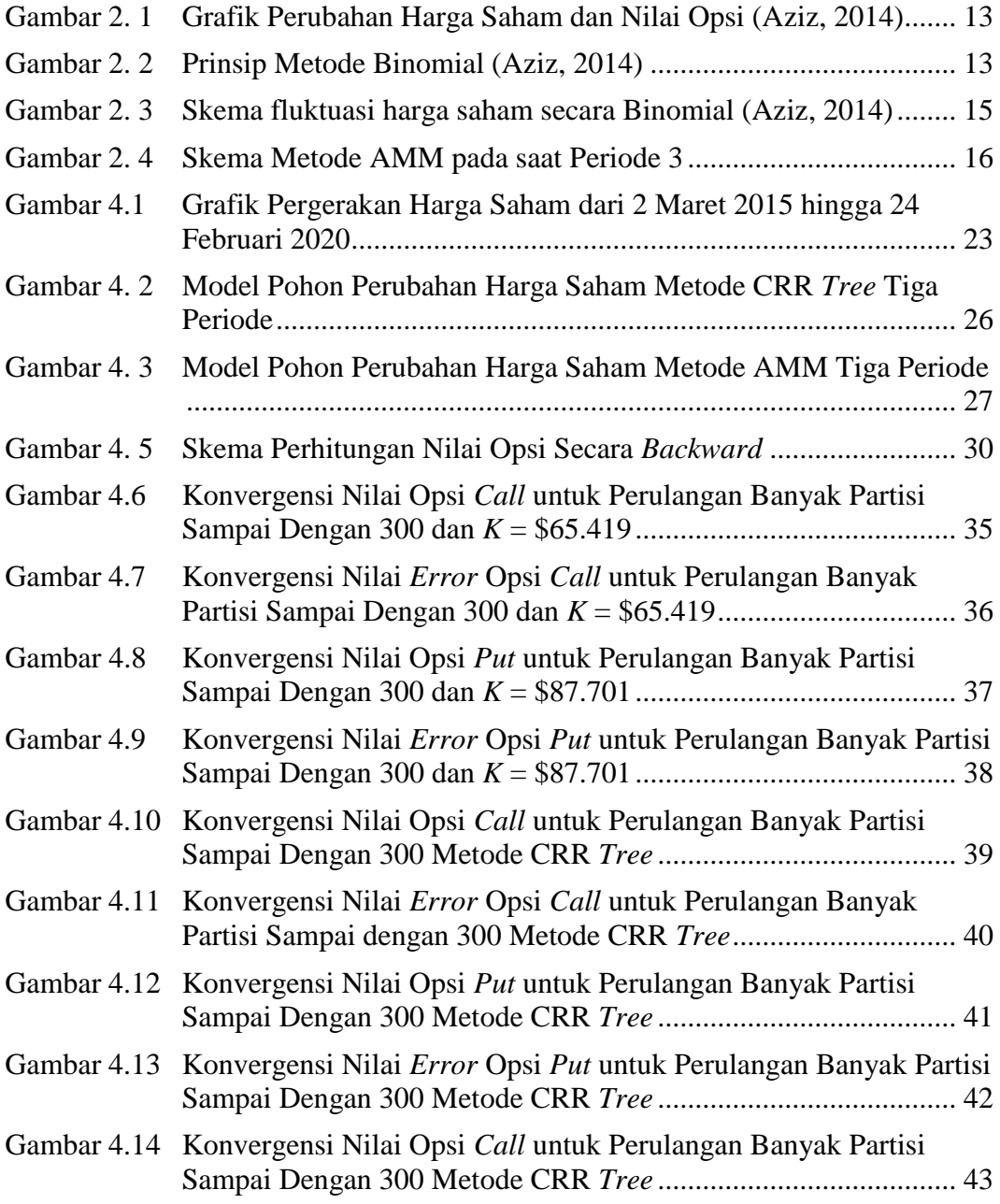

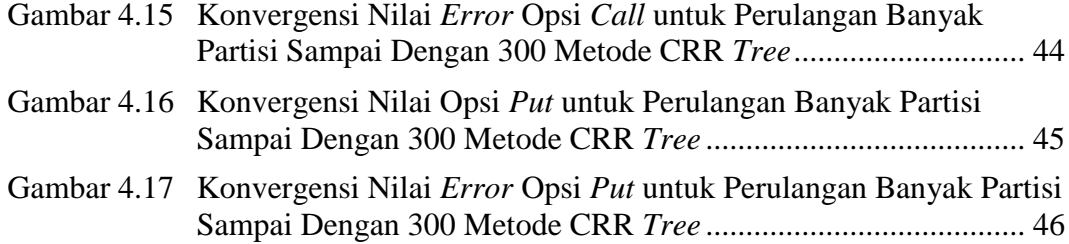

# **DAFTAR SIMBOL**

<span id="page-14-0"></span>Simbol-simbol yang digunakan dalam penelitian ini mempunyai makna

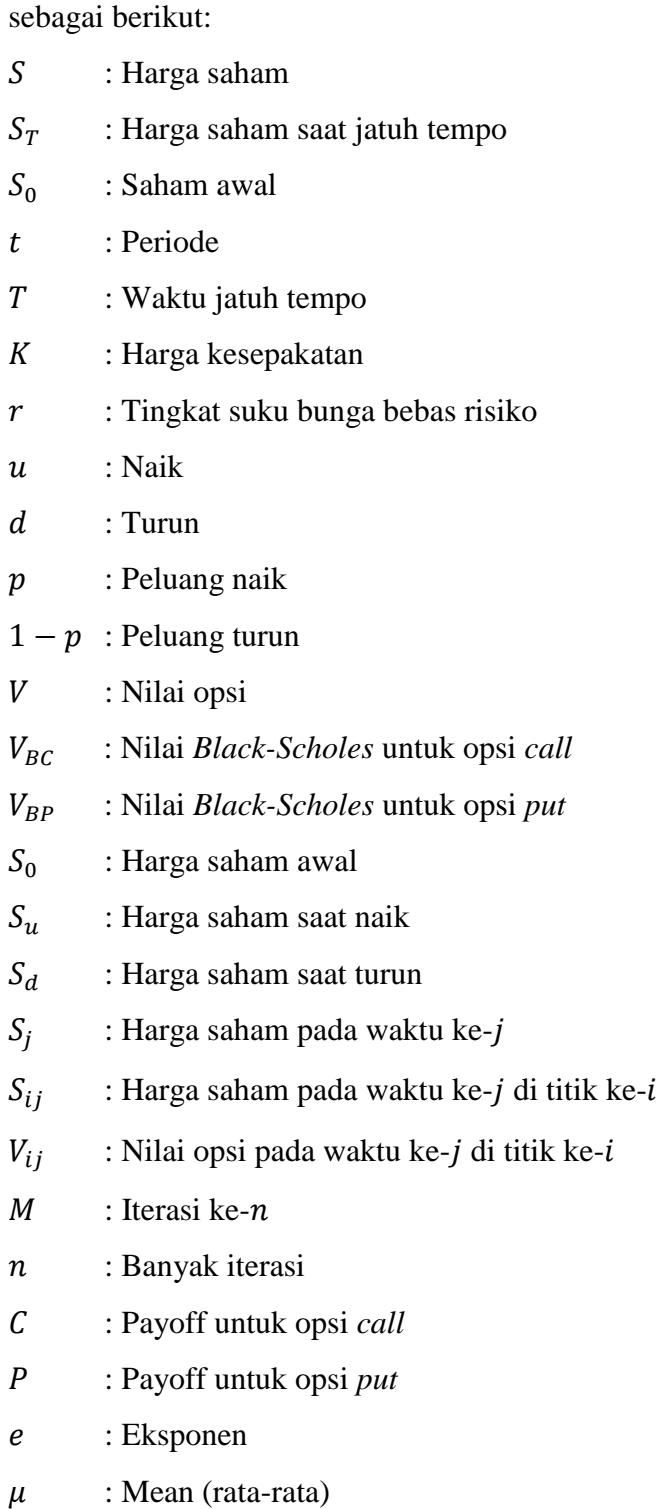

xv

- $\sigma$  : Volatilitas
- () : Gerak *Brown*
- (. ) : Fungsi Kumulatif distribusi normal
- 1,2 : Koefisien dari formula *Black-Scholes*
- $\varepsilon_a$ a : Galat yang dinormalisasi pada nilai aproksimasi

#### **ABSTRAK**

<span id="page-16-0"></span>Sriutari, Mega Putri. 2020. **Metode** *Adaptive Mesh Model* **dalam Penentuan Nilai Opsi** *Vanilla* **Tipe Eropa.** Skripsi. Jurusan Matematika Fakultas Sains dan Teknologi, Universitas Islam Negeri Maulana Malik Ibrahim Malang. Pembimbing: (I) Abdul Aziz, M. Si. (II) Evawati Alisah, M. Pd.

**Kata kunci:** AMM, CRR *Tree,* Opsi *call*, Opsi Eropa, Opsi *put*

Opsi berguna untuk menjamin harga saham agar meminimalisir resiko yang akan terjadi bagi pemegang saham. Terdapat beberapa metode untuk menghitung nilai opsi. Penelitian ini membahas perbandingan metode AMM dengan metode CRR *Tree* dalam penentuan nilai opsi *vanilla* tipe Eropa. Dari penelitian ini diperoleh Metode AMM akan menambah banyak nilai-nilai kemungkinan harga saham pada periode akhir daripada metode CRR *Tree* dengan membuat nilai partisi lebih kecil pada satu periode sebelum jatuh tempo. Metode AMM lebih baik daripada metode CRR *Tree*. Hal ini dapat dibuktikan dari perbandingan konvergensi nilai opsi dan *error* dari kedua metode tersebut. Dimana nilai opsi metode AMM lebih cepat konvergen pada solusi analitik (*Black-Scholes*) dari pada metode CRR *Tree*. Begitu juga dengan nilai *error* dari metode AMM lebih cepat konvergen mendekati nol dari pada metode CRR *Tree*.

#### **ABTRACT**

<span id="page-17-0"></span>Sriutari, Mega Putri. 2020. **Adaptive Mesh Model Method in European Vanilla Option Pricing.** Theses. Mathematics Department Science and Tecnology Faculty, State of Islamic University Maulana Malik Ibrahim Malang. Adviser: (I) Abdul Aziz, M. Si. (II) Evawati Alisah, M. Pd.

**Keywords:** AMM, CRR *Tree*, Call option, European option, Put option

Options useful to ensure stock prices to minimize the risk is going to happen for the holder. There are several methods for calculating option values. This thesis discusses the comparison of the AMM method with the CRR Tree method in determining the value of the European vanilla option. From this research obtained method AMM will add many possible values of stock prices in the last period than the CRR Tree method by making the partition smaller in the one period before mature. A method of AMM better than the CRR Tree method. This can be proved from a comparison of convergence of the options and error of both this method. Where the value of the method AMM faster converging on the analytic solution (Black-Scholes) than the CRR Tree method. So, the error of the AMM faster converging to near zero on the method of the CRR Tree method.

#### **المخلص**

# سريواتري، ميجا بوتري**. .**٢٠٢٠ **طريقة ( Model Mesh Adaptive (يف حتديد قيمه اخليارالفانيليا من النوع األورويب**. البحث العلمي. قسم الرايضيات ، كلية العلوم والتكنولوجيا ، جامعة مولانا مالك إبراهيم الإسلامية الحكومية في مالانغ. المشرف: (١) عبد العزيز الماجستي، (٢) إيفاواتي اليسهالماجستير.

```
الكلمات الرئيسية: AMM، Tree CRR ، خيارات االتصال ، اخليارات األوروبية ، 
                                   خيارات البيع
```
هذا الخيار مفيد لضمان سعر الأسهم لتقليل المخاطر التي قد تحدث للمساهمين. هناك عدة طرق حلساب قيم اخليار. تناقش هذه الدراسة مقارنة طريقة AMM مع طريقة Tree CRR يف حتديد قيمة خيارات الفانيليا من النوع األورويب. من هذا البحث ، مت احلصو ل على أن طريقة AMM ستزيد كثريا من الفيمة املمكتبه هلذا شعراألسهام كثري من القيم املمكنة إىل سعر السهم ي الفترة الأخيرة من طريقة CRR Tree وجعل القيمة الالصضر في ا لفترة الواحدة قبل وقي اال ستحقاق وطريقة AMM ريقة AMM أفضل من طريقة Tree CRR. ميكن إثبات ذلك بمقارنة تقارب قيم الخيار والخطأ بالطريقتين. حيث تتقارب قيم خيار طريقة AMM بشكل أسرع مع احللول التحليلية )Scholes-Black )من طريقة Tree CRR. وابملثل ، تتقارب قيمة خطأ طريقة AMM بشكل أسرع إىل ما يقرب من الصفر من طريقة Tree CRR.

#### **BAB I**

#### **PENDAHULUAN**

#### <span id="page-19-2"></span><span id="page-19-1"></span><span id="page-19-0"></span>**1.1 Latar Belakang**

Ilmu matematika berperan dalam segala aspek kehidupan. Salah satunya yaitu dalam menyelesaikan persoalan-persoalan yang ada baik dalam dunia bisnis, teknologi, informasi, perbankan maupun perindustrian. Persoalan yang ada ini dapat dapat diidealisasikan dengan suatu pendekatan atau model. Kemudian, disimbolkan dalam model matematika yang dapat diselesaikan menggunakan teori maupun teknik matematika. Dari situ akan didapatkan suatu kesimpulan dan prediksi (Nababan, 2004). Salah satu percobaan dalam matematika ialah percobaan Binomial.

Distribusi Binomial ialah suatu distribusi probabilitas yang dapat digunakan apabila suatu proses percobaan diasumsikan sesuai dengan proses Bernoulli. Misalnya, dalam permainan kartu apabila kartu diambil berturut-turut, maka dapat diberi label "berhasil" bila kartu yang terampil adalah kartu merah atau "gagal" bila yang terambil adalah kartu hitam. Ulangan-ulangan tersebut bersifat independen dan peluang keberhasilan setiap ulangan tetap sama yaitu sebesar 0,5 (Kusnandar, 2004)). Distribusi Binomial dapat diterapkan dalam ilmu matematika ekonomi, yaitu perubahan harga saham. Saham termasuk dalam investasi yang memiliki resiko tinggi. Oleh sebab itu terdapat opsi yang berguna untuk menjamin harga saham agar meminimalisir resiko yang akan terjadi.

Salah satu ayat Al-Quran yang menjelaskan tentang pentingnya berinvestasi guna menyiapkan generasi yang akan datang ada dalam surat an-Nisa ayat 9 yang berbunyi:

ضِعَنفًا َٰ ٗ ِ<br>يَدَّةَ<br>ي وۡ تَرَكُواْ مِنۡ خَلۡفِهِمۡ ذُرِّ ُ ي ي ي ْ ر<br>م ي ن<br>نينَ لَو ل وَلْيَخْشَ ٱلَّذِينَ لَوۡ تَرَكُواْ مِنۡ خَلۡفِهِمۡ ذُرِّيَّةَ ضِعَٰفًا خَافُوا ي ي ُ ۔<br>آ عَلَيۡهِمۡ فَلۡيَ <u>ٔ</u> ا ي  $\ddot{\cdot}$ يُهِمْ فَلَيَتَّقُواْ ٱللَّهَ وَلْيَقُولُواْ قَوْلَا سَدِيدًا ي ي و<br>ا ور<br>م ي ْ ؚ ֘<br>ׅ֪֧ׅ֧ׅ֧ׅ֧ׅ֧֡֡֜֘֝֓֟֘֝֟֡֟֓֡֟֓֟֓֡֟֡֟֓֟֡֡֟֜֡֟֜֟֓֟֓֟֓֟֓֟֓֡֟֓֟֡֟֓֜֓֜֓֜֓֜֓֝ ٗل و ي  $\ddot{a}$ ا قَوْلاً سَدِيدًا 5 ْ

*Artinya: "Dan hendaklah takut kepada Allah orang-orang yang seandainya meninggalkan di belakang mereka anak-anak yang lemah, yang mereka khawatir terhadap (kesejahteraan) mereka. Oleh sebab itu hendaklah mereka bertakwa kepada Allah dan hendaklah mereka mengucapkan perkataan yang benar." (QS. an-Nisa: 9)*

Ayat di atas, memerintahkan agar setiap muslim tidak meninggalkan keturunan (ahli waris) yang lemah terutama tentang kesejahteraan hidup mereka di kemudian hari. Serta janganlah meninggalkan (membuat wasiat) yang membawa *mudharat* dan mengganggu kesejahteraan mereka yang ditinggalkan tersebut. Untuk itu selalulah bertakwa dan mendekatkan diri kepada Allah SWT.

Opsi merupakan hak (tetapi bukan kewajiban) untuk membeli atau menjual suatu saham pada harga kesepakatan yang telah ditentukan sebelumnya dalam periode tertentu. Opsi merupakan perjanjian antara dua pihak, yaitu *writer* yang seringkali berasal dari bank sebagai penyusun kontrak opsi yang menjual opsi. Pihak lainnya adalah *holder* sebagai pemegang opsi yang membeli opsi dengan harga pasar yang telah disepakati (*premium*). Berdasarkan waktu eksekusinya, opsi dibagi menjadi dua, yaitu opsi Eropa dan opsi Amerika. Opsi Eropa yaitu opsi yang hanya dapat dieksekusi (*exercise*) pada waktu jatuh tempo dan opsi Amerika yaitu opsi yang dapat dieksekusi kapan saja sampai waktu jatuh tempo (Seydel, 2002). Terdapat beberapa metode numerik yang dapat digunakan untuk mengaproksimasi solusi analitik dalam perhitungan opsi salah satunya ialah metode *Tree* menggunakan model Binomial standard atau lebih dikenal dengan Cox Ross-Rubisen (CRR) *Tree*. Kemudian terdapat banyak metode yang didasarkan dari metode Binomial dan Trinomial ini, salah satu pengembangannya adalah metode *Adaptive Mesh Model.*

Figlewski dan Gao (1998), mengusulkan peningkatan lain dari Trinomial *Tree*, yaitu *Adaptive Mesh Model* (AMM). Ide utama dari model ini yaitu mencabangkan suatu pohon *high-resolution* pada pohon *low-resolution*. Metode AMM ini dapat meningkatkan efisiensi secara signifikan yang relatif kecil dalam komputasinya.

Perhitungan harga opsi Eropa dan Asia Eropa telah diteliti oleh Cahyaningtyas (2014) menggunakan metode Binomial. Peneliti menggunakan tiga simulasi yang ditentukan dari posisi harga saham terhadap harga ketentuan agar mendapatkan hasil yang optimal. Penelitian ini menghasilkan simulasi perhitungan harga opsi Eropa selalu konvergen karena mendekati *Black-Scholes.*  Sedangkan, harga opsi Asia Eropa kekonvergenannya tergantung dari harga saham awal dan harga ketentuan. Penelitian mengenai penentuan harga opsi Eropa juga telah diteliti oleh Lessy (2013) menggunakan metode Binomial. Penelitian ini menggunakan metode Binomial karena metode tersebut dianggap metode yang paling sederhana. Peneliti dalam menentukan harga opsi Eropa menggunakan dua model Binomial yaitu model Binomial dan model Binomial kombinatorik. Hasil dari simulasi penelitian tersebut menunjukkan bahwa harga opsi Eropa dengan model Binomial lebih konvergen ke harga opsi dengan rumus *Black-Scholes.*  Selain itu, Figlewski dan Gao (1998) membahas tentang metode AMM untuk nilai opsi Eropa dan Amerika dengan harga saham yang mendasari mencabangkan suatu pohon *high-resolution* pada pohon *low-resolution*. Hasil yang diperoleh

dengan komputasinya dapat meningkatkan efisiensi secara signifikan yang relatif kecil.

Berdasarkan hasil dari beberapa penelitian di atas, terutama Figlewski dan Gao (1998), peneliti tertarik untuk membandingkan metode AMM dengan metode CRR *Tree*. Figlewski dan Gao (1998) telah meneliti metode AMM pada penentuan nilai opsi *vanilla* tipe Eropa dan Amerika pada metode Trinomial, sedangkan peneliti ingin menggunakan AMM pada model Binomial. Sehingga, peneliti akan membandingkan metode AMM pada Binomial dengan metode CRR *Tree* pada penentuan nilai opsi *vanilla* tipe Eropa.

#### <span id="page-22-0"></span>**1.2 Rumusan Masalah**

Berdasarkan latar belakang yang telah diuraikan, maka rumusan masalah pada penelitian ini adalah:

- 1. Bagaimana simulasi numerik metode AMM pada penentuan nilai opsi *vanilla* tipe Eropa?
- 2. Bagaimana perbandingan metode AMM dengan CRR *Tree* pada penentuan nilai opsi *vanilla* tipe Eropa?
- 3. Bagaimana implementasi nilai opsi metode AMM dan CRR *Tree* dengan *Black-Scholes* pada *holder* saham?

# <span id="page-22-1"></span>**1.3 Tujuan**

Berdasarkan rumusan masalah di atas, maka tujuan pada penelitian ini adalah:

- 1. Untuk mengetahui hasil simulasi numerik metode AMM pada penentuan nilai opsi *vanilla* tipe Eropa?
- 2. Untuk perbandingan hasil metode AMM dengan CRR *Tree* pada penentuan nilai opsi *vanilla* tipe Eropa?
- 3. Untuk menjelaskan implementasi nilai opsi metode AMM dan CRR *Tree*  dengan *Black-Scholes* pada *holder* saham.

## <span id="page-23-0"></span>**1.4 Manfaat Penelitian**

Beberapa manfaat yang dapat diperoleh dari penelitian ini adalah:

- 1. Diharapkan dapat memberikan pengetahuan yang berkaitan dengan nilai opsi *vanilla* tipe Eropa dengan metode AMM.
- 2. Diharapkan dapat memberikan informasi mengenai perbandingan hasil metode AMM dengan CRR *Tree* pada penentuan nilai opsi *vanilla* tipe Eropa.
- 3. Diharapkan dapat digunakan untuk menghitung nilai opsi atau harga opsi metode AMM dan CRR *Tree*.

## <span id="page-23-1"></span>**1.5 Batasan Masalah**

Agar tidak terjadi perluasan masalah dalam penelitian ini, maka diperlukan adanya batasan masalah sebagai berikut:

- 1. Tingkat suku bunga konstan, volatilitas konstan dan tanpa pembayaran dividen.
- 2. Hanya membandingkan hasil kekonvergenan *error*.
- 3. Harga saham yang digunakan ialah penutupan harga saham dari Merck & Co mulai dari tanggal 3 Maret 2015 hingga 24 Februari 2020.

#### <span id="page-24-0"></span>**1.6 Sistematika Penulisan**

Sistematika penulisan yang digunakan dalam penulisan skripsi ini adalah sebagai berikut:

Bab I Pendahuluan

Pada bab ini akan diuraikan tentang latar belakang, rumusan masalah, tujuan penelitian, batasan masalah, manfaat penelitian, metode penelitian dan sistematika penulisan.

Bab II Kajian Pustaka

Pada bab ini akan dijelaskan teori-teori yang mendasari pembahasan diantaranya; saham dan opsi *Vanilla* (*call* dan *put*) tipe Eropa, distribusi normal, proses stokastik untuk harga saham, model *Black Scholes*, metode CRR *Tree* untuk harga saham,metode AMM untuk harga saham, serta penjelasan galat (*error*) dan konvergensi.

Bab III Metode Penelitian

Pada bab ini merupakan langkah-langkah sebelum melakukan penelitian seperti yang berisi tentang uraian dari jenis dan sumber data, variable penelitian, analisis data, dan *flowchart*.

Bab IV Hasil dan Pembahasan

Bab ini merupakan bab inti dari skripsi yang menjelaskan tentang aproksimasi numerik, simulasi numerik, dan perbandingan perhitungan nilai opsi *vanilla* tipe Eropa dari harga saham menggunakan metode AMM dengan metode CRR *Tree.*

Bab V Penutup

Pada bab ini akan disajikan kesimpulan dan saran dari hasil pembahasan.

#### **BAB II**

## **KAJIAN PUSTAKA**

#### <span id="page-25-2"></span><span id="page-25-1"></span><span id="page-25-0"></span>**2.1 Saham dan Opsi**

Opsi merupakan hak (tetapi bukan kewajiban) untuk membeli atau menjual suatu saham pada harga kesepakatan yang telah ditentukan sebelumnya dalam periode tertentu. Opsi merupakan perjanjian antara dua pihak, yaitu *writer* yang seringkali berasal dari bank sebagai penyusun kontrak opsi yang menjual opsi. Pihak lainnya adalah *holder* sebagai pemegang opsi yang membeli opsi dengan harga pasar yang telah disepakati (*premium*) (Seydel, 2002).

Menurut Rahman (2010), ada enam variabel yang berpengaruh dalam menentukan harga opsi:

1. Harga Saham

Harga saham memiliki hubungan yang searah dengan nilai opsi *call*, yang berartiapabila harga saham naik maka nilai opsi *call* pun akan meningkat. Sedangkan, dalam opsi *put*merupakan sebaliknya. Apabila harga saham naik maka nilai opsi *put* akan turun karena nilai intrinsiknya menurun.

2. Volatilitas Harga Saham

Volatilitas adalah fluktuasi dari sebuah saham. Apabila semua faktor lain dianggap tetap, semakin besar volatilitas harga saham yang diharapkan maka nilai opsi pun akan semakin tinggi. Hal ini disebabkan semakin besar volatilitas maka akan semakin besar pula probabilitas bahwa harga saham akan mengalami perubahan.

#### 3. Harga Kesepakatan

Harga kesepakatan merupakan harga ketetapan dimana *holder* dapat membeli atau menjual saham. Jika semua faktor lain diasumsikan tetap, semakin rendah harga ketetapan maka akan semakin tinggi nilai opsi *call*. Sedangkan untuk opsi *put*, jika semakin tinggi harga kesepakatan maka akan semakin tinggi pula nilai opsi *put* tersebut.

4. Waktu Jatuh Tempo

Waktu jatuh tempo merupakan waktu batasan nilai opsi berlaku atau waktu dimana opsi di*exercise*. Setelah waktu jatuh tempo maka sebuah opsi tidak mempunyai nilai apa-apa, sehingga jika semua faktor lain tetap, semakin lama waktu jatuh tempo sebuah opsi maka akan semakin tinggi nilai opsi tersebut, waktu jatuh tempo sebuah opsi relative pendek, maka akan sedikit waktu yang tersedia bagi investor untuk berspekulasi terhadap kenaikan atau penurunan harga saham.

5. Tingkat Suku Bunga Bebas Resiko

Tingkat suku bunga bebas resiko adalah tingkat suku bunga yang bebas resiko sama sekali. Pada tingkat suku bunga bebas resiko jangka pendek, *holder* akan semakin tertarik untuk membeli opsi *call* dari pada membeli saham. hal ini akan menyebabkan harga opsi *call* naik dan harga opsi *put* turun.

6. Dividen

Dividen adalah keuntungan perusahaan yang dibagikan kepada para *holder*. Kemungkinan sebuah saham memberikan dividen akan cenderung menurunkan harga opsi *call* dari saham tersebut, karena *holder* lebih tertarikuntuk membeli saham itu sendiri dari pada membeli opsi *call*. Sebaliknya pada opsi *put*, adanya dividen akan cenderung meningkatkan harga opsi *put*  tersebut.

Menurut Seydel (2002), berdasarkan waktu eksekusinya, opsi dibagi menjadi dua, yaitu opsi Eropa dan opsi Amerika. OpsiEropayaituopsi yang hanyadapatdieksekusi (exercise) pada waktu jatuh tempo Tdan opsi Amerika yaituopsi yang dapatdieksekusikapansajasampaiwaktujatuh tempo. Pada saat  $t =$ T, *holder* dari pemegang opsi *call* Eropa akan menghitung saat  $S = S_T$  dari harga saham. *Holder* akan mengeksekusi opsi *call* (membeli harga saham untuk *strike price* K), ketika  $S > K$ . Kemudian, *holder* dapat segera menjual saham seharga S dan mendapat keuntungan dari  $S - K$ . Pada kondisi ini, *payoff* dari opsi  $C = S -$ K. Pada saat  $S \leq K$ , *holder* tidak akan mengeksekusi dikarenakan harga saham dapat dibeli lebih rendah dari S di pasar. Pada kondisi ini, opsi tidak bernilai,  $C =$ 0. Oleh karena itu, *payoff*  $C(S, T)$  dari opsi *call* pada saat waktu jatuh tempo T adalah.

$$
C(S_T, T) = \begin{cases} 0, \text{ pada saat } S_T \le K \text{ (opsi tidak dieksekusi)}\\ S_T - K, \text{ pada saat } S_T > K \text{ (opsi dieksekusi)} \end{cases} \tag{2.1}
$$

Maka,

$$
C = \max\left\{S_T - K, 0\right\} \tag{2.2}
$$

Untuk opsi *put* Eropa di pada saat dieksekusi pada saat  $S \leq K$ . *PayoffP*(S, T) dari pada *put* pada saat waktu jatuh tempo T adalah

$$
P(S_T, T) = \begin{cases} K - S_T, \text{ pada saat } S_T < K \text{ (opsi dieksekusi)} \\ 0, \text{ pada saat } S_T \ge K \text{ (opsi tidak dieksekusi)} \end{cases} \tag{2.3}
$$

atau,

$$
P = \max\left\{K - S_T, 0\right\} \tag{2.4}
$$

#### <span id="page-28-0"></span>**2.2 Distribusi Normal**

Distribusi Normal ialah distribusi peluang yang paling penting, baik dalam teori maupun aplikasi statistik. Kata "normal" itu sendiri berarti distribusi ini merupakan distribusi yang paling banyak digunakan sebagai model bagi data riil di berbagai bidang. Contohnya memberi solusi dari kesalahan-kesalahan pengukuran dalam percobaan ilmiah, pengukuran nilai berbagai pengujian, dan berbagai ukuran dan indikator ekonomi (Soetopo & Montarcih, 2017).

Menurut Higham (2004), distribusi normal merupakan salah satu tipe dari variabel acak. Misal  $X$  adalah variabel acak kontinu dengan fungsi kepadatan peluang:

$$
f(x) = \frac{1}{\sqrt{2\pi\sigma^2}} e^{-\frac{(x-\mu)^2}{2\sigma^2}}, -\infty < x < \infty
$$
 (2.5)

Jika, rata-rata  $\mu = 0$  dan standart deviasi  $\sigma^2 = 1$  maka:

$$
f(x) = \frac{1}{\sqrt{2\pi}} e^{-\frac{x^2}{2}}, -\infty < x < \infty
$$
 (2.6)

artinya, distribusi normal standart dan dapat ditulis  $X \sim N(0,1)$ .

#### <span id="page-28-1"></span>**2.3 Distribusi Binomial**

Distribusi binomial adalah suatu distribusi probabilitas yang dapat digunakan apabila suatu proses sampling dapat diasumsikan sesuai dengan proses Bernaoulli. Misalnya, dalam pelemparan sebuah uang logam sebanyak 5 kali, hasil setiap ulangan mungkin muncul sisi gambar dan sisi angka. Begitu pula, jika kartu diambil berturut-turut, maka dapat diberi label "berhasil" bila kartu yang terambil adalah kartu merah atau "gagal" bila yang terambil adalah kartu hitam.

Ulangan-ulangan tersebut bersifat independen dan peluang keberhasilan setiap ulangan tetap sama yaitu sebesar 0,5 (Kusnandar, 2004).

Peubah acak *X* dikatakan berdistribusi Binomial, jika dan hanya jika fungsi peluangnya berbentuk (Kusnandar, 2004):

$$
p(x) = {n \choose x} p^n q^{n-x} = \frac{n!}{x!(n-1)!} p^x q^{n-x}
$$
 (2.7)

Dengan  $x = 0,1,1,...,n; n! = n(n-1)(n-2)...1; 0! = 1$ , dan *n* adalah jumlah ulangan dan *p* adalah peluang untuk berhasil disetiap ulangan.

#### <span id="page-29-0"></span>**2.4 Proses Stokastik untuk Harga Saham**

Proses stokastik ialah nilai dari setiap variabel yang berubah dari waktu ke waktu dengan cara yang tidak pasti. Proses stokastik dapat dibedakan menjadi dua yaitu: proses stokastik diskrit dan kontinu. Proses stokastik diskrit ialah nilai variabel pada prosesnya dapat berubah hanya pada titik tertentu. Sedangkan, proses stokastik kontinu ialah nilai variabel pada prosesnya yang dapat berubah kapan saja (Hull, 2006).

Menurut Hull (2006), saham merupakan proses stokastik kontinu. Karena itulah, harga saham dapat berubah secara kontinu setiap detiknya. Apabila merupakan harga saham dan  $r, \sigma$  adalah konstanta. Dimana  $r$  merupakan suku bunga bebas risiko sedangkan  $\sigma$  merupakan volatilitasnya. Sehingga harga saham untuk proses stokastik dapat didefinisikan sebagai berikut:

$$
dS = rSdt + \sigma Sdz \tag{2.8}
$$

#### <span id="page-30-0"></span>**2.5 Model Black Scholes**

Salah satu penggunaan dari model *Black Scholes* adalah adanya formula analitik untuk penentuan nilai opsi *call dan put* Eropa. Untuk opsi *call* Eropa, dapat diselesaikan (Wilmot, 2007)untuk memberikan nilai *Black Scholes* dari opsi *call* pada waktu t:

$$
V_{BC} = SN(d_1) - Ke^{-r(T-t)}N(d_2).
$$
\n(2.9)

Untuk opsi *put* Eropa, dapat diselesaikan untuk memberikan nilai *Black Scholes* dari opsi *put* pada waktu t:

$$
V_{BP} = Ke^{-r(T-t)}N(-d_2) - SN(-d_1)
$$
\n(2.10)

dimana N(.) adalah fungsi distribusi kumulatif untuk variabel acak normal standart yang diberikan oleh:

$$
N(x) = \frac{1}{\sqrt{2\pi}} \int_{-\infty}^{x} e^{-\frac{1}{2}y^2} dy
$$
 (2.11)

dan

$$
d_1(t) = \frac{\ln\left(\frac{S(t)}{K}\right) + \left(r + \frac{1}{2}\sigma^2\right)(T-t)}{\sigma\sqrt{T-t}}
$$
\n(2.12)

$$
d_2 = \frac{\ln\left(\frac{S(t)}{K}\right) + \left(r - \frac{1}{2}\sigma^2\right)(T - t)}{\sigma\sqrt{T - t}} = d_1(t) - \sigma\sqrt{T - t}
$$
(2.13)

## <span id="page-30-1"></span>**2.6 Model CRR** *Tree* **untuk Harga Saham**

Harga saham di pasar bebas akan selalu berubah naik ataupun turun dengan perubahan waktu. Kemungkinan dua arah perubahan inilah yang digunakan dalam dasar model Binomial. Misalkan harga saham awal adalah  $S<sub>o</sub>$ 

akannaik dengan peluang  $p$  menjadi  $S_u$  atau akan turun dengan peluang  $1 - p$ menjadi  $S_d$ . Sehingga nilai opsi awal adalah  $V_0$ , dan akan naik menjadi U atau akan turun menjadi  $D$  sebagaimana gambar berikut (Aziz, 2004),

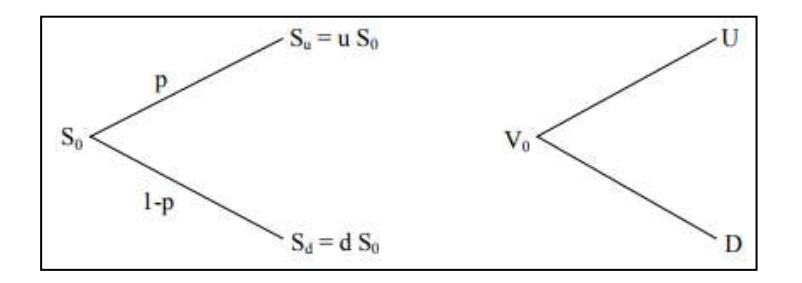

Gambar 2.1 Grafik Perubahan Harga Saham dan Nilai Opsi (Aziz, 2014)

<span id="page-31-0"></span>Menurut Aziz (2009), pemodelan matematika diharapkan dapat membantu memahami perubahan harga saham serta memprediksinya pada waktu yang akan datang. Model Binomialdimulai dengan diskritisasi. Diskritisasi dilakukan dengan mengubah waktu kontinu tmenjadi diskrit dan menggantikan toleh waktu yang sama lamanya dengan  $t_i$ . Dengan i adalah indeks waktu,  $t_i$  adalah waktu ke-i, T adalah waktu jatuh tempo,  $\Delta t$  adalah jarak,  $S_0$  adalah harga saham awal,  $\Delta t$ adalah $T/M$ ,  $t_i$ adalah  $i \times \Delta t$ , dimana  $i = 0,1, ...$ ,  $M$ dan $S_i$  adalah  $S(t_i)$ . Berikut merupakan skema prinsip dari metode Binomial:

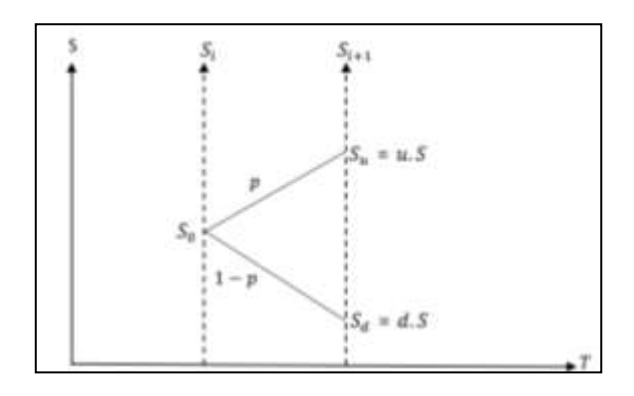

<span id="page-31-1"></span>Gambar 2.1 Prinsip Metode Binomial (Aziz, 2014)

Dari gambar 2.2 dimisalkan harga saham pada saat  $t = t_0$ adalah  $S_0 =$  $S_{00} = S$ , dan harga saham pada saat  $t = t_1$  adalah  $S_{01} = Su$ , dan  $S_{11} = Sd$ . Sehingga, secara umum harga saham pada saat  $t = t_i$  terdapat  $i+1$  dengan rumus umum sebagai berikut:

$$
S_{ji} = S_0 u^j d^{i-j}, i = 0, 1, \dots M, \text{dengan } j = 0, 1, \dots, i, \text{dan } i \ge j \tag{2.14}
$$

Persamaan umum harga saham di atas (2.3) tidak rekursif, artinya perhitungan yang memerlukan waktu lama, sehingga perlu adanya rekursif yang diperoleh dengan bantuan persamaan

$$
E(S_{i+1}) = S_i e^{r\Delta t} \tag{2.15}
$$

Maka,

$$
S_{ji}e^{r\Delta t} = E(S_{(j,i+1)})
$$
  
=  $pS_{ji}u + qS_{ji}d$   
=  $pS_{j+1,i+1} + qS_{j,i+1}$  (2.16)

sehingga bentuk rekursif untuk nilai opsi  $V$  adalah:

$$
V_{ji} = e^{(-r\Delta t)} E(V_{j,i+1})
$$
  
=  $e^{(-r\Delta t)} (V_{ji} e^{r\Delta t})$   
=  $e^{(-r\Delta t)} (pV_{j+1,i+1} + qV_{j,i+1})$  (2.17)

Skema dari metode Binomial dapat dilihat pada gambar berikut:

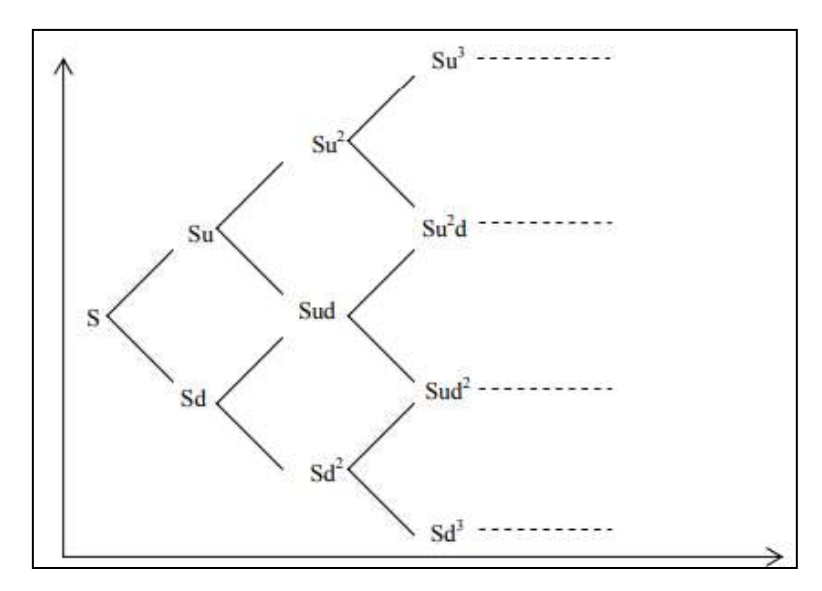

Gambar 2. 1Skema fluktuasi harga saham secara Binomial (Aziz, 2014)

<span id="page-33-0"></span>Pada gambar 2.3, dijelaskan bahwa pada saham awal S setiap naik berubah menjadi  $S_u$  sedangkan turun menjadi  $S_d$ .

Sehingga diperoleh nilai-nilai opsi, pada  $t = T$ , untuk opsi *call* Eropa adalah

$$
V_{iM} = \max\{S_{iM} - K, 0\}
$$
 (2.18)

dan

$$
V_{ji} = e^{(-r\Delta t)} (pV_{j+1,i+1} + qV_{j,i+1})
$$
\n(2.19)

Sedangkan untuk opsi *put* Eropa adalah

$$
V_{iM} = \max\{K - S_{iM}, 0\}
$$
 (2.20)

dan

$$
V_{ji} = e^{(-r\Delta t)} (pV_{j+1,i+1} + qV_{j,i+1})
$$
\n(2.21)

Berikut nilai-nilai untuk parameter u, d dan p dalam model CRR Tree, yaitu:

$$
u = e^{\sigma \sqrt{\Delta t}}, d = e^{-\sigma \sqrt{\Delta t}}, \text{dan } p = \frac{e^{r\Delta t} - d}{u - d}
$$
 (2.22)

#### <span id="page-34-0"></span>**2.7 Metode AMM untuk Harga Saham**

Figlewski dan Gao (1998), mengusulkan peningkatan lain dari Trinomial *Tree*, yaitu *Adaptive Mesh Model* (AMM). Ide utama dari model ini yaitu mencabangkan suatu pohon *high-resolution* pada pohon *low-resolution*. Maksudnya yaitu, mengubah  $\Delta t$  menjadi partisi lebih kecil. Dalam mengubah  $\Delta t$ ini diperlukan harga kesepakatan yang dekat dengan harga saham awal. AMM ini dapat meningkatkan efisiensi secara signifikan yang relatif kecil dalam komputasinya (Hull, 2006). Berikut merupakan skema dari metode AMM.

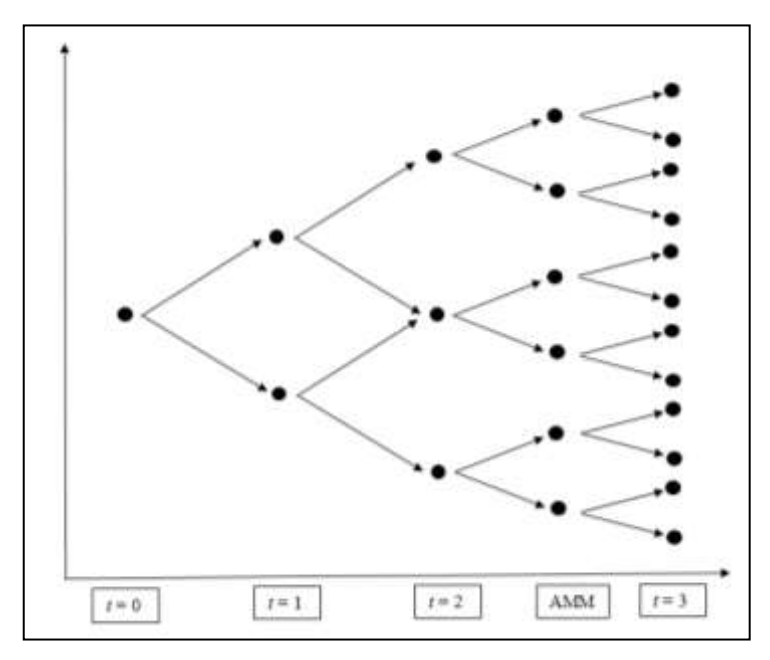

Gambar 2. 2 Skema Metode AMM pada saat Periode 3

<span id="page-34-1"></span>Gambar 2.4 digambarkan Binomial *Tree* dengan periode waktu , pada saat satu periode sebelum jatuh tempo  $t - l$  nilai  $\Delta t$  berubah menjadi menjadi  $\Delta t_2 =$ ∆/*2*. Serta node-nodenya pun bertambah menjadi lebih banyak dibandingkan dengan CRR *Tree*. Hal tersebutlah menyebabkan metode AMM dianggap lebih efisien dibandingkan dengan CRR *Tree*.

### <span id="page-35-0"></span>**2.8 Galat (***Error***) dan Kekonvergenan**

Salah satu tantangan dari metode numerik adalah dalam menentukan estimasi galat pada saat tidak adanya ilmu tentang nilai yang sesungguhnya. Contohnya, untuk menghitung jawaban digunakan pendekatan iteratif pada metode numerik tertentu. Pada pendekatan seperti ini, aprkosimasi sekarang dibuat berdasarkan aproksimasi sebelumnya. Proses ini dilakukan seacra berulang-ulang, atau secara iteratif, untuk memperoleh keberhasilan dalam perhitungan aproksimasi yang lebih baik. Untuk kasus ini, galat sering diestimasikan sebagai selisih antara aproksimasi sebelumnya dan sekarang. Sehingga, galat relatif ditentukan sebagai berikut:

$$
\varepsilon_a = \frac{\text{aproksimasi sekarang-aproksimasi sebelumnya}}{\text{aproksimasi sekarang}}
$$
\n(2.23)

Pada kasus seperti ini, komputasi diulang hingga

$$
|\varepsilon_a| < \varepsilon_s \tag{2.24}
$$

Jika hubungan ini terpenuhi, hasil diasumsikan diterima dalam tingkat  $\varepsilon_{s}.$ 

Hal ini dapat menunjukkan bahwa, apabila krikteria tersebut ditemui, dapat dijamin bahwa hasil tersebut benar untuk sekurang-kurangnya  $n$ -bilangan penting dengan  $\varepsilon$ <sub>s</sub> sebagai berikut (Chapra & Canale, 2010):

$$
\varepsilon_a = 0.5x10^{2-n} \tag{2.25}
$$
#### **2.9 Integrasi Al-Quran**

Perencanaan ialah salah satu fungsi manajemen atau merupakan suatu proses mengambil keputusan dalam memperkirkan (mengansumsi atau memprediksikan tindakan-tindakan) kebutuhaan manusia di masa yang akan datang (Umar, 2003). Sebagaimana firman Allah dalam surat Ar-Ra'd ayat 11 yang berbunyi:

ۥ ُ ه َ ون ُ ظ َ ف ي َ فِهِۦ َي ي ل َ خ ي ِمن َ هِ و ي ي َ د َ ِ ي ۡي ي َ ۢن ب ِ م َٰتٞ َ ِب ق َ ع ُ ۥ م ُ َ َل ي ِمن ِ ر ي م َ أ ذ ِن إ ِِۗ ذ ٱَّلل ا َ م ُ ِ ّي َ غ ُ ي َ ٗل ٱَّلل ذَ َّت ذ َ ٍم ح ي و َ ِق ب ٗ ء ٓ و ُ ٖم س ي و َ ِق ب ٱَّلل ذُ َ اد َ ر َ أ ٓ ا َ ِإَوذ ي ِم ِسه ُ نف َ ِأ ا ب َ م ْ وا ُ ِ ّي َ غ ُ ي َ ا ف َ ر َ م َ َل َ ۚۥ و ُ َ َل ذ د ُ ِن د م م ُ ه َ ا ل َ م ونِهِۦ ِمن َ ٍل و ا ١١

*Artinya: "Bagi manusia ada malaikat-malaikat yang selalu mengikutinya bergiliran, di muka dan di belakangnya, mereka menjaganya atas perintah Allah. Sesungguhnya Allah tidak merubah keadaan sesuatu kaum sehingga mereka merubah keadaan yang ada pada diri mereka sendiri. Dan apabila Allah menghendaki keburukan terhadap sesuatu kaum, maka tak ada yang dapat menolaknya; dan sekali-kali tak ada pelindung bagi mereka selain Dia."(Q.S ar-Ra'd: 11)*

Menurut Ibnu Qudamah dalam kitab Al-mugni: Jual beli adalah pertukaran harta dengan harta, untuk saling menjadikan milik. Atau dapat diartikan jual beli ialah persetujuan saling mengikat antara penjual (yakni pihak yang menyerahkan/ menjual barang) dan pembeli (sebagai pihak yang membayar/ membeli barang yang dijual). Pada masa Rasullallah SAW harga barang itu dibayar dengan mata uang yang terbuat dari emas (dinar) dan mata uang yang terbuat dari perak (dirhm). Allah SWT. berfirman dalam surat Hud ayat 85 tentang bagaimana mengambil keuntungan yang baik dalam jual beli yang berbunyi:

ي ب َ ت َ ٗل َ ط و ِِۖ ي قِس ي ِٱل ب َ ان ِمزيَ ي ٱل َ و َ ال َ ي ي ِمك ي ٱل ْ وا ُ ف ي و َ ِم أ ي و َ َٰق َ ي َ و سُ َ خ ذ ٱل ْ وا ٓ ا َ ي ي ش َ أ َ اس ِِف ْ ا ي و َ ث ي ع َ ت َ ٗل َ و ي م ُ ه ء ٱ ۡر ِض َ ي َ ۡل ِس ِدينَ ي ف ُ م ٨٥

*Artinya: "Dan Syu'aib berkata: "Hai kaumku, cukupkanlah takaran dan timbangan dengan adil, dan janganlah kamu merugikan manusia terhadap hak-hak mereka dan janganlah kamu membuat kejahatan di muka bumi dengan membuat kerusakan." (Q.S Hud: 85)*

#### **BAB III**

# **METODE PENELITIAN**

#### **3.1 Jenis dan Sumber Data**

Data yang digunakan pada penelitian ini ialah data sekunder yang bersifat kuantitatif mengenai harga saham dari Merck & Co mulai dari tanggal 3 Maret 2015 hingga 24 Februari 2020. Data ini didapatkan dari sumber website [www.finance.yahoo.com,](http://www.finance.yahoo.com/) yang diakses pada tanggal 28 Maret 2020 pukul 14.00 WIB. Data tersebut selengkapnya dapat dilihat pada lampiran 1.

# **3.2 Variabel dan Parameter Penelitian**

Penelitian ini mengambil hanya satu variabel dari data yaitu harga saham penutupan mingguan dari Merek & Co. Dari data harga saham tersebut akan dihitung untuk menentukan nilai-nilai parameter yang digunakan pada penentuan harga saham dan nilai opsi, diantaranya yaitu harga saham awal  $(S_0)$ , harga kesepakatan  $(K)$ , tingkat suku bunga bebas risiko  $(r)$ , dan volatilitas  $(\sigma)$ .

#### **3.3 Metode Analisis Data**

#### **3.3.1 Persiapan Penelitian**

Penelitian ini menggunakan pendekatan metode penelitian kajian literatur dan simulasi komputasi. Kajian literatur digunakan untuk mempelajari teori-teori dan konsep tentang penentuan harga saham dan nilai opsi, termasuk perhitungan nilai-nilai parameter. Nilai-nilai parameter diantaranya *drift* yang diperoleh dari nilai rata-rata log *return* harga saham dari data real. Begitu juga nilai volatilitas diperoleh dari data harga saham. Sedangkan nilai harga saham awal diambil dari penutupan harga saham pada data terakhir. Dengan mempelajari atau menganalisa histori data harga saham secara empirik, dalam penelitian ini akan dilakukan simulasi secara komputasi metode AMMuntuk memperkirakan semua pergerakan harga saham. Setelah diperoleh semua nilai-nilai harga saham yang mungkin terjadi akan dihitung nilai opsi baik *call* maupun *put* menggunakan nilai-nilai parameter yang telah ditentukan sebelumnya.

## **3.3.2 Analisis Data**

Langkah-langkah secara detail yang digunakan untuk membahas dan menjawab rumusan masalah dalam penelitian ini adalah sebagai berikut:

- 1. Simulasi Numerik nilai opsi *vanilla* tipe Eropa dengan metode AMM, dilakukan dengan:
	- a. Menentukan parameter-parameter metode AMM.
	- b. Menghitung harga saham dengan menggunakan metode AMM secara *forward* mulai dari periode awal sampai periode jatuh tempo.
	- c. Menghitung nilai *payoff call* dan *put* pada waktu jatuh tempo.
	- d. Menghitung nilai opsi *call* dan *put* tipe Eropa secara *backward* dengan metode AMM.
- 2. Membandingkan perhitungan nilai opsi *vanilla* tipe Eropa metode AMM dan CRR *Tree*.
	- a. Membandingkan hasil akhir nilai opsi *vanilla* tipe Eropa *call* dan *put* metode AMM dengan CRR *Tree* terhadap solusi analitik model *Black Scholes.*

b. Menggambar dan membandingkan kekonvergenan *error* dengan pergerakan nilai opsi *vanilla* tipe Eropa *call* dan *put* dengan metode AMM dan CRR *Tree*.

## **3.4 Diagram Alir Analisis Data**

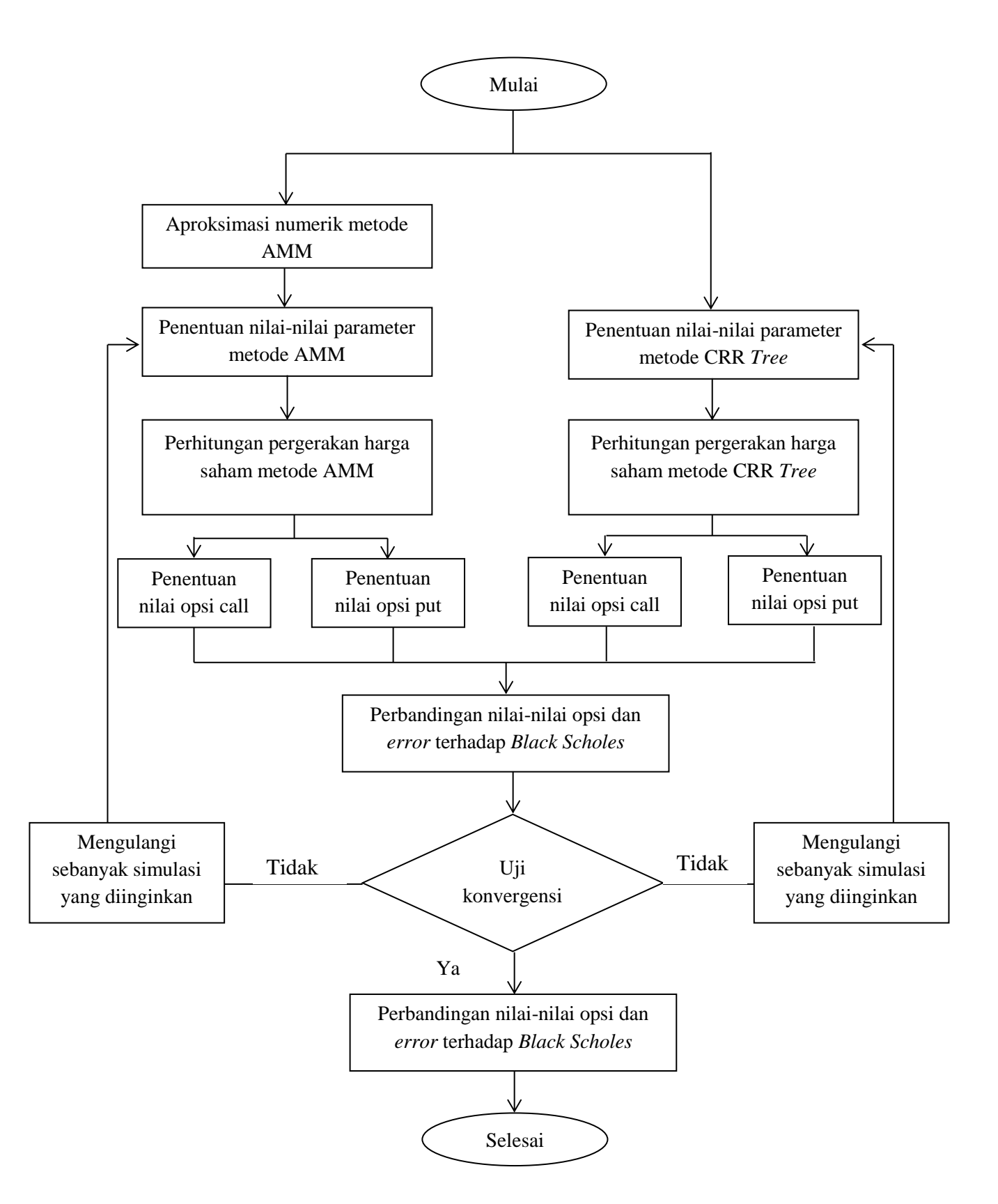

#### **BAB IV**

## **PEMBAHASAN**

# **4.1 Simulasi Numerik Nilai Opsi** *Vanilla***Tipe Eropa dengan Menggunakan Metode AMM**

## **4.1.1 Penentuan Parameter-parameter Metode AMM**

Harga saham yang digunakan dalam penelitian ini adalah harga saham dengan *trend* naik. Pergerakan sampel harga saham yang digunakan dapat dilihat pada grafik berikut:

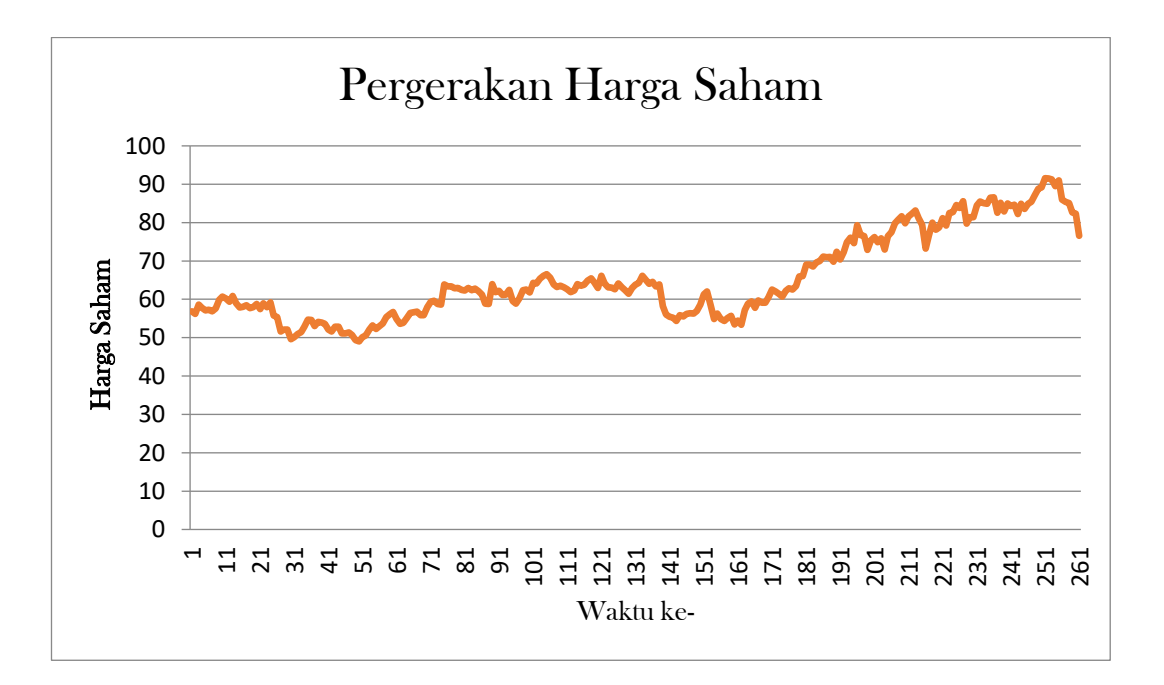

Gambar 4.1 Grafik Pergerakan Harga Saham dari 2 Maret 2015 hingga 24 Februari 2020

Gambar grafik di atas menunjukkan pergerakan harga saham dari waktu ke waktu tidak tentu, sehingga dapat menimbulkan risiko untuk para investor saat menanamakan modal pada saham tersebut. Investor pasti akan tertarik dengan investasi yang memberikan risiko yang kecil, dengan cara menganalisis setiap kemumgkinan yang akan terjadi. Namun melihat dari grafik di atas, dapat dilihat harga saham cenderung naik atau *uptrending*.

Data harga saham terakhir pada tanggal 24 Februari 2020 diasumsikan sebagai harga saham awal  $(S_0)$  yaitu sebesar \$76,56. Sedangkan untuk bunga bebas risikonya terlebih dahulu harus dihitung dengan menyamakannya dengan rata-rata *return* harga saham tahunan. Langkah-langkah menghitung nilai *return* harga saham tahunan, terlebih dahulu menghitung return harga saham mingguan. Perhitungannya dilakukan sebagai berikut:

$$
R_t = \ln\left(\frac{S_t}{S_t - S_{t-1}}\right)
$$

dengan rata-rata (*return rate*) sebagai berikut,

$$
\overline{R}_{t} = \frac{1}{n} \sum_{t=1}^{n} R_{t}
$$

$$
= \frac{\sum_{t=1}^{261} R_{t}}{261} = 0,001145
$$

Bunga bebas risiko sama dengan rata-rata *return* tahunan, yaitu:

$$
r = \mu = \overline{R}_1 x 52 = 0,001145x52 = 0,06.
$$

Sedangkan, volatilitasnya merupakan standart deviasi dari *return* tahunan. Sebelumnya, dilakukan perhitungan variansi yang didapatkan:

$$
S^{2} = \frac{1}{n-1} \sum_{t=1}^{n} (R_{t} - \overline{R}_{t})^{2}
$$
  
= 
$$
\frac{1}{261 - 1} \sum_{t=1}^{261} (R_{t} - 0.001145)^{2}
$$
  
= 0,000661

$$
\sigma = \sqrt{T} \times S^2 = \sqrt{52 \times 0,000661} = 0,19
$$

Harga saham awal  $S_0 = $76.56$  dengan harga kesepakatan yang digunakan untuk nilai opsi *put* sebesar *K* = \$87.701 sedangkan harga kesepakatan untuk nilai opsi *call* sebesar  $K = $65.42$ , tingkat suku bunga bebas risiko  $r$  sebesar 6%, dengan volatilitas  $\sigma$  sebesar 19%, waktu jatuh tempo (*T* = 1), dan partisi *M*=3. Dengan diketahuinya parameter-parameter tersebut, maka diperoleh nilai-nilai parameter menggunakan persamaan (2.22), secara berurutan masing-masing adalah sebagai berikut:

$$
u_1 = e^{\sigma \sqrt{\Delta t_1}} = e^{0.19\sqrt{0.5}} = 1,11594
$$
  
\n
$$
d_1 = e^{-\sigma \sqrt{\Delta t_1}} = e^{-0.19\sqrt{0.5}} = 0,89611
$$
  
\n
$$
p_1 = \frac{(e^{r\Delta t_1} - d_1)}{(u_1 - d_1)} = \frac{(e^{0.06 \times 0.5} - 0,89611)}{(1,11596 - 0,89611)} = 0,5645
$$
  
\n
$$
u_2 = e^{\sigma \sqrt{\Delta t_2}} = e^{0,19\sqrt{0,5/2}} = 1,08065
$$
  
\n
$$
d_2 = e^{-\sigma \sqrt{\Delta t_2}} = e^{-0,19\sqrt{0,5/2}} = 0,92536
$$
  
\n
$$
p_2 = \frac{(e^{r\Delta t_2} - d_2)}{(u_2 - d_2)} = \frac{(e^{0,06 \times 0,5/2} - 0,92536)}{(1,08065 - 0,92536)} = 0,54534
$$

dengan nilai  $q = 1 - p$ .

Perubahan parameter-parameter pada metode CRR *Tree* menjadi parameter-parameter pada metode AMM dapat dilihat pada gambar berikut:

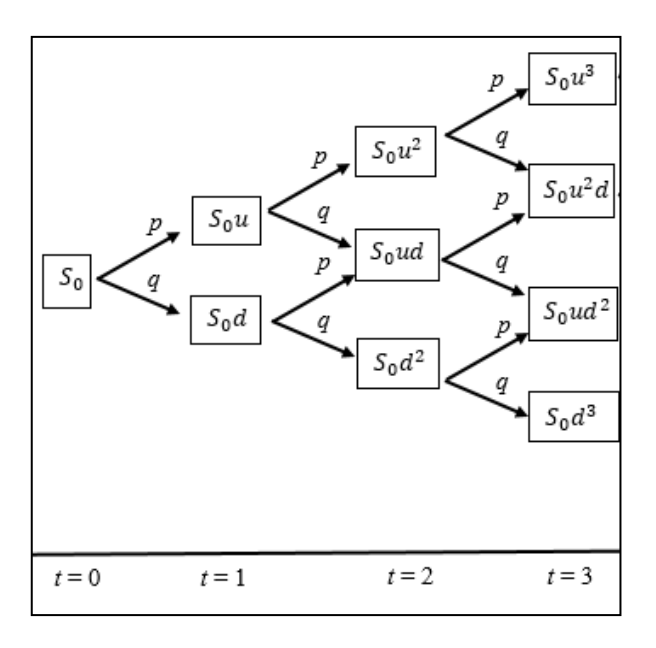

Gambar 4.2 Model Pohon Perubahan Harga Saham Metode CRR *Tree* Tiga Periode

Pada Gambar 4.2 dapat diketahui bahwa harga saham pada saat periode keempat memiliki nilai  $S_0 u^3$ ,  $S_0 u^2 d$ ,  $S_0 u d^2$  dan  $S_0 d^3$  dengan *u* merupakan faktor saham naik dan *d* merupakan faktor saham turun. Model pergerakan harga saham metode binomial di atas memiliki perbedaan dengan metode AMM yaitu pada parameternya, yang dapat dimodelkan sebagai gambar berikut.

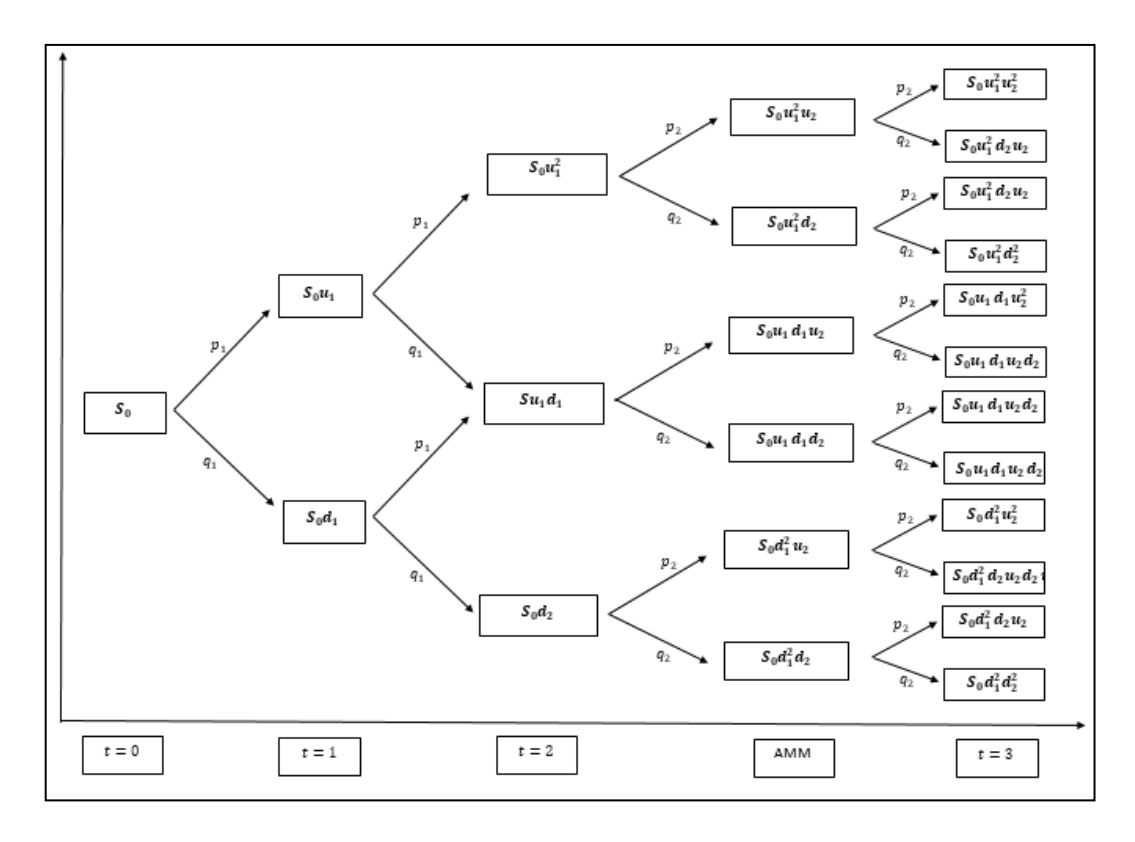

Gambar 4.3 Model Pohon Perubahan Harga Saham Metode AMM Tiga Periode

Pada Gambar 4.3 diketahui bahwa pergerakan harga saham metode AMM pada saat periode *t* = 0 sampai *t* = 3 memiliki perbedaan dengan Gambar 4.2. Parameter *u* dan *d* yang baru untuk metode AMM secara berturut-turut dapat dibedakan menjadi dua yaitu  $u_1$ ,  $d_1$  dan  $u_2$ ,  $d_2$ . Pada parameter  $u_1$ ,  $d_1$  digunakan pada pada saat  $\Delta t_1$  sedangkan parameter  $u_2, d_2$  digunakan pada saat perubahan  $\Delta t_1$  menjadi  $\Delta t_2$ . Parameter  $u_1, d_1$  pada metode AMM memiliki nilai yang sama dengan parameter u, d pada CRR Tree.

#### **4.1.2 Penentuan Harga Saham Metode AMM**

Menggunakan nilai-nilai parameter metode AMM yang telah diketahui di atas dapat dihitung kemungkinan nilai-nilai harga saham pada setiap periode.

Parameter  $u_1$  dan  $d_1$  digunakan untuk menghitung harga saham pada partisi pertama sampai partisi kedua. Sedangkan parameter  $u_2$  dan  $d_2$  digunakan untuk menghitung harga saham pada saat AMM sampai partisi ketiga. Dengan menggunakan persamaan (2.14) dapat ditulis sebagai berikut, misalkan pada saat periode pertama dengan peluang naik:

$$
S_{01} = S_0 u_1
$$
  
= 76,56 x 1,11594  
= \$85,4363

Namun, pada saat setelah periode dua, *t* yang digunakan berbeda menggunakan  $\Delta t_2$ , sehingga parameter yang digunakan ialah  $u_2$  serta  $d_2$ , apabila dihitung manual dapat ditulis sebagai berikut:

$$
S_{0AMM} = S_0 u_1^2 u_2^1
$$
  
= 76,56 x 1,11594 x 1,08065  
= \$103,0315

Hasil perhitungan kemungkinan nilai-nilai harga saham pada setiap periode dapat dilihat pada tabel berikut ini:

| <b>STOCK PRICING</b> |       |          |          |            |          |  |
|----------------------|-------|----------|----------|------------|----------|--|
|                      | $t=0$ | $t=1$    | $t=2$    | <b>AMM</b> | $t=3$    |  |
| 0                    | 76.56 | 85.43632 | 95.34175 | 103.0315   | 111.3415 |  |
| 1                    |       | 68.60588 | 76.56    | 88.22591   | 95.34175 |  |
| 2                    |       |          | 61.47814 | 82.73493   | 95.34175 |  |
| 3                    |       |          |          | 70.84593   | 81.64116 |  |
| 4                    |       |          |          | 66.43665   | 89.4079  |  |
| 5                    |       |          |          | 56.88971   | 76.56    |  |
| 6                    |       |          |          |            | 76.56    |  |
| 7                    |       |          |          |            | 65.55834 |  |
| 8                    |       |          |          |            | 71.79508 |  |
| 9                    |       |          |          |            | 61.47814 |  |
| 10                   |       |          |          |            | 61.47814 |  |

Tabel 4.1 Nilai-nilai Kemungkinan Harga Saham Metode AMM Tiga Periode

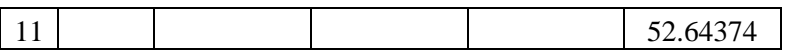

Pada Tabel 4.1 dapat diketahui nilai-nilai kemungkinan harga saham pada saat periode awal  $(t = 0)$ , sampai pada jatuh tempo  $(t = 3)$  yang dapat digambarkan dalam bentuk CRR *Tree* sebagai berikut.

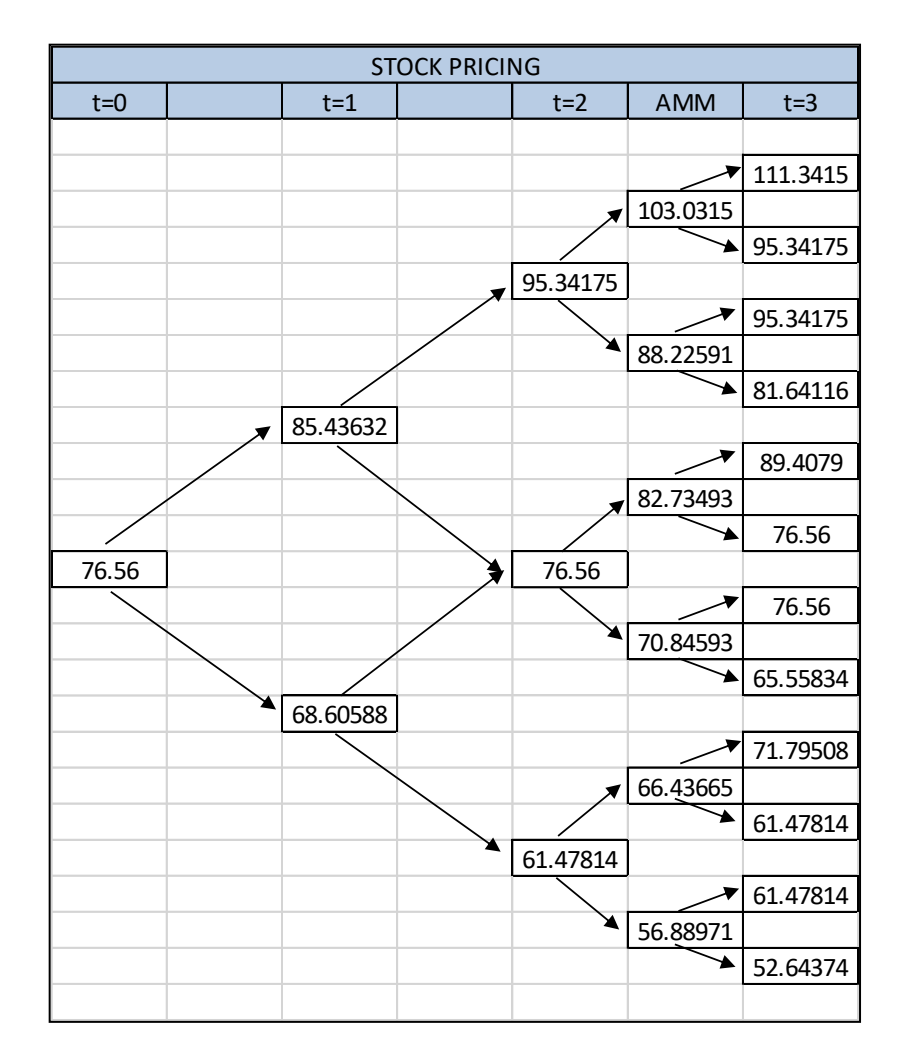

Gambar 4.4 Perubahan Harga Saham Metode AMM Tiga Periode

Pada Gambar 4.4 dapat diketahui pergerakan harga saham pada periode pertama (*t* = 1), terdapat 2 nilai kemungkinan harga saham yaitu naik sebesar \$85,43632 atau turun sebesar \$68,60588. Pada periode kedua (*t* = 2), terdapat 3

nilai kemungkinan harga saham. Pada periode ketiga (*t* = 3), terdapat 12 kemungkinan harga saham. Sedangkan pada saat AMM yaitu sebelum periode ketiga (*t* = 3), terdapat 6 nilai kemungkinan harga saham. Nilai-nilai kemungkinan harga saham pada periode terakhir (*t* = 3) inilah yang digunakan untuk mennetukan nilai *payoff* dan nilai opsi.

# **4.1.3 Perhitungan Nilai-nilai Opsi** *Call* **dan** *Put* **Metode AMM**

Perhitungan nilai opsi *call* dan *put* menggunakan nilai-nilai kemungkinan harga saham pada periode terakhir untuk setiap masing-masing harga saham. Penentuan nilai-nilai opsi dilakukan secara *backward*. Lebih detailnya dapat dilihat pada gambar berikut ini.

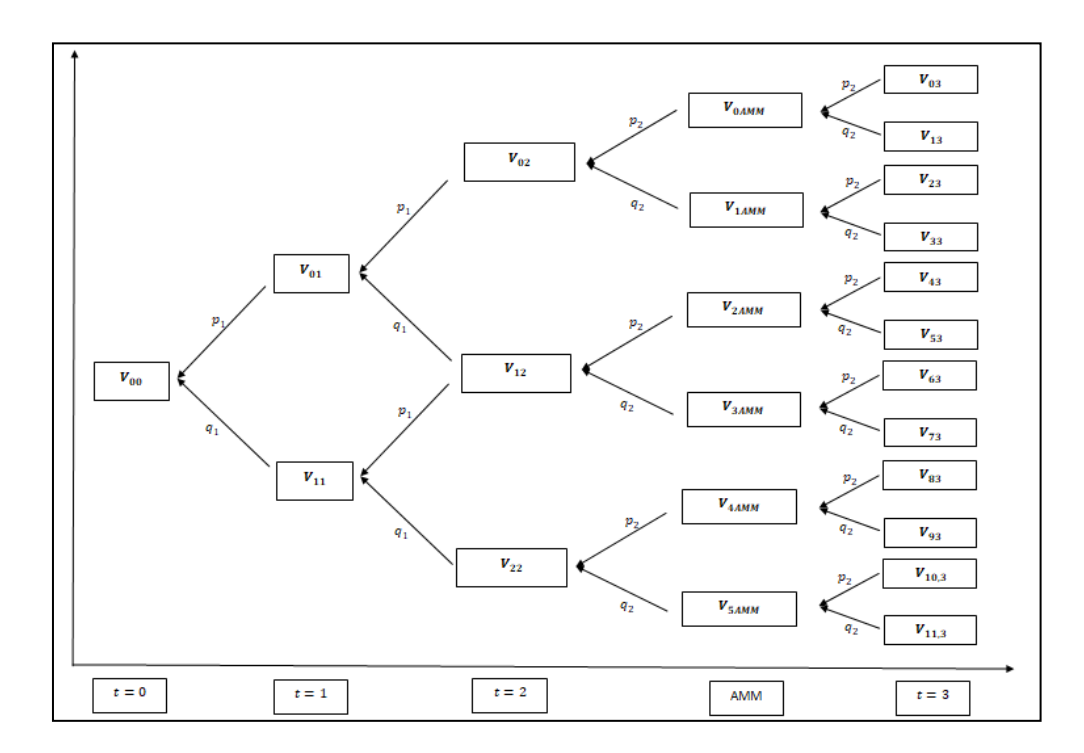

Gambar 4.5 Skema Perhitungan Nilai Opsi Secara *Backward*

Dilihat dari gambar 4.5 di atas dapat diketahui bahwa nilai-nilai *payoff*

dapat ditunjukkan pada  $V_{03}$ ,  $V_{13}$ ,  $V_{23}$ ,  $V_{33}$ ,  $V_{43}$ ,  $V_{53}$ ,  $V_{63}$ ,  $V_{73}$ ,  $V_{83}$ ,  $V_{93}$ ,  $V_{10,3}$ ,  $V_{11,3}$  yang dapat dihitung menggunakan persamaan (2.18) untuk opsi *call*.Sedangkan nilai-nilai *payoff* untuk opsi *put* dapat dihitung menggunakan persamaan (2.20).

Nilai-nilai *payoff* untuk opsi *call* sesuai dengan persamaan (2.18) dapat dihitung secara manual sebagai berikut:

$$
V_{jM} = \max \{ S_{jM} - K; 0 \}
$$
  

$$
V_{03} = \max \{ 111, 3415 - 65, 419; 0 \}
$$
  

$$
= 45,92252
$$

Sedangkan selain nilai-nilai *payoff* di atas, penentuan nilai opsi sampai  $V_{00}$ dilakukan secara *backward* menggunakan persamaan (2.19) untuk opsi *call*. Akan tetapi berbeda dengan periode pada saat AMM, pada periode ini menggunakan parameter ∆2. Sehingga hasil dari perhitungan nilai opsi *call* pada saat AMM sebagai berikut ini:

$$
V_{0AMM} = e^{(-r\Delta t_2)} \left( p_2 V_{03} + (1 - P_2) V_{13} \right)
$$
  
=  $e^{(.0,06 \times 0,166667)} \left( (0,545337 \times 45,92252) + (1 - 0,545337) \times 29,92275 \right)$   
= 38,26346

Namun, pada periode kedua  $(t = 2)$  hingga periode awal  $(t = 0)$  karena menggunakan  $\Delta t$  yang berbeda yaitu  $\Delta t_1$ . Hal tersebut menyebabkan nilai dari peluang berbeda sehingga menggunakan peluang <sup>1</sup> *p* pada saat naik dan <sup>1</sup> *q* pada

\n Ssat peluang turun, sehingga apabila dihitung dapat ditulis sebagai berikut:\n 
$$
V_{02} = e^{(-r\Delta t_1)} \left( p_1 V_{0AMM} + (1 - p_1) V_{1AMM} \right)
$$
\n $= e^{(0.06 \times 0.333333)} \left( \left( 0.564497 \times 38, 26346 \right) + \left( 1 - 0.564497 \right) \times 23, 45784 \right)$ \n $= 31,18558$ \n

Perhitungan di atas dilakukan berulang hingga mendapatkan nlai opsi *call* pada periode awal V<sub>00</sub>. Hasil perhitungan dari nilai-nilai opsi *call* selengkapnya menggunakan metode AMM dapat dilihat pada tabel berikut ini:

| <b>CALL OPTION</b> |          |          |          |            |          |  |  |
|--------------------|----------|----------|----------|------------|----------|--|--|
|                    | $t=0$    | $t=1$    | $t=2$    | <b>AMM</b> | $t=3$    |  |  |
| 0                  | 15.81694 | 22.60691 | 31.18558 | 38.26346   | 45.92252 |  |  |
| 1                  |          | 7.749496 | 12.53593 | 23.45784   | 29.92275 |  |  |
| 2                  |          |          | 1.90481  | 17.96686   | 29.92275 |  |  |
| 3                  |          |          |          | 6.077864   | 16.22216 |  |  |
| 4                  |          |          |          | 3.442514   | 23.9889  |  |  |
| 5                  |          |          |          | 0          | 11.141   |  |  |
| 6                  |          |          |          |            | 11.141   |  |  |
| 7                  |          |          |          |            | 0.139338 |  |  |
| 8                  |          |          |          |            | 6.376083 |  |  |
| 9                  |          |          |          |            | 0        |  |  |
| 10                 |          |          |          |            | 0        |  |  |
| 11                 |          |          |          |            | 0        |  |  |

Tabel 4.2 Nilai-nilai Opsi *Call* untuk Banyak Partisi *M* = 3

Pada Tabel 4.2 dapat diketahui nilai *payoff*-nya merupakan nilai yang berada pada kolom periode ketiga (*t* = 3), yaitu sebesar \$45,92252; \$29,92275; \$29,92275; \$16,22216; \$23,9889; \$11,141; \$11,141; \$0,139338; \$6,376083; \$0; \$0; \$0. Sedangkan nilai opsi *call* yang diperjualbelikan dengan metode AMM (sesuai nilai-nilai kemungkinan harga saham pada gambar 4.4) yaitu sebesar \$15'81694.

Sedangkan nilai-nilai *payoff* opsi *put* menggunakan persamaan (2.20) untuk partisi ( $t = 3$ ) dan  $K = $87,701$  dapat dihitung sebagai berikut:

$$
V_{jM} = \max \{ K - S_{jM} ; 0 \}
$$
  

$$
V_{03} = \max \{ 87, 01 - 111, 3415; 0 \}
$$
  

$$
= 0
$$

Sedangkan selain nilai-nilai  $payoff$  di atas, penentuan nilai opsi sampai  $V_{00}$ dilakukan secara *backward* menggunakan persamaan (2.21) untuk opsi *put*. Akan tetapi berbeda dengan periode pada saat AMM, pada periode ini menggunakan parameter ∆2. Sehingga hasil dari perhitungan nilai opsi *put* pada saat AMM sebagai berikut ini:

$$
V_{0AMM} = e^{(-r\Delta t_2)} \Big( p_2 V_{03} + (1 - P_2) V_{13} \Big)
$$
  
=  $e^{(.0,06 \times 0,166667)} \Big( (0,545337 \times 0) + (1 - 0,545337) \times 0 \Big)$   
= 0

Namun, pada periode kedua  $(t = 2)$  hingga periode awal  $(t = 0)$  karena menggunakan  $\Delta t$  yang berbeda yaitu  $\Delta t_1$ . Hal tersebut menyebabkan nilai dari peluang berbeda sehingga menggunakan peluang <sup>1</sup> *p* pada saat naik dan <sup>1</sup> *q* pada ssat peluang turun, sehingga apabila dihitung dapat ditulis sebagai berikut:

$$
V_{02} = e^{(-r\Delta t_1)} \Big( p_1 V_{0AMM} + (1 - p_1) V_{1AMM} \Big)
$$
  
=  $e^{(.0,06 \times 0,333333)} \Big( (0,564497 \times 0) + (1 - 0,564497) \times 2,727774 \Big)$   
= 1,16443

Perhitungan di atas dilakukan berulang hingga mendapatkan nlai opsi *call* pada periode awal V<sub>00</sub>. Hasil perhitungan dari nilai-nilai opsi *call* selengkapnya menggunakan metode AMM dapat dilihat pada tabel berikut ini:

|                   | <b>PUT OPTION</b> |          |          |            |          |  |  |  |
|-------------------|-------------------|----------|----------|------------|----------|--|--|--|
|                   | $t=0$             | $t=1$    | $t=2$    | <b>AMM</b> | $t=3$    |  |  |  |
| $\mathbf{\Omega}$ | 9.275319          | 4.741261 | 1.16443  |            |          |  |  |  |
|                   |                   | 15.5826  | 9.597465 | 2.727774   |          |  |  |  |
| 2                 |                   |          | 24.06332 | 5.015003   |          |  |  |  |
| 3                 |                   |          |          | 15.98243   | 6.059844 |  |  |  |
|                   |                   |          |          | 20.39171   |          |  |  |  |
|                   |                   |          |          | 29.93865   | 11.141   |  |  |  |

Tabel 4.3 Nilai-nilai Opsi *Put* untuk Banyak Partisi *M*= 3

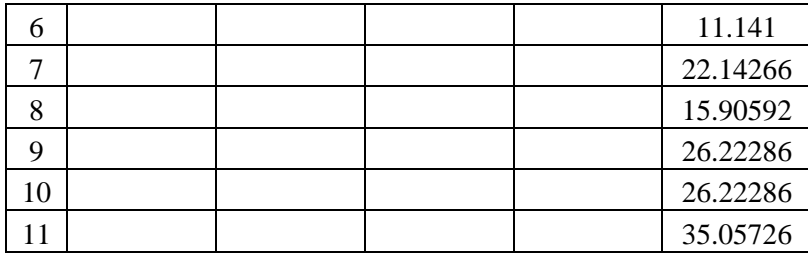

Pada Tabel 4.3 dapat diketahui nilai *payoff*-nya merupakan nilai yang berada pada kolom periode ketiga (*t* = 3), yaitu sebesar \$0; \$0; \$0; \$,.059844; \$0; \$11,141; \$11,141; \$22,14266; \$15,90592; \$26,22286; \$26,22286; \$35,05726. Sedangkan nilai opsi *put* yang diperjual belikan dengan metode AMM (sesuai nilai-nilai kemungkinan harga saham pada gambar 4.4) yaitu sebesar \$9.275319.

Pada partisi *M* = 3 nilai opsi *call* yang diperjualbelikan dengan metode AMM yaitu sebesar \$15,81694. Karena nilai analitik (*Black-Scholes*) yaitu sebesar \$16,5810, sehingga dapat dikatakan untuk penentuan nilai opsi *call*  menggunakan partisi *M* = 3 pada metode AMM mendekati nilai analitik. Sedangkan nilai opsi *put* yang diperjualbelikan dengan metode AMM yaitu sebesar \$9,275319. Karena nilai nilai analitik (*Black-Scholes*) yaitu sebesar \$9,5117, sehingga dapat dikatakan untuk penentuan nilai opsi *put* menggunakan metode AMM mendekati nilai analitik.

Dari pembahasan di atas dapat disimpulkan bahwa metode AMM akan menambah banyak nilai-nilai kemungkinan harga saham pada periode akhir daripada metode CRR *Tree* dengan membuat nilai partisi lebih kecil pada periode akhir.

# **4.2 Perbandingan Hasil Nilai Opsi** *Vanilla* **Tipe Eropa dan** *Error***-nya Metode AMM dan CRR** *Tree*

# **4.2.1 Perhitungan Nilai Opsi dan** *Error***-nya untuk Metode AMM**

Hasil perhitungan nilai opsi *vanilla call* beserta *error*-nya tipe Eropa menggunakan metode AMM untuk perulangan banyak partisi sampai dengan *M* = 300 dapat digambarkan seperti berikut ini.

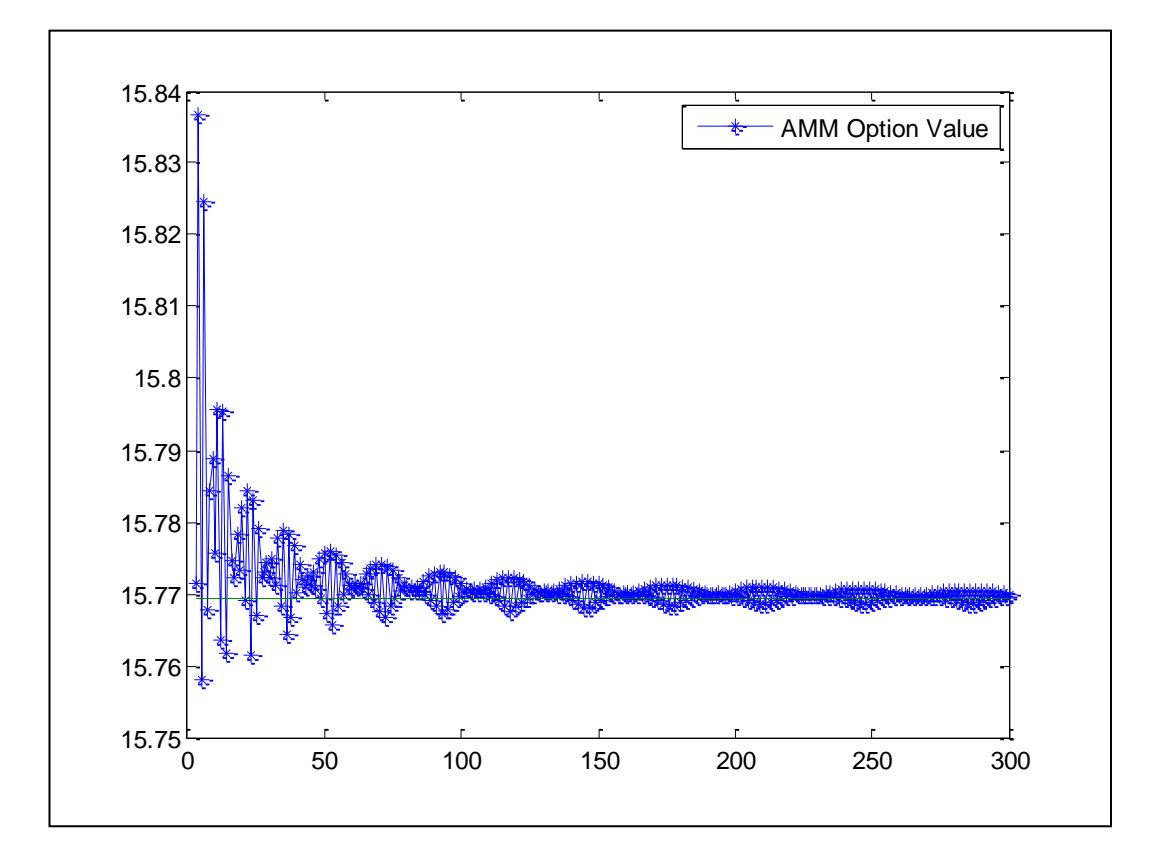

Gambar 4.6 Konvergensi Nilai Opsi *Call* untuk Perulangan Banyak Partisi Sampai Dengan 300 dan  $K = $65.419$ 

Dari gambar 4.6 di atas dapat dilihat bahwa hasil perhitungan nilai opsi *vanilla call* tipe Eropa menggunakan metode AMM untuk perulangan banyak partisi sampai dengan 300 semakin konvergen menuju nilai analitik (*Black-Scholes*) yaitu sebesar \$15,7693 yang dapat dihitung menggunakan persamaan (2.9), yang nilai-nilai opsi *call* selengkapnya terdapat pada lampiran2. Dapat dilihat bahwa grafik konvergensi nilai opsi bergerak secara bergelombang (*sinusoidal*) yang mengakibatkan fluktuasi variansi makin kecil.

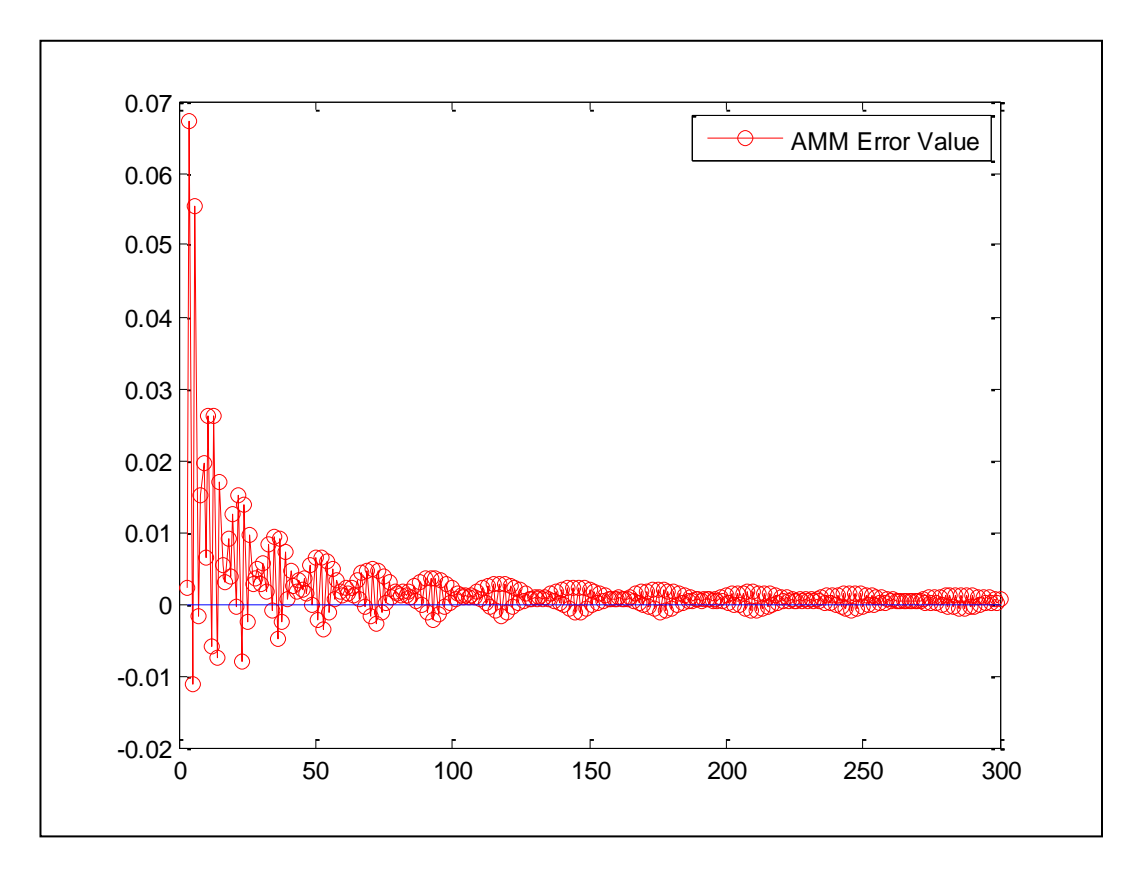

Gambar 4.7 Konvergensi Nilai *Error* Opsi *Call* untuk Perulangan Banyak Partisi Sampai Dengan 300 dan  $K = $65.419$ 

Dari gambar 4.7 di atas dapat dilihat bahwa hasil perhitungan nilai *error,*  yaitu selisih antara nilai opsi secara metode AMM dengan nilai analitik (*Black-Scholes*), untuk perulangan banyak partisi sampai dengan 300 semakin konvergen menuju nilai 0. Dimana nilai-nilai *error*-nya selengkapnya terdapat pada lampiran2. Dapat dilihat bahwa grafik konvergensi nilai *error* bergerak secara bergelombang (*sinusoidal*) yang mengakibatkan fluktuasi variansi makin kecil.

Sedangkan hasil perhitungan nilai opsi *vanilla put* beserta *error*-nya tipe Eropa menggunakan metode AMM untuk perulangan banyak partisi sampai dengan 300 dapat digambarkan seperti berikut ini.

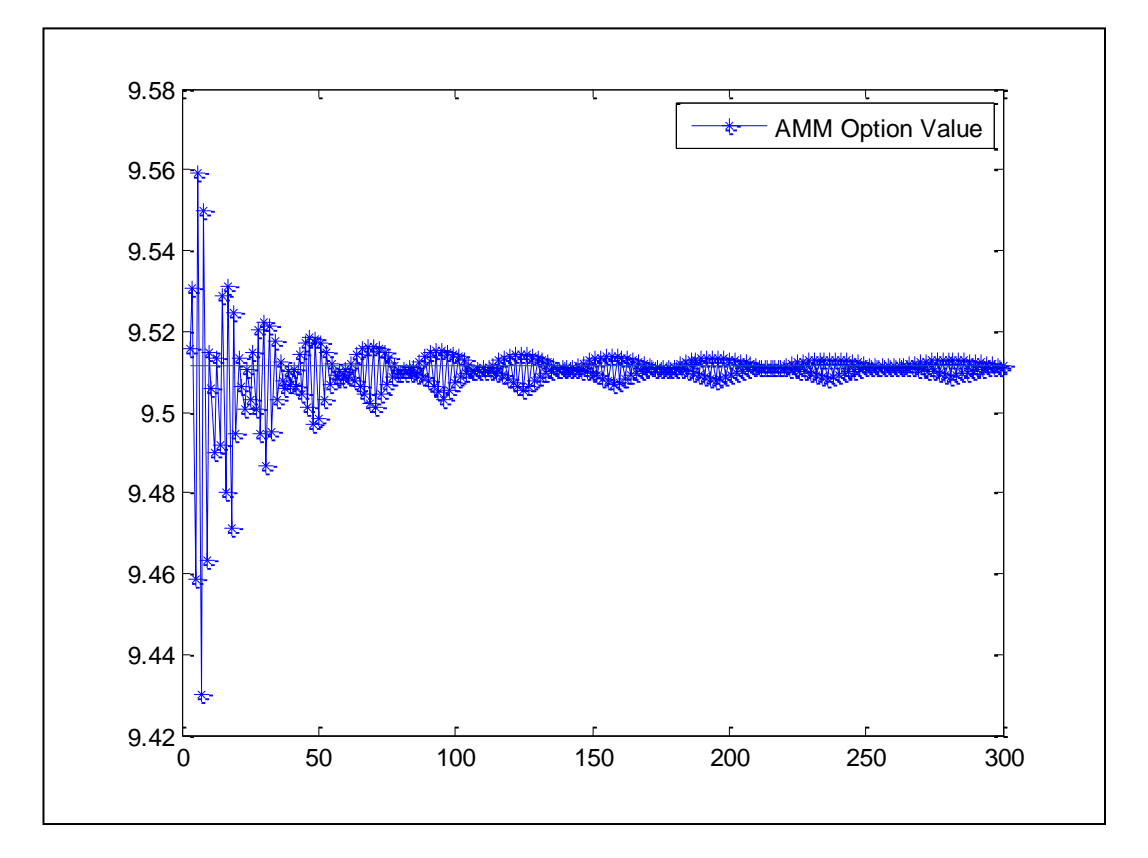

Gambar 4.8 Konvergensi Nilai Opsi *Put* untuk Perulangan Banyak Partisi Sampai Dengan 300 dan *K* = \$87.701

Dari gambar 4.8 di atas dapat dilihat bahwa hasil perhitungan nilai opsi *vanilla put*tipe Eropa menggunakan metode AMM untuk perulangan banyak partisi sampai dengan 300 semakin konvergen menuju nilai analitik (*Black-Scholes*) yaitu sebesar \$9,5117 yang dapat dihitung menggunakan persamaan (2.10), yang nilai-nilai opsi *put*selengkapnya terdapat pada lampiran 3. Dapat dilihat bahwa grafik konvergensi nilai opsi bergerak secara bergelombang (*sinusoidal*) yang mengakibatkan fluktuasi variansi makin kecil.

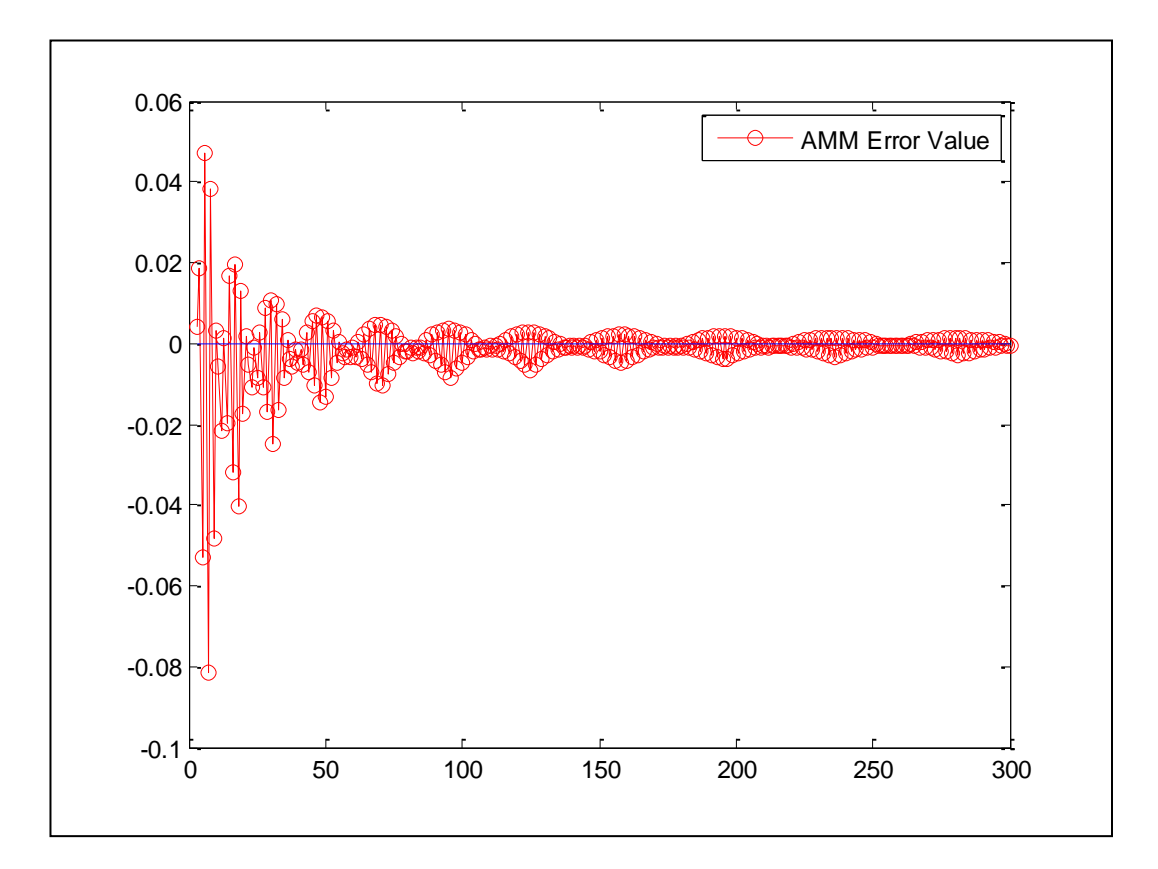

Gambar 4.9 Konvergensi Nilai *Error* Opsi *Put* untuk Perulangan Banyak Partisi Sampai Dengan 300 dan *K* = \$87.701

Dari gambar 4.9 di atas dapat dilihat bahwa hasil perhitungan nilai *error,*  yaitu selisih antara nilai opsi secara metode AMM dengan nilai analitik (*Black-Scholes*), untuk perulangan banyak partisi sampai dengan 300 semakin konvergen menuju nilai 0. Dimana nilai-nilai *error*-nya selengkapnya terdapat pada lampiran3. Dapat dilihat bahwa grafik konvergensi nilai *error* bergerak bergelombang (*sinusoidal*) yang mengakibatkan fluktuasi variansi makin kecil.

# **4.2.2 Perhitungan Nilai Opsi dan** *Error***-nya untuk CRR** *Tree*

Hasil perhitungan nilai opsi *vanilla call* beserta *error*-nya tipe Eropa menggunakan metode CRR *Tree* untuk perulangan banyak partisi sampai dengan 300 dapat digambarkan seperti berikut ini.

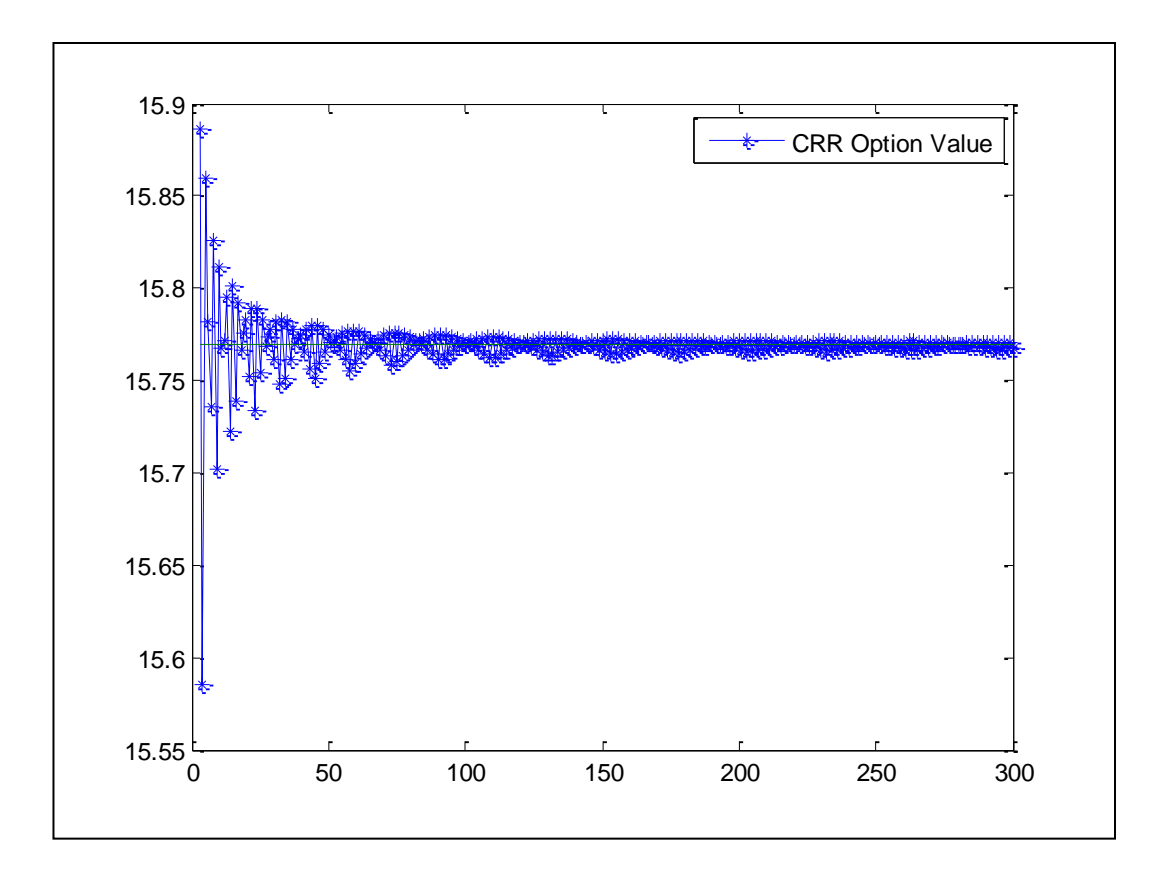

Gambar 4.10 Konvergensi Nilai Opsi *Call* untuk Perulangan Banyak Partisi Sampai Dengan 300 Metode CRR *Tree*

Dari gambar 4.10 di atas dapat dilihat bahwa hasil perhitungan nilai opsi *vanilla call* tipe Eropa menggunakan metode CRR *Tree* untuk perulangan banyak partisi sampai dengan 300 konvergen menuju nilai analitik (*Black-Scholes*) yaitu sebesar \$15,7693, yang nilai-nilai opsi *call* selengkapnya terdapat pada lampiran 4. Dapat dilihat bahwa grafik konvergensi nilai opsi bergerak secara bergelombang (*sinusoidal*) yang mengakibatkan fluktuasi variansi makin kecil.

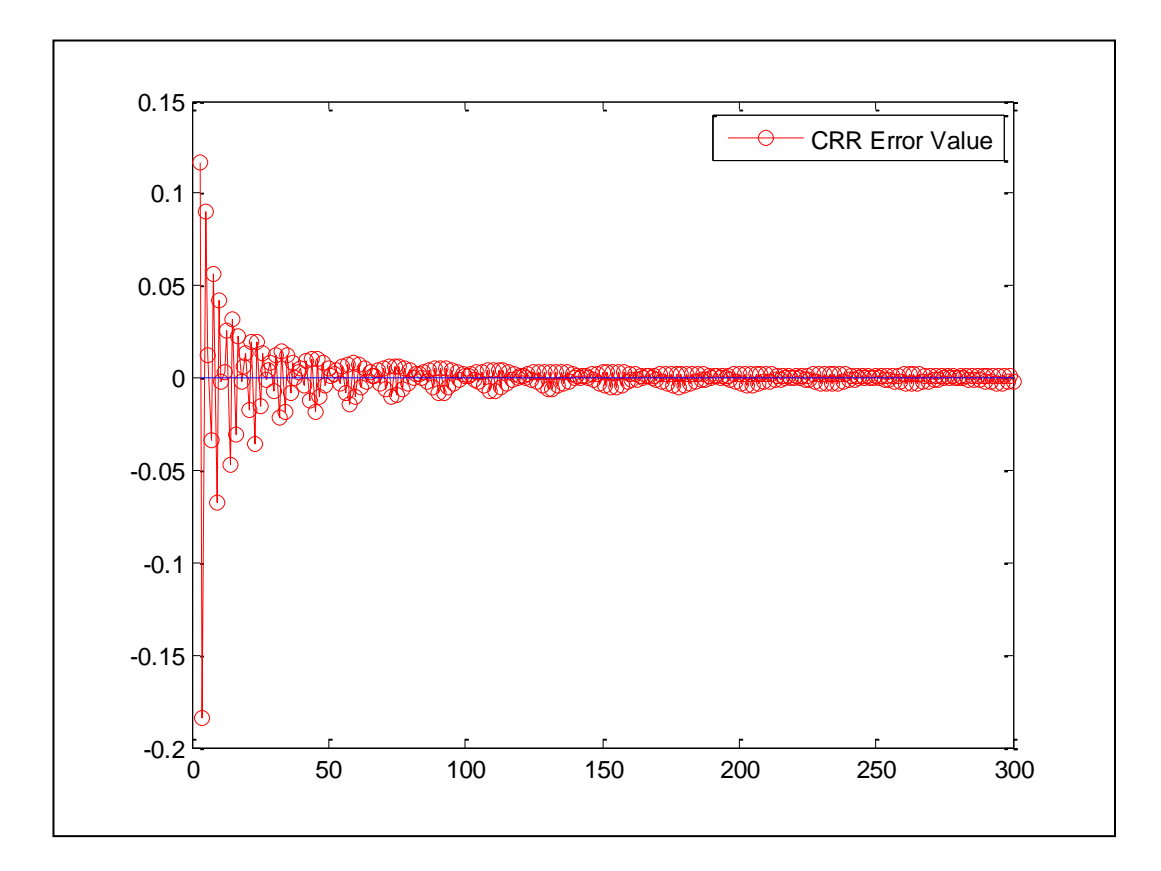

Gambar 4.11 Konvergensi Nilai *Error* Opsi *Call* untuk Perulangan Banyak Partisi Sampai dengan 300 Metode CRR *Tree*

Dari gambar 4.11 di atas dapat dilihat bahwa hasil perhitungan nilai *error,*  yaitu selisih antara nilai opsi secara metode CRR *Tree* dengan nilai analitik (*Black-Scholes*), untuk perulangan banyak partisi sampai dengan 300 konvergen menuju nilai 0. Dimana nilai-nilai *error*-nya selengkapnya terdapat pada lampiran 4. Dapat dilihat bahwa grafik konvergensi nilai *error* bergerak bergelombang (*sinusoidal*) yang mengakibatkan fluktuasi variansi makin kecil.

Sedangkan hasil perhitungan nilai opsi *vanilla put* beserta *error*-nya tipe Eropa menggunakan metode CRR *Tree* untuk perulangan banyak partisi sampai dengan 300 dapat digambarkan seperti berikut ini.

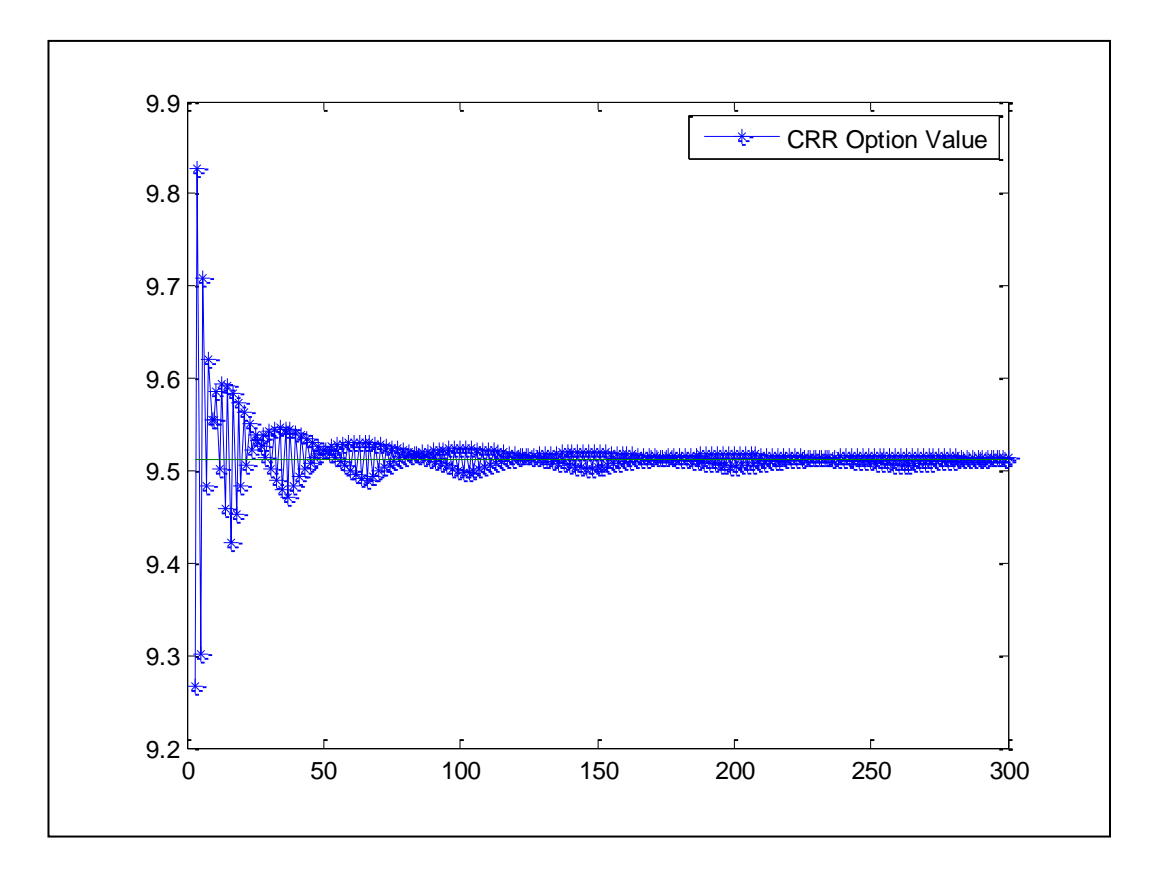

Gambar 4.12 Konvergensi Nilai Opsi *Put* untuk Perulangan Banyak Partisi Sampai Dengan 300 Metode CRR *Tree*

Dari gambar 4.12 di atas dapat dilihat bahwa hasil perhitungan nilai opsi *vanilla put* tipe Eropa menggunakan metode CRR *Tree*untuk perulangan banyak partisi sampai dengan 300 konvergen menuju nilai analitik (*Black-Scholes*) yaitu sebesar \$9,5117, yang nilai-nilai opsi *put* selengkapnya terdapat pada lampiran 5. Dapat dilihat bahwa grafik konvergensi nilai opsi bergerak secara bergelombang (*sinusoidal*) yang mengakibatkan fluktuasi variansi makin kecil.

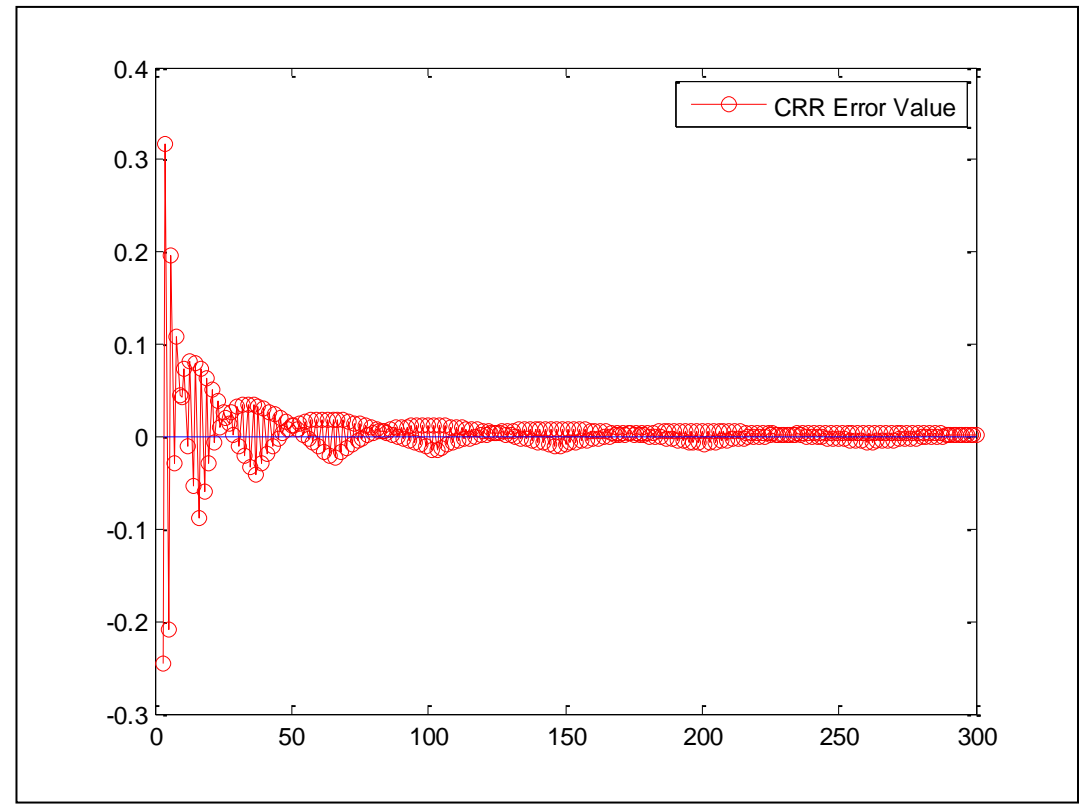

Gambar 4.13 Konvergensi Nilai *Error* Opsi *Put* untuk Perulangan Banyak Partisi Sampai Dengan 300Metode CRR *Tree*

Dari gambar 4.13 di atas dapat dilihat bahwa hasil perhitungan nilai *error,*  yaitu selisih antara nilai opsi secara metode CRR *Tree* dengan nilai analitik (*Black-Scholes*), untuk perulangan banyak partisi sampai dengan 300 konvergen menuju nilai 0. Dimana nilai-nilai *error*-nya selengkapnya terdapat pada lampiran 5. Dapat dilihat bahwa grafik konvergensi nilai *error* bergerak secara bergelombang (*sinusoidal*) yang mengakibatkan fluktuasi variansi makin kecil.

# **4.2.3 Perbandingan Nilai Opsi dan** *Error***-nya untuk Metode AMM dan CRR** *Tree*

Berikut ini adalah gambar hasil perbandingan konvergensi nilai opsi *vanilla call* dan *error*-nya untuk metode AMM (lampiran 2) dan CRR *Tree* (lampiran 4).

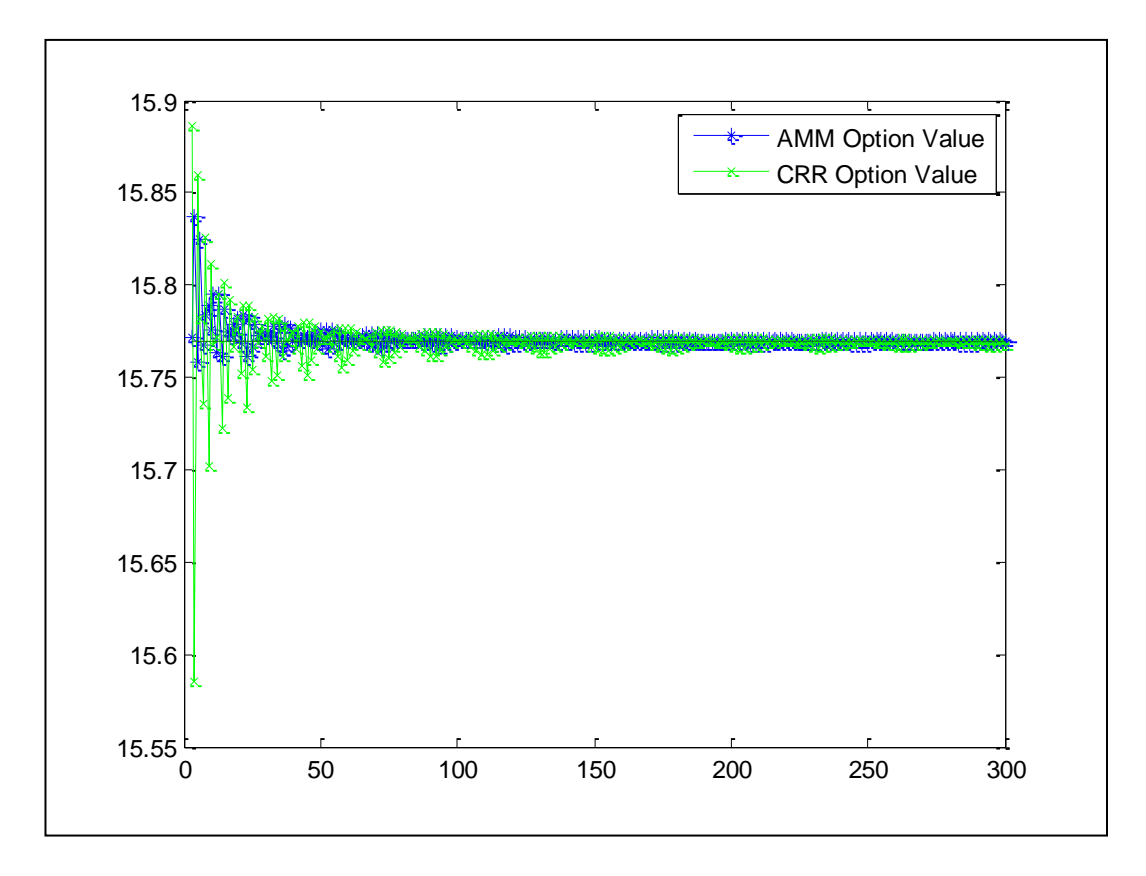

Gambar 4.14 Perbandingan Konvergensi Nilai Opsi *Call* untuk Perulangan Banyak Partisi Sampai Dengan 300 Metode AMM dengan CRR *Tree*

Dari gambar 4.14 di atas dapat diketahui bahwa nilai-nilai opsi *call*  metode AMM lebih cepat konvergen mendekati nilai analitik (*Black-Scholes*) yaitu sebesar \$15,7693 daripada metode CRR *Tree*.

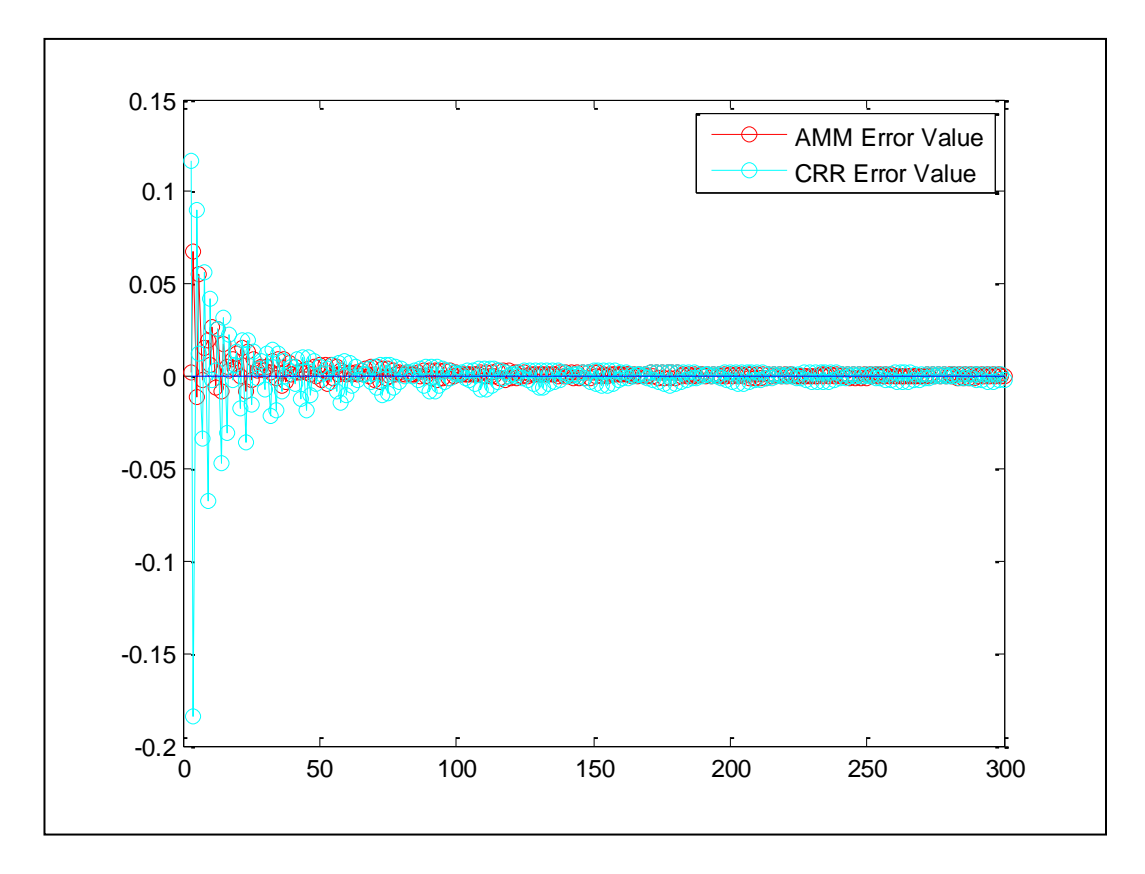

Gambar 4.15 Perbandingan Konvergensi Nilai *Error* Opsi *Call* untuk Perulangan Banyak Partisi Sampai Dengan 300 Metode AMM dengan CRR *Tree*

Dari gambar 4.15 di atas dapat diketahui bahwa hasil perhitungan nilai *error,* yaitu selisih antara nilai opsi secara metode AMM dan CRR *Tree* dengan nilai analitik (*Black-Scholes*), untuk perulangan banyak partisi sampai dengan 300 metode AMM lebih cepat konvergen dan mendekati nol.

Sedangkan gambar hasil perbandingan konvergensi nilai opsi *vanillaput*  dan *error*-nya untuk metode AMM (lampiran 3) dan CRR *Tree* (lampiran 5) dapat dilihat berikut ini.

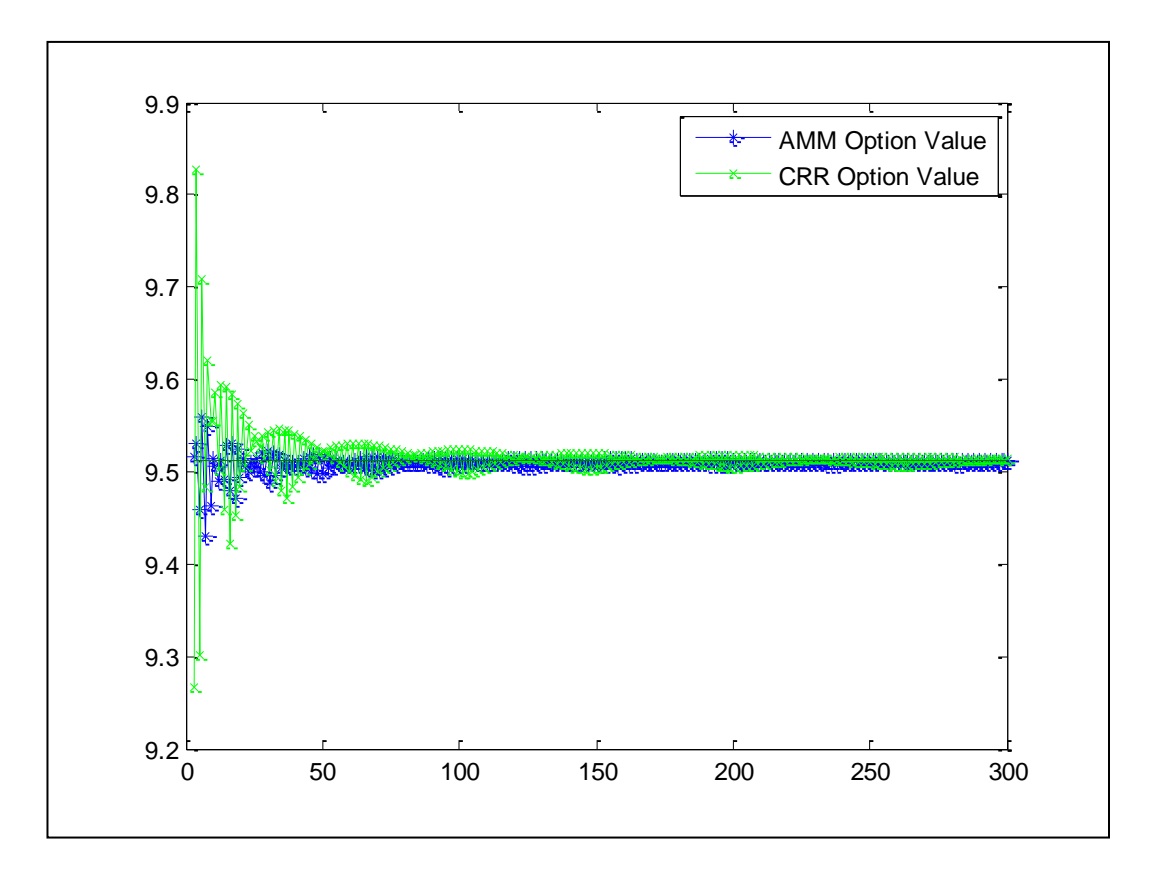

Gambar 4.16 Perbandingan Konvergensi Nilai Opsi *Put* untuk Perulangan Banyak Partisi Sampai Dengan 300 Metode AMM dengan CRR *Tree*

Dari gambar 4.16 di atas dapat diketahui bahwa nilai-nilai opsi *put* metode AMM lebih cepat konvergen mendekati nilai analitik (*Black-Scholes*) yaitu sebesar \$9.5117 daripada metode CRR *Tree*.

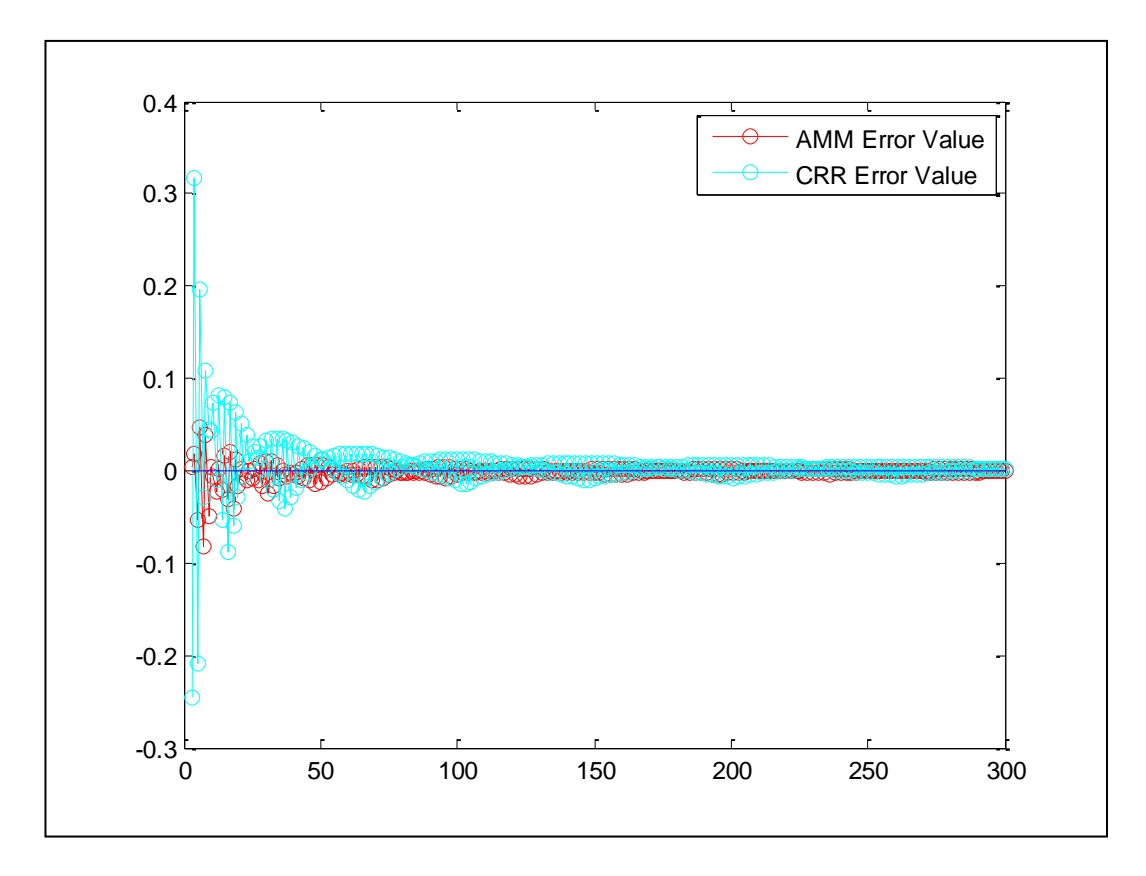

Gambar 4.17 Perbandingan Konvergensi Nilai *Error* Opsi *Put* untuk Perulangan Banyak Partisi Sampai Dengan 300 Metode AMM dengan CRR *Tree*

Dari gambar 4.17 di atas dapat diketahui bahwa hasil perhitungan nilai *error,* yaitu selisih antara nilai opsi secara metode AMM dan CRR *Tree* dengan nilai analitik (*Black-Scholes*), untuk perulangan banyak partisi sampai dengan 300 metode AMM lebih cepat konvergen dan mendekati nol.

Dari dua hasil perbandingan di atas dapat disimpulkan bahwa metode AMM lebih baik daripada metode CRR *Tree*. Hal ini dapat dibuktikan dari perbandingan konvergensi nilai opsi dan *error* dari kedua metode tersebut. Dimana nilai opsi metode AMM lebih cepat konvergen pada nilai anlitik (*Black-Scholes*) dari pada metode CRR *Tree*. Begitu juga dengan nilai *error* dari metode AMM lebih cepat konvergen mendekati nol dari pada metode CRR *Tree*.

#### **4.3 Implementasi Nilai Opsi Metode AMM pada** *Holder* **Saham**

Sebelum membeli saham, seorang *holder* saham pasti memikirkan bagaimana agar tidak mengalami kerugian yang besar ataupun meminimalisir kerugian yang akan terjadi. Andaikan pada Bulan Februari 2020, seorang *holder* membeli saham seharga \$76,56. *Holder* ini memiliki perjanjian dengan *writer* sebagai penulis opsi dengan masa berlaku kontrak selama 1 tahun, yaitu jatuh tempo pada bulan Januari 2021. Pada saat jatuh tempo, harga saham yang semula \$76,56 akan berubah bergerak naik ataupun turun, misalnya berkisar antara \$50 hingga \$100. Berikut rincian kontrak dari *holder* dengan *writer*, baik kontrak untuk menjual (opsi *put*) ataupun membeli (opsi *call*) saham pada waktu jatuh tempo:

Tabel 4.4 Keuntungan Harga Saham

| Harga<br>Saham Awal<br>$(S_0)$ | Opsi | Harga<br>Kesepakatan<br>K) | Harga Saham<br>pada saat jatuh<br>tempo $(S_T)$ | Profit (Keuntungan)       |
|--------------------------------|------|----------------------------|-------------------------------------------------|---------------------------|
|                                | Call | \$65,42                    | $$50 - $110$                                    | $(S_T - K) = $0 - $44,58$ |
| \$76,56                        | Put  | \$87,701                   | $$50 - $110$                                    | $(K-S_T)= $0 - $37,701$   |

Tabel di atas menjelaskan bahwa dengan saham awal \$76,56 serta dengan harga kesepakatan untuk opsi *call* pada saat jatuh tempo sebesar \$65,42 diperoleh nilai opsi sebesar \$15,7699. Nilai opsi tersebut dibayarkan kepada *writer* untuk menjamin keuntungan pada saat pembelian saham pada saat jatuh tempo. Nilai opsi ini atau penjualan di awal ini dianggap sebagai simpanan atau deposito, sehingga kedua pihak tidak ada yang dirugikan. Nilai opsi sebesar \$15,7699 ini dapat dikatakan sebagai keuntungan *writer.* Apabila pada saat jatuh tempo harga saham naik, untuk keuntungan yang diperoleh *holder* didapatkan, dari harga saham pada saat jatuh tempo dikurangi dengan harga kesepakatan (\$110 - \$65,42

= \$44,58). Keuntungan ini, didapatkan dengan cara *holder* menggunakan opsi *call*nya, dengan membeli harga saham sesuai dengan harga kesepakatan di awal. Harga saham yang dibeli oleh *holder* berdasarkan kesepakatan lebih murah dibandingkan dengan harga yang ditawarkan di bursa saham. Untuk *writer*pun, tidak akan mengalami kerugian dikarenakan pada awal telah menerima nilai opsi. Sedangkan pada saat jatuh tempo harga saham turun misalkan  $((\$50 - \$65,42 =$ \$0), disini tidak terdapat rugi. Hal ini dikarenakan *holder* berhak tidak menggunakan opsinya ntuk membeli saham pada saat jatuh tempo berdasarkan kesepakatan yang telah dibuat dengan *writer.* Karena harga saham di bursa saham lebih rendah dibanding dengan kesepakatan yang telah dibuat. *Holder* hanya memiliki satu hak opsi pada saat jatuh tempo, *call* ataupun *pu*t.

Untuk opsi put, nilai opsi put metode AMM ialah \$9,5113 dengan harga kesepakatannya \$87,701. Apabila harga saham bergerak naik (misal \$110) sehingga keuntungan yang didapat ialah (\$87,701-\$110=\$0), *holder* sebaiknya tidak menggunakan hak opsi put yang dimilikinya. Dikarekan *holder* dapat menjual di bursa saham dengan harga yang lebih tinggi. Sedangkan apabila harga saham bergerak turun (misal \$50), holder mendaptkan keuntungan (\$87,701- \$50=\$37,701), *holder* berhak menjual sahamnya kepada *writer* dengan harga di atas bursa saham dan holder mendapat keuntungan sebesar \$37,701.

Andaikan holder selaku pemegang saham, ditawarkan dua metode misal metode AMM dan metode CRR *Tree*. *Holder* dapat memilih salah satu metode yang dapat meminimalisir kerugian semakin kecil. Nilai error didaptkan dengan menselisihkan hasil dari nilai opsi tiap-tiap metode dengan solusi analitiknya (*Black-Scholes*). Berikut merupakan hasil perhitungan nilai opsi pada dua metode yang berbeda:

| Opsi | Harga<br>Kesepakatan | Nilai Opsi |                 |                          | Nilai Error<br>$(Black-Scholes -$<br>AMM/ CRR Tree) |                 |
|------|----------------------|------------|-----------------|--------------------------|-----------------------------------------------------|-----------------|
|      |                      | <b>AMM</b> | <b>CRR</b> Tree | Black-<br><b>Scholes</b> | <b>AMM</b>                                          | <b>CRR</b> Tree |
| Call | \$65,42              | \$15,7699  | \$15,7676       | \$15,7693                | 0,0006                                              | 0,0017          |
| Put  | \$87,701             | \$9,5113   | \$9,5139        | \$9,5117                 | 0,0004                                              | 0,0022          |

Tabel 4.5 Perbandingan Metode AMM dengan CRR *Tree*

Dari tabel 4.5 dapat dilihat nilai error pada opsi call untuk metode AMM ialah 15,7699, sedangkan untuk CRR Tree ialah 0,0017. dipilih nilai error yang mendekati 0 untuk meminimalisir kerugian yang akan datang. Begitupula untuk opsi put, dapat dilihat nilai errornya ialah 0,004 sedangkan untuk CRR *Tree* ialah 0,002. Dari, hasil kedua opsi dengan dua metode dapat diketahui metode AMM lebih baik dibandingkan dengan metode CRR *Tree*.

# **4.4 Integrasi Al-Quran**

Perencanaan yang dilakukan manusia merupakan upaya untuk mencari pegangan dalam pengambilan suatu keputusan. Akan tetapi, hasil dari dari rencana manusia dapat berubah bergantung pada upaya-upaya yang dilakukan untuk menjadi lebih baik. Sebagaimana firman Allah dalam surat Ar-Ra'd ayat 11 yang berbunyi:

ي َ فِهِۦ َي ي ل َ خ ي ِمن َ هِ و ي ي َ د َ ِ ي ۡي ي َ ۢن ب ِ م َٰتٞ َ ِب ق َ ع ُ ۥ م ُ َ َل ۥ ُ ه َ ون ُ ظ َ ف ي ِمن ِ ر ي م َ أ ذ ِن إ ِِۗ ذ ٱَّلل ا َ م ُ ِ ّي َ غ ُ ي َ ٗل ٱَّلل ذَ َّت ذ َ ٍم ح ي و َ ِق ب ٗ ء ٓ و ُ ٖم س ي و َ ِق ب ٱَّلل ذُ َ اد َ ر َ أ ٓ ا َ ِإَوذ ي ِم ِسه ُ نف َ ِأ ا ب َ م ْ وا ُ ِ ّي َ غ ُ ي َ ا ف َ ر َ م َ َل َ ۚۥ و ُ َ َل ذ د ونِهِۦ ِمن ُ ِن د م م ُ ه َ ا ل َ م َ ٍل و ا ١١

*Artinya: "Bagi manusia ada malaikat-malaikat yang selalu mengikutinya bergiliran, di muka dan di belakangnya, mereka menjaganya atas perintah Allah. Sesungguhnya Allah tidak merubah keadaan sesuatu kaum sehingga mereka merubah keadaan yang ada pada diri mereka sendiri. Dan apabila Allah menghendaki keburukan terhadap sesuatu kaum, maka tak ada yang dapat* 

*menolaknya; dan sekali-kali tak ada pelindung bagi mereka selain Dia."(Q.S ar-Ra'd: 11)*

Perencanaan juga dapat digunakan dalam banyak bidang misalnya dalam bentuk investasi. Karena dengan berinvestasi, manusia dapat lebih mempersiapkan diri di kemudian hari. Saham termasuk dalam investasi yang memiliki resiko tinggi. Oleh sebab itu terdapat opsi yang berguna untuk menjamin harga saham agar meminimalisir resiko yang akan terjadi.

Sistem yang berlaku dalam opsi merupakan salah satu bentuk bermuamalah tidak secara tunai namun dalam waktu yang ditentukan. Dalam jualbeli opsi, kedua pihak (*holder* dan *writer*) akan membuat kesepakatankesepakatan yang terkait dengan opsi tersebut. Ketentuan-ketentuan yang harus disepakati terlebih dahulu oleh kedua pihak ialah *exercise price*, waktu jatuh tempo, serta sejumlah *asset* tertentu. Dalam Al-Quran dijelaskan bahwa apabila melakukan jual beli secara tidak langsung maka hendaklah menuliskannya. Halhal yang dianjurkan untuk ditulis ialah ketentuan-ketentuan yang berlaku pada waktu pelaksanaan transaksi, hal tersebut bertujuan sebagai bukti bahwa kesepatan tersebut telah disetujui oleh kedua belah pihak sehingga tidak terjadi kesalahpahaman di kemudian hari.

Allah SWT. berfirman dalam surat Hud ayat 85 tentang bagaimana mengambil keuntungan yang baik dalam jual beli yang berbunyi:

ي ب َ ت َ ٗل َ ط و ِِۖ ي قِس ي ِٱل ب َ ان ِمزيَ ي ٱل َ و َ ال َ ي ي ِمك ي ٱل ْ وا ُ ف ي و َ ِم أ ي و َ َٰق َ ي َ و سُ َ خ ذ ٱل ْ وا ٓ ا َ ي ي ش َ أ َ اس ِِف ْ ا ي و َ ث ي ع َ ت َ ٗل َ و ي م ُ ه ء ٱ ۡر ِض َ ي َ ۡل ِس ِدينَ ي ف ُ م ٨٥

*Artinya: "Dan Syu'aib berkata: "Hai kaumku, cukupkanlah takaran dan timbangan dengan adil, dan janganlah kamu merugikan manusia terhadap hak-hak mereka dan janganlah kamu membuat kejahatan di muka bumi dengan membuat kerusakan." (Q.S Hud: 85)*

#### **BAB V**

#### **PENUTUP**

# **5.1 Kesimpulan**

Berdasarkan hasil pembahasan, diperoleh kesimpulan untuk menjawab rumusan masalah pada penelitian ini sebagai berikut:

- 1. Metode AMM akan menambah banyak nilai-nilai kemungkinan harga saham pada satu periode sebelum waktu jatuh tempo daripada metode CRR *Tree* dengan membuat nilai partisi lebih kecil pada periode akhir.
- 2. Metode AMM lebih baik daripada metode CRR *Tree*. Hal ini dapat dibuktikan dari perbandingan konvergensi nilai opsi dan *error* dari kedua metode tersebut. Dimana nilai opsi metode AMM lebih cepat konvergen pada nilai anlitik (*Black-Scholes*) dari pada metode CRR *Tree*. Begitu juga dengan nilai *error* dari metode AMM lebih cepat konvergen mendekati nol dari pada metode CRR *Tree*.
- 3. Dalam implementasinya, metode AMM diketahui lebih baik, dapat meminimalisir kerugian lebih sedikit dibandingkan dengan metode CRR *Tree*.

## **5.2 Saran**

Dari kesimpulan di atas dapat diambil saran-saran sebagai berikut:

1. Metode AMM dapat digunakan sebagai pendekatan dalam penentuan nilai opsi *vanilla* tipe Eropa.

- 2. Metode AMM dapat dikembangkan untuk menentukan nilai opsi tipe Amerika, Asia, atau lainya.
- 3. Untuk pembagi dalam memperkecil partisi dapat digunakan angka-angka lainnya.
- 4. Partisinya dapat dibagi berdasarkan genap dan ganjil.

### **DAFTAR RUJUKAN**

- Aziz, A. (2009). Empat Model Aproksimasi Binomial Harga Saham Model Black-Scholes. *Jurnal Matematika Murni dan Aplikasi* , 1(1).
- Cahyaningtyas, M. (2014). Metode Binomial untuk Perhitungan Harga Opsi Eropa dan Asia Eropa.
- Chapra, S., & Canale, R. (2010). *Numerical Methods for Engineers Sixth Edition.* New York: McGraw-Hill.
- Figlewski, S., & Gao, B. (1999). The Adaptive Mesh Model: A New Approach to Efficient Option Pricing. *Journal of Financial Economics* , 53(313-351).
- Hull, J. C. (2006). *Option, Futures, and Other Derivatives.* New Jersey: Prentice Hal.
- Kusnandar, D. (2004). *Metode Statistik dan Aplikasinya dengan Minitab dan Excel.* Yogyakarta: Madyan Press.
- Lessy, D. (2013). Penentuan Harga Opsi Eropa dengan Model Binomial. *Jurnal Matematika dan Pembelajarannya* , 1(32-41).
- Nababan, M. (2004). *Matematika Keuangan untuk Perguruan Tinggi.* Jakarta: Gramedia Widiasarana Indonesia (GRASINDO).
- Nadia, S. (2018). Penentuan Harga Opsi Tipe Eropa dengan Metode Binomial. *Buletin Ilmiah Mat. Stat. dan Terapannya (Bimaster)* , 7(2).
- Rahman, A. (2010). *Model Black-Scholes Put Call Parity Harga Opsi Tipe Eropa dengan Pembagian Dividen.* Surakarta: USM.
- Seydel, R. S. (2002). *Tools for Computational Finance.* Germany: Koln.
- Soetopo, W., & Montarcih, L. (2017). *Rekayasa Satistika untuk Teknik Perairan.* Malang: UB Press.
- Umar, H. (2003). *Business An Introduction.* Jakarta: Gramedia.
- Wilmot, P. (2007). *Introduce Quantitative Finance Second Edition.* British: British Library.
# LAMPIRAN 1

Data data harga saham Merek & Co mulai dari tanggal 3 Maret 2015 hingga

24 Februari 2020

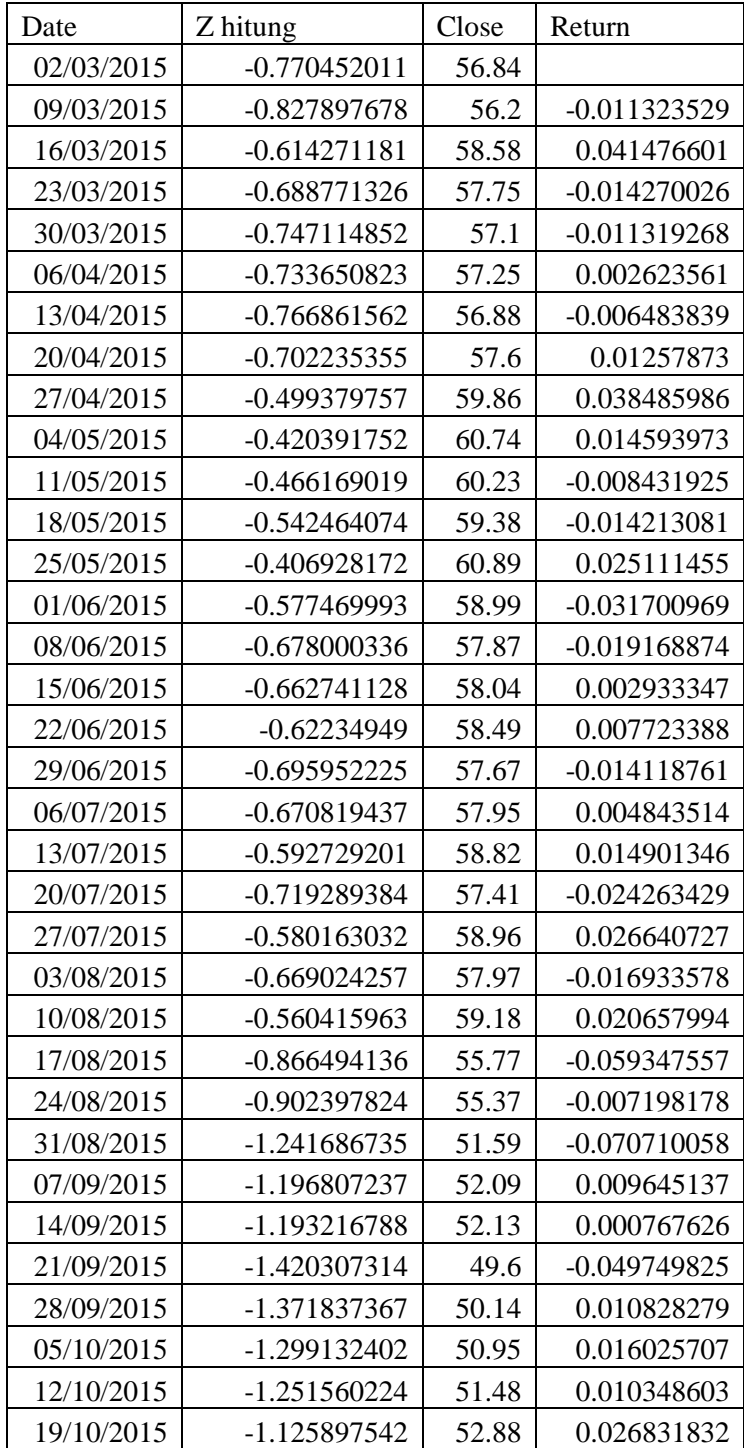

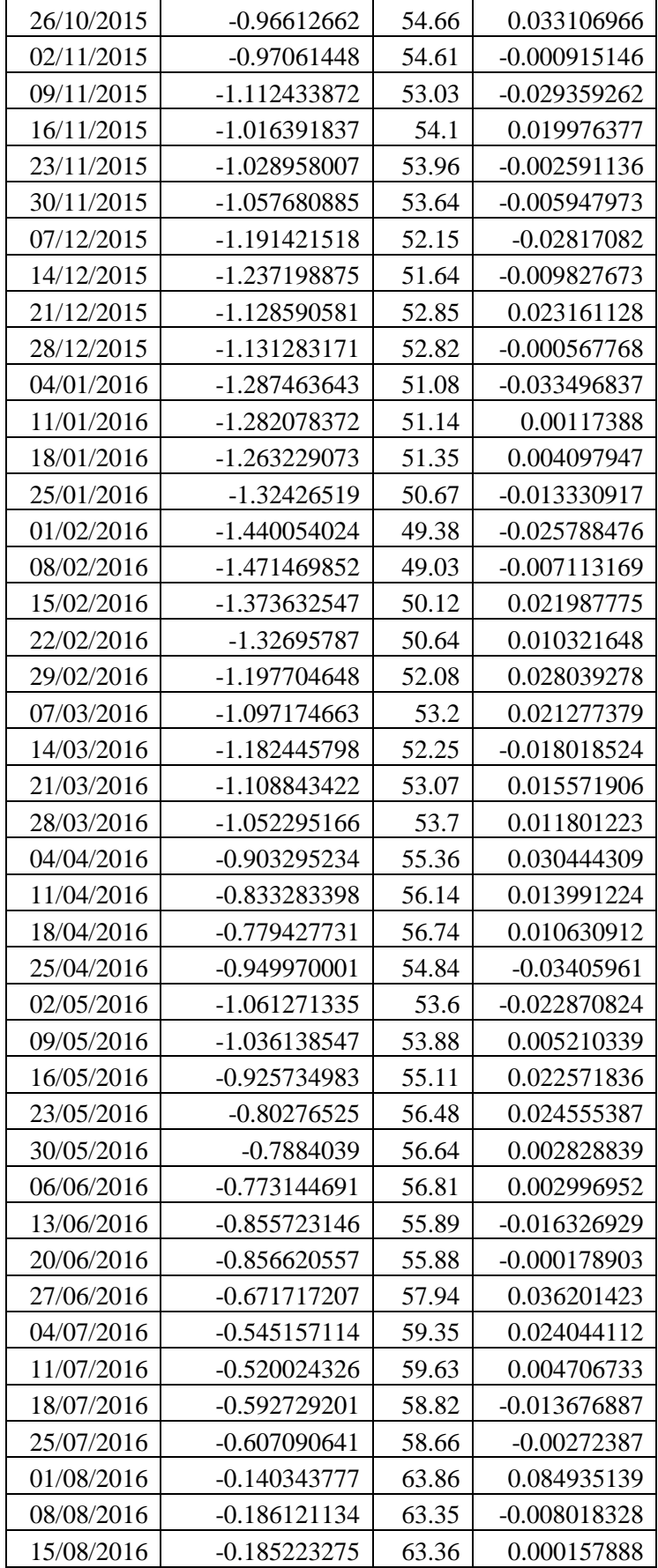

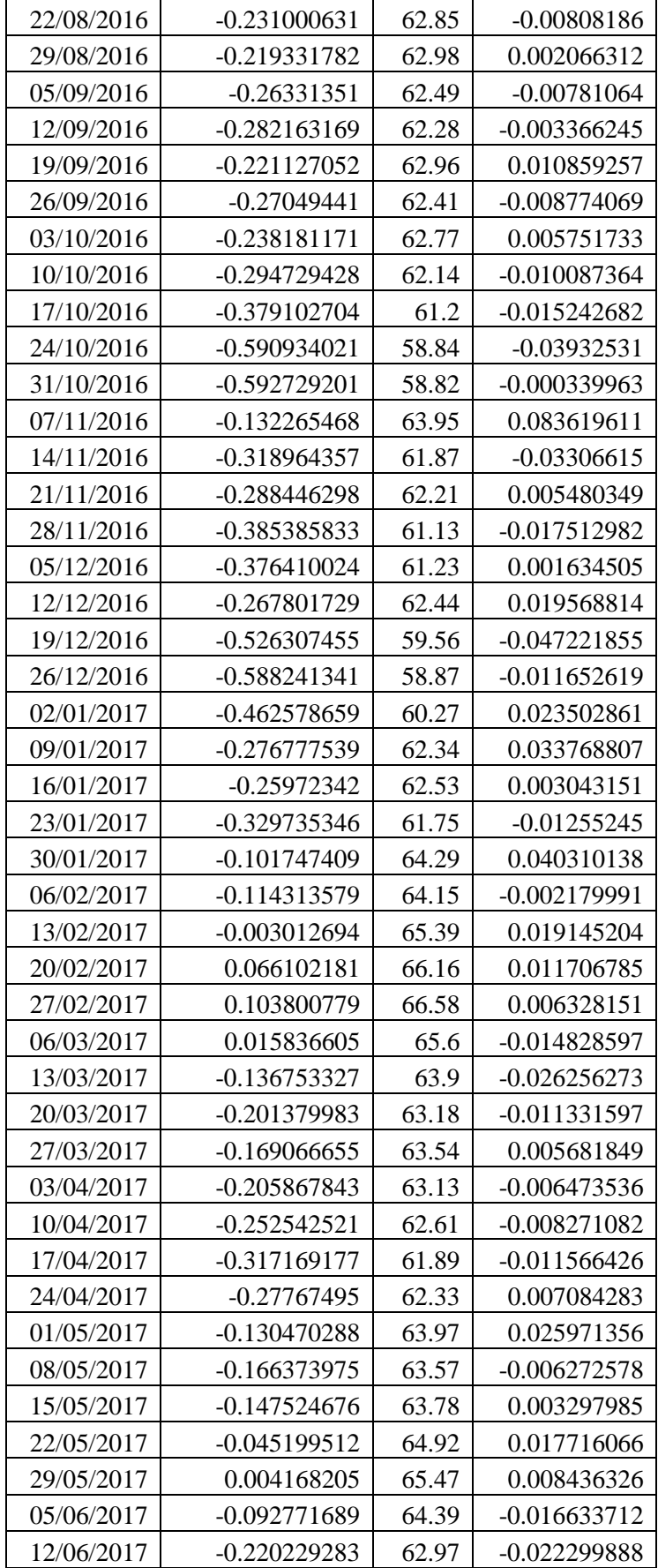

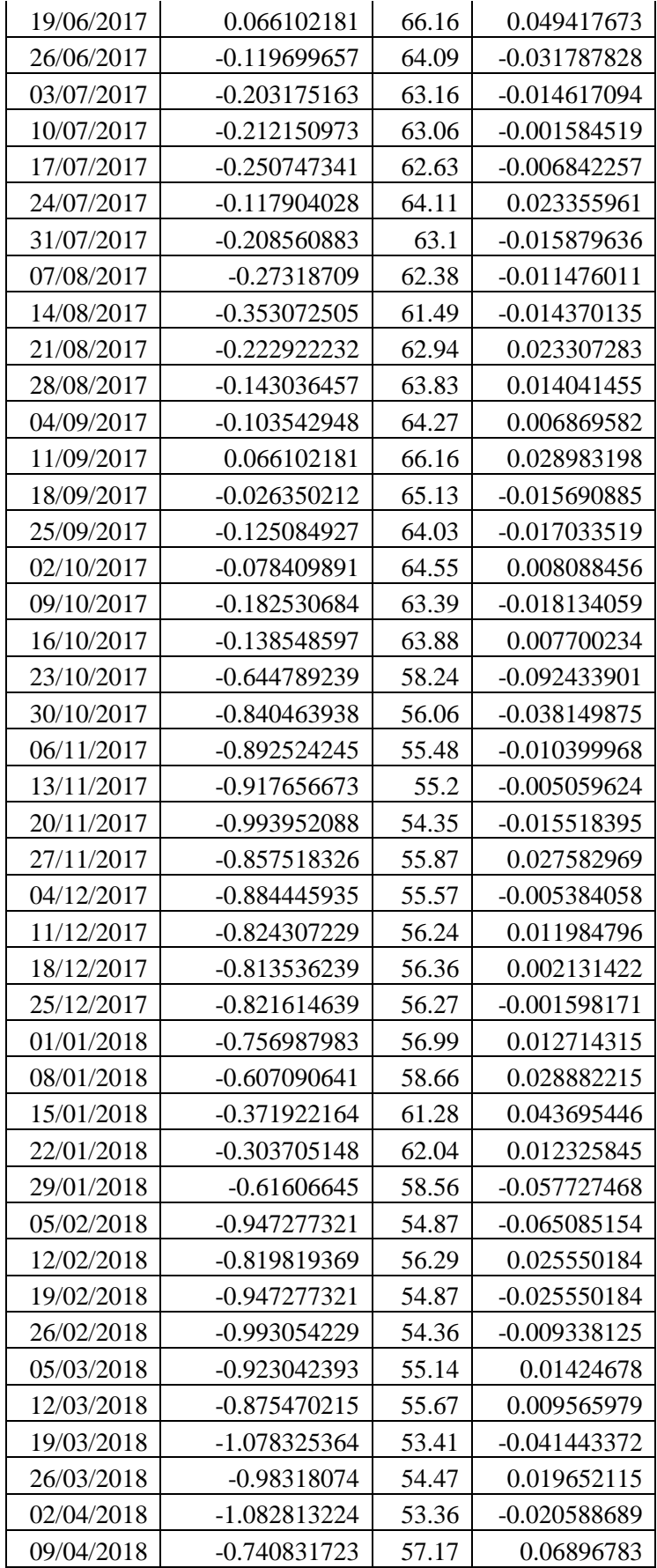

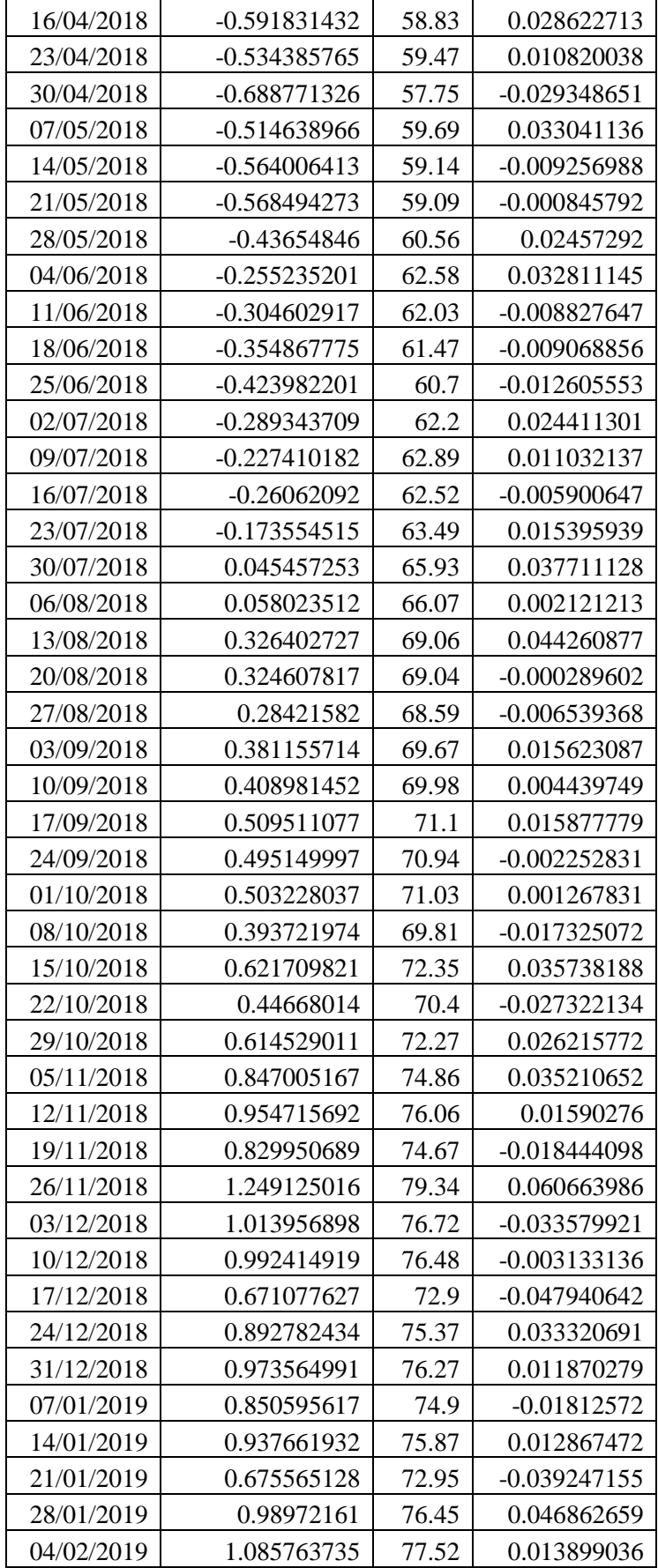

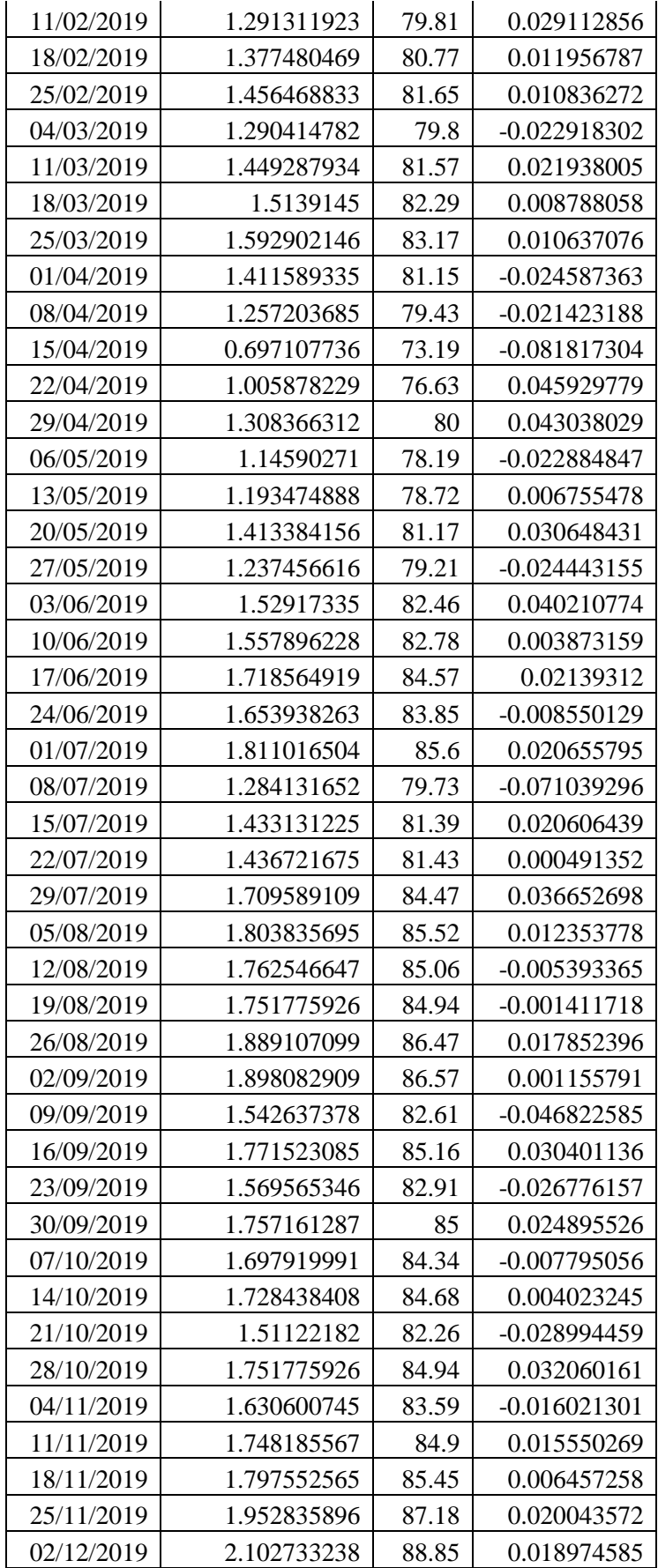

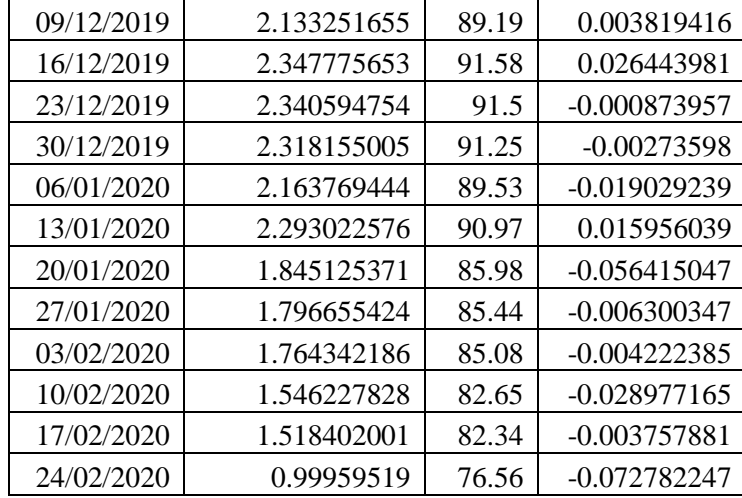

Nilai Opsi *Call* Metode AMM untuk Banyak Perulangan Partisi ssmpai dengan 300

| <b>CALL OPTION</b> |            |                |             |                       |        |  |  |
|--------------------|------------|----------------|-------------|-----------------------|--------|--|--|
| M                  | Nilai Opsi | Error          | $\mathbf M$ | Nilai Opsi            | Error  |  |  |
| 3                  | 15.7715    | 0.0067         | 152         | 15.7711               | 0.0001 |  |  |
| $\overline{4}$     | 15.8367    | 0.0731         | 153         | 15.7695               | 0.0013 |  |  |
| 5                  | 15.7581    | 0.0382         | 154         | 15.7708               | 0.0002 |  |  |
| 6                  | 15.8247    | 0.0308         | 155         | 15.7698               | 0.0010 |  |  |
| 7                  | 15.7677    | 0.0176         | 156         | 15.7704               | 0.0004 |  |  |
| 8                  | 15.7843    | 0.0041         | 157         | 15.7700               | 0.0005 |  |  |
| 9                  | 15.7888    | 0.0271         | 158         | $\overline{1}$ 5.7700 | 0.0006 |  |  |
| 10                 | 15.7757    | 0.0088         | 159         | 15.7701               | 0.0004 |  |  |
| 11                 | 15.7956    | 0.0261         | 160         | 15.7699               | 0.0006 |  |  |
| 12                 | 15.7635    | 0.0053         | 161         | 15.7701               | 0.0004 |  |  |
| 13                 | 15.7954    | 0.012          | 162         | 15.7700               | 0.0006 |  |  |
| 14                 | 15.7617    | 0.0078         | 163         | 15.7701               | 0.0004 |  |  |
| 15                 | 15.7864    | 0.0027         | 164         | 15.7699               | 0.0009 |  |  |
| 16                 | 15.7747    | 0.011          | 165         | 15.7704               | 0.0002 |  |  |
| 17                 | 15.7723    | $\overline{0}$ | 166         | 15.7698               | 0.0012 |  |  |
| 18                 | 15.7784    | 0.0154         | 167         | 15.7707               | 0.0000 |  |  |
| 19                 | 15.7732    | 0.0092         | 168         | 15.7696               | 0.0014 |  |  |
| 20                 | 15.7820    | 0.0138         | 169         | 15.7709               | 0.0002 |  |  |
| 21                 | 15.7690    | 0.0023         | 170         | 15.7693               | 0.0015 |  |  |
| 22                 | 15.7843    | 0.008          | 171         | 15.7711               | 0.0006 |  |  |
| 23                 | 15.7614    | 0.0036         | 172         | 15.7690               | 0.0016 |  |  |
| 24                 | 15.7830    | 0.0016         | 173         | 15.7712               | 0.0010 |  |  |
| 25                 | 15.7669    | 0.0051         | 174         | 15.7686               | 0.0016 |  |  |
| 26                 | 15.7790    | 0.0016         | 175         | 15.7712               | 0.0011 |  |  |
| 27                 | 15.7721    | 0.0081         | 176         | 15.7682               | 0.0016 |  |  |
| 28                 | 15.7730    | 0.0013         | 177         | 15.7712               | 0.0007 |  |  |
| 29                 | 15.7743    | 0.0097         | 178         | 15.7684               | 0.0015 |  |  |
| 30                 | 15.7721    | 0.0064         | 179         | 15.7712               | 0.0003 |  |  |
| 31                 | 15.7749    | 0.0089         | 180         | 15.7688               | 0.0013 |  |  |
| 32                 | 15.7711    | 0.0022         | 181         | 15.7710               | 0.0000 |  |  |
| 33                 | 15.7777    | 0.0063         | 182         | 15.7692               | 0.0010 |  |  |
| 34                 | 15.7684    | 0.0014         | 183         | 15.7709               | 0.0002 |  |  |
| 35                 | 15.7788    | 0.0022         | 184         | 15.7694               | 0.0008 |  |  |
| 36                 | 15.7644    | 0.0031         | 185         | 15.7706               | 0.0004 |  |  |
| 37                 | 15.7783    | 0.0015         | 186         | 15.7697               | 0.0004 |  |  |
| 38                 | 15.7667    | 0.0035         | 187         | 15.7703               | 0.0005 |  |  |

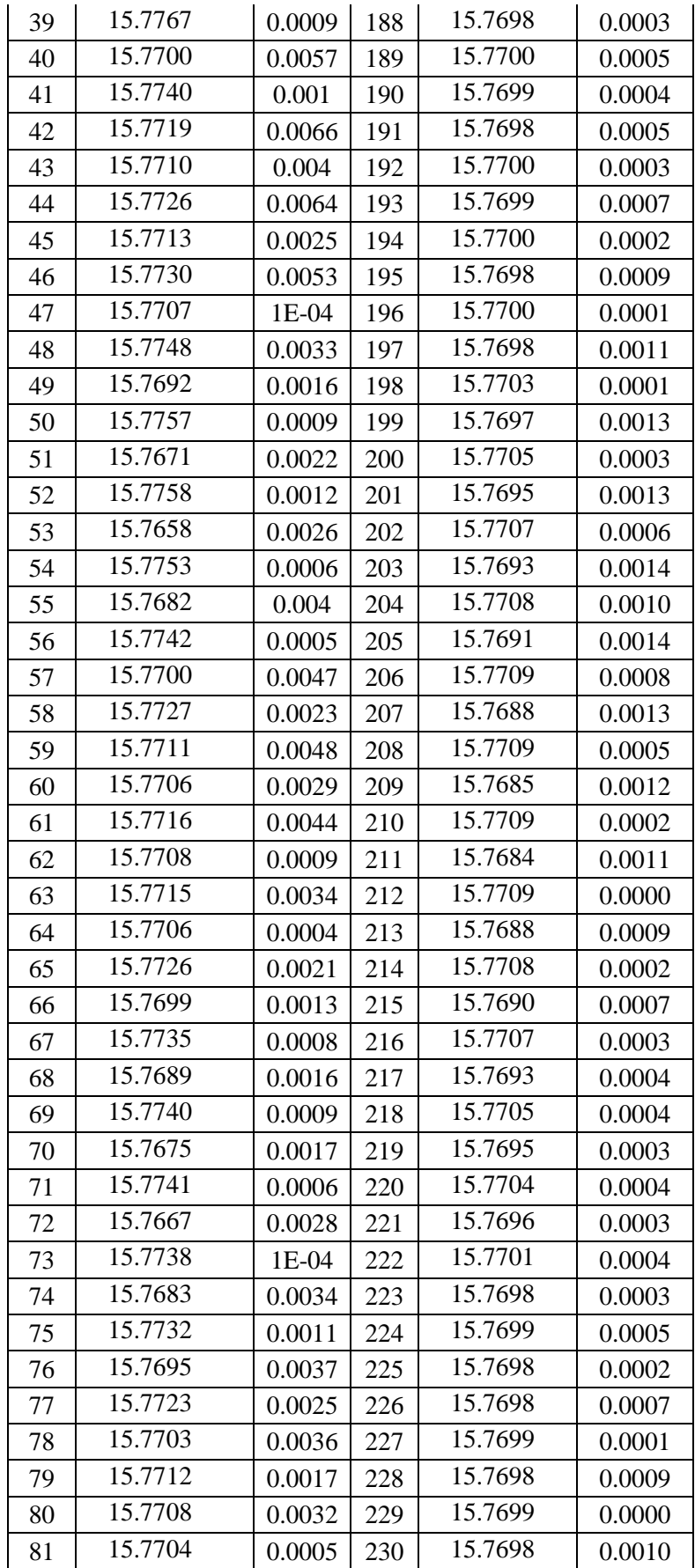

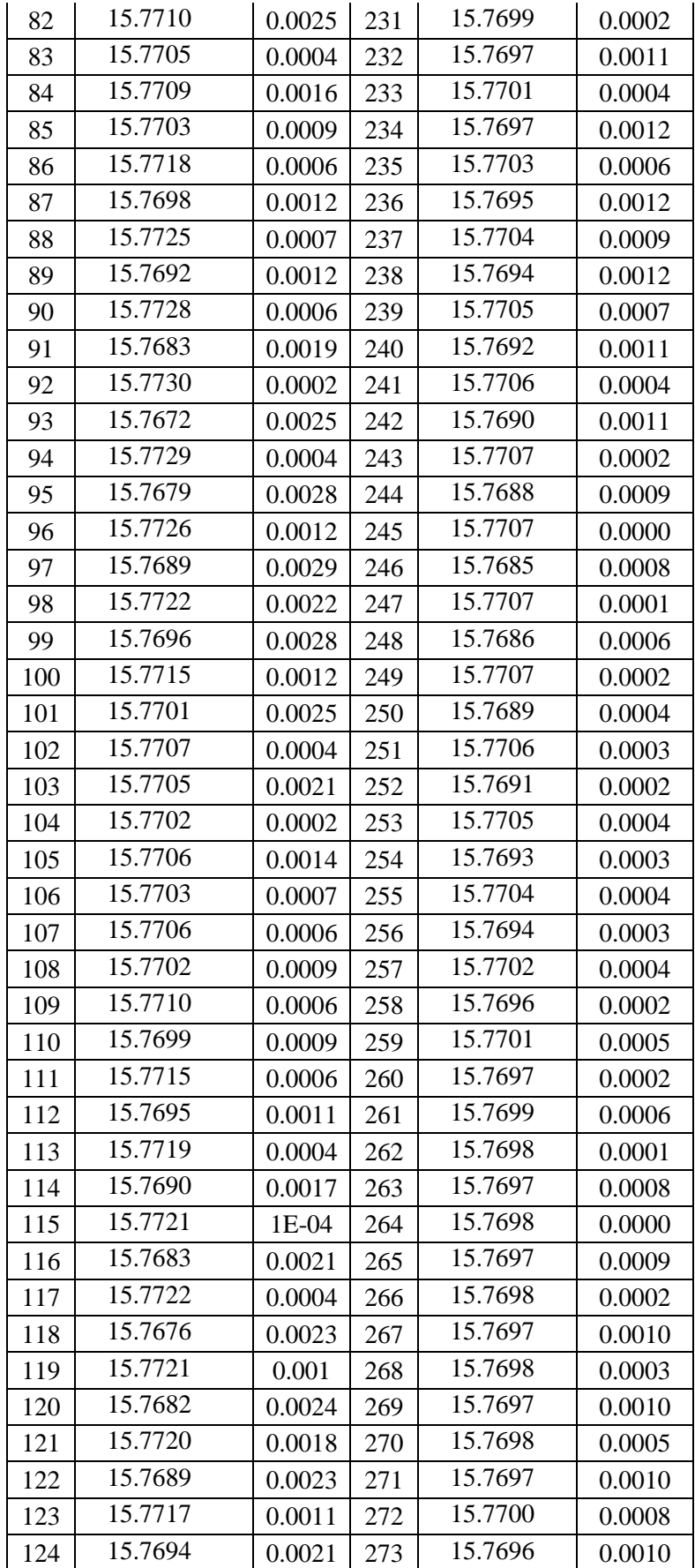

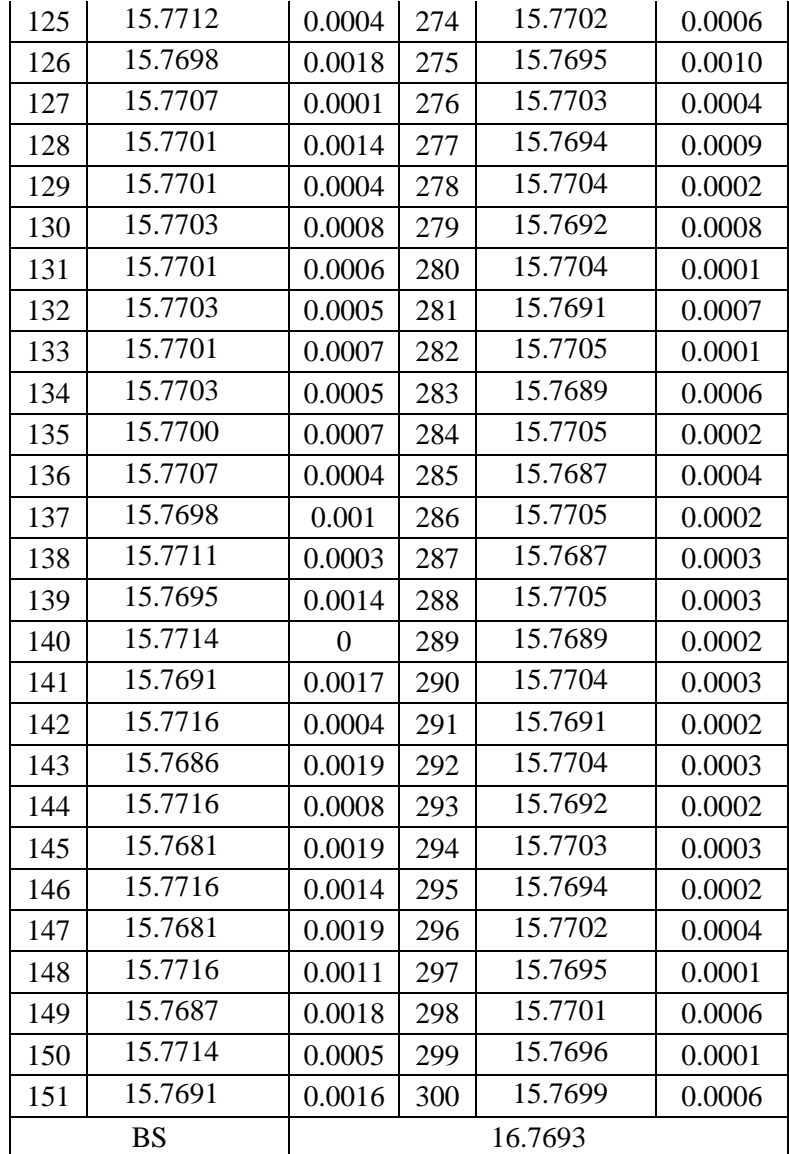

Nilai Opsi *Put* Metode AMM untuk Banyak Perulangan Partisi sampai dengan 

| <b>PUT OPTION</b>        |            |        |     |            |        |  |  |
|--------------------------|------------|--------|-----|------------|--------|--|--|
| M                        | Nilai Opsi | Error  | M   | Nilai Opsi | Error  |  |  |
| 3                        | 9.5157     | 0.004  | 152 | 9.5089     | 0.0028 |  |  |
| $\overline{\mathcal{L}}$ | 9.5304     | 0.0187 | 153 | 9.5135     | 0.0018 |  |  |
| 5                        | 9.4586     | 0.0531 | 154 | 9.5083     | 0.0034 |  |  |
| 6                        | 9.559      | 0.0473 | 155 | 9.5137     | 0.0020 |  |  |
| $\overline{7}$           | 9.4303     | 0.0814 | 156 | 9.5075     | 0.0042 |  |  |
| 8                        | 9.5498     | 0.0381 | 157 | 9.5137     | 0.0020 |  |  |
| 9                        | 9.4632     | 0.0485 | 158 | 9.5067     | 0.0050 |  |  |
| 10                       | 9.5146     | 0.0029 | 159 | 9.5137     | 0.0020 |  |  |
| 11                       | 9.5059     | 0.0058 | 160 | 9.5073     | 0.0044 |  |  |
| 12                       | 9.49       | 0.0217 | 161 | 9.5135     | 0.0018 |  |  |
| 13                       | 9.5131     | 0.0014 | 162 | 9.5082     | 0.0035 |  |  |
| 14                       | 9.4919     | 0.0198 | 163 | 9.5133     | 0.0016 |  |  |
| 15                       | 9.5286     | 0.0169 | 164 | 9.509      | 0.0027 |  |  |
| 16                       | 9.4799     | 0.0318 | 165 | 9.513      | 0.0013 |  |  |
| 17                       | 9.531      | 0.0193 | 166 | 9.5096     | 0.0021 |  |  |
| 18                       | 9.4713     | 0.0404 | 167 | 9.5125     | 0.0008 |  |  |
| 19                       | 9.5248     | 0.0131 | 168 | 9.5101     | 0.0016 |  |  |
| 20                       | 9.4945     | 0.0172 | 169 | 9.512      | 0.0003 |  |  |
| 21                       | 9.5132     | 0.0015 | 170 | 9.5105     | 0.0012 |  |  |
| 22                       | 9.5064     | 0.0053 | 171 | 9.5114     | 0.0003 |  |  |
| 23                       | 9.5006     | 0.0111 | 172 | 9.5108     | 0.0009 |  |  |
| 24                       | 9.5106     | 0.0011 | 173 | 9.5107     | 0.0010 |  |  |
| 25                       | 9.503      | 0.0087 | 174 | 9.511      | 0.0007 |  |  |
| 26                       | 9.5145     | 0.0028 | 175 | 9.5107     | 0.0010 |  |  |
| 27                       | 9.5006     | 0.0111 | 176 | 9.5111     | 0.0006 |  |  |
| 28                       | 9.5205     | 0.0088 | 177 | 9.5107     | 0.0010 |  |  |
| 29                       | 9.4948     | 0.0169 | 178 | 9.5111     | 0.0006 |  |  |
| 30                       | 9.5224     | 0.0107 | 179 | 9.5107     | 0.0010 |  |  |
| 31                       | 9.4867     | 0.025  | 180 | 9.5112     | 0.0005 |  |  |
| 32                       | 9.5212     | 0.0095 | 181 | 9.5106     | 0.0011 |  |  |
| 33                       | 9.4952     | 0.0165 | 182 | 9.5118     | 0.0001 |  |  |
| 34                       | 9.5177     | 0.006  | 183 | 9.5104     | 0.0013 |  |  |
| 35                       | 9.5032     | 0.0085 | 184 | 9.5122     | 0.0005 |  |  |
| 36                       | 9.5124     | 0.0007 | 185 | 9.5101     | 0.0016 |  |  |
| 37                       | 9.5079     | 0.0038 | 186 | 9.5126     | 0.0009 |  |  |
| 38                       | 9.5057     | 0.006  | 187 | 9.5098     | 0.0019 |  |  |

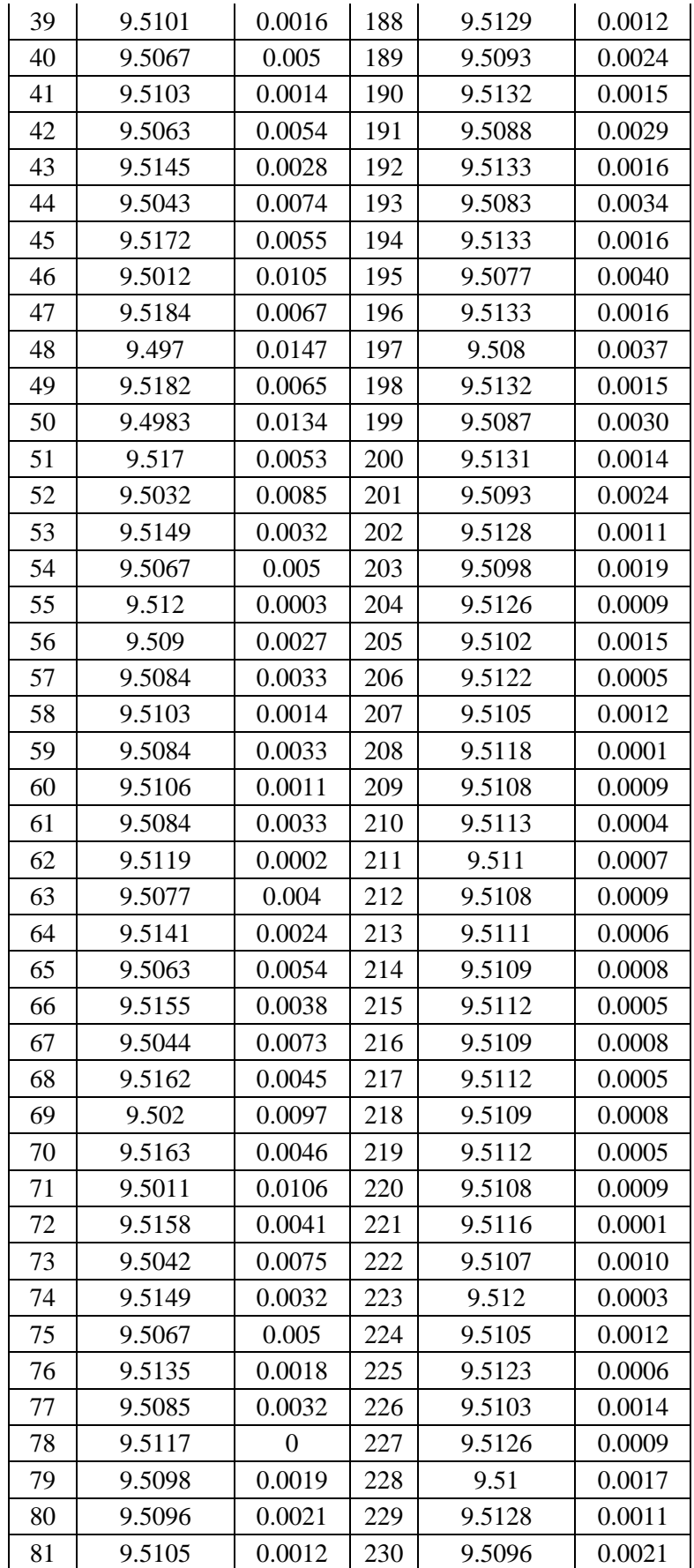

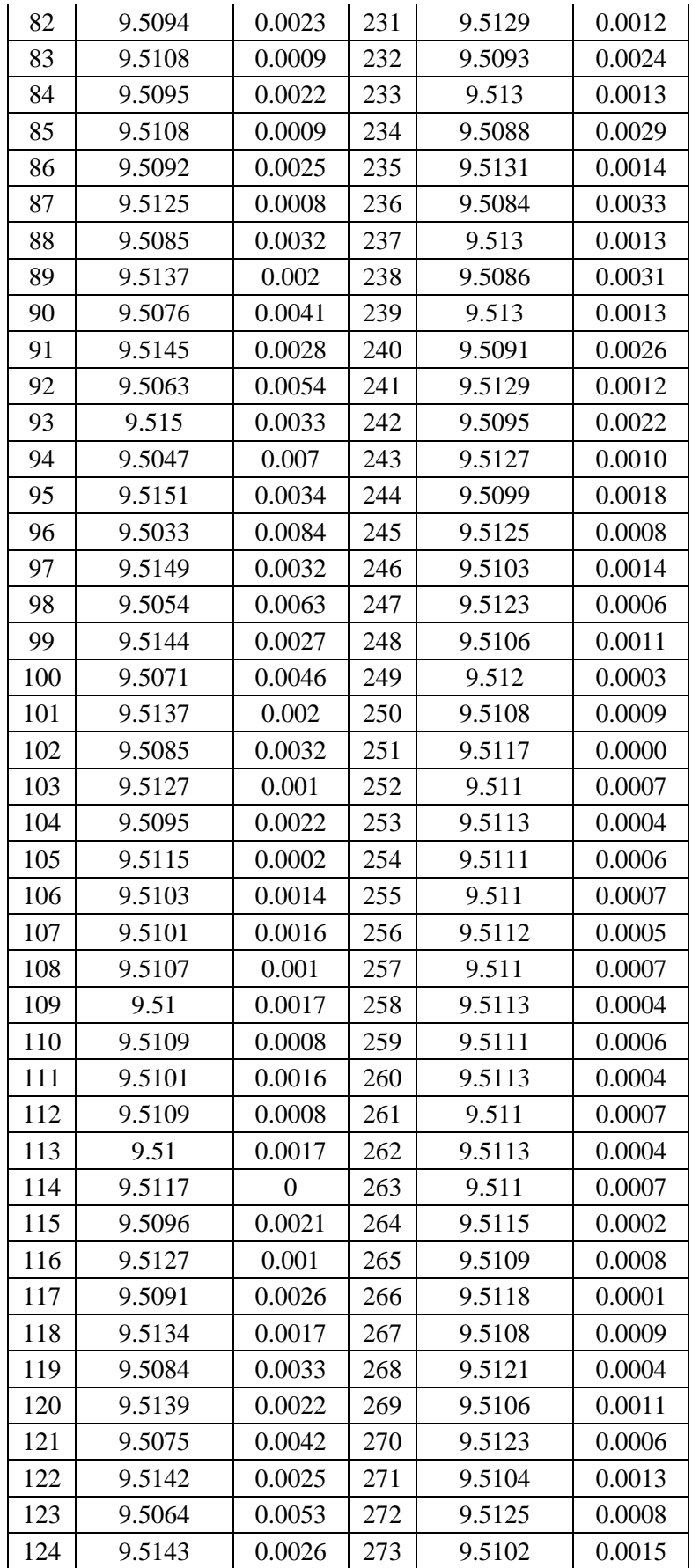

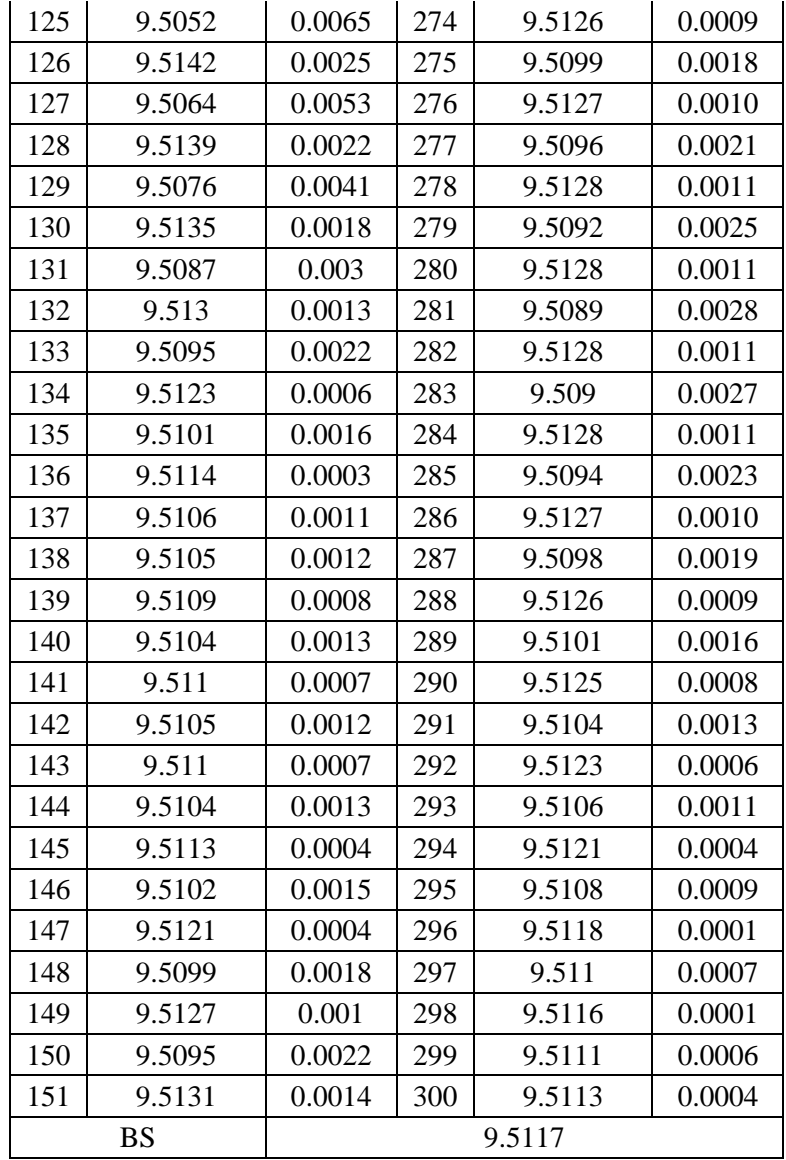

Nilai Opsi *Call* Metode CRR *Tree* untuk Banyak Perulangan Partisi sampai dengan 300

| <b>CALL OPTION</b> |            |        |     |            |        |  |  |
|--------------------|------------|--------|-----|------------|--------|--|--|
| M                  | Nilai Opsi | Error  | M   | Nilai Opsi | Error  |  |  |
| 3                  | 15.8859    | 0.1166 | 152 | 15.7722    | 0.0029 |  |  |
| $\overline{4}$     | 15.5855    | 0.1838 | 153 | 15.7641    | 0.0052 |  |  |
| 5                  | 15.8595    | 0.0902 | 154 | 15.7723    | 0.0030 |  |  |
| 6                  | 15.7814    | 0.0121 | 155 | 15.7644    | 0.0049 |  |  |
| $\overline{7}$     | 15.736     | 0.0333 | 156 | 15.7722    | 0.0029 |  |  |
| 8                  | 15.8261    | 0.0568 | 157 | 15.7657    | 0.0036 |  |  |
| 9                  | 15.7017    | 0.0676 | 158 | 15.772     | 0.0027 |  |  |
| 10                 | 15.8115    | 0.0422 | 159 | 15.7669    | 0.0024 |  |  |
| 11                 | 15.7672    | 0.0021 | 160 | 15.7717    | 0.0024 |  |  |
| 12                 | 15.772     | 0.0027 | 161 | 15.7679    | 0.0014 |  |  |
| 13                 | 15.7953    | 0.026  | 162 | 15.7713    | 0.0020 |  |  |
| 14                 | 15.7223    | 0.047  | 163 | 15.7688    | 0.0005 |  |  |
| 15                 | 15.8009    | 0.0316 | 164 | 15.7708    | 0.0015 |  |  |
| 16                 | 15.7386    | 0.0307 | 165 | 15.7696    | 0.0003 |  |  |
| 17                 | 15.7924    | 0.0231 | 166 | 15.7702    | 0.0009 |  |  |
| 18                 | 15.7669    | 0.0024 | 167 | 15.7703    | 0.0010 |  |  |
| 19                 | 15.7752    | 0.0059 | 168 | 15.7694    | 0.0001 |  |  |
| 20                 | 15.7826    | 0.0133 | 169 | 15.7708    | 0.0015 |  |  |
| 21                 | 15.7525    | 0.0168 | 170 | 15.7686    | 0.0007 |  |  |
| 22                 | 15.789     | 0.0197 | 171 | 15.7712    | 0.0019 |  |  |
| 23                 | 15.7332    | 0.0361 | 172 | 15.7677    | 0.0016 |  |  |
| 24                 | 15.7886    | 0.0193 | 173 | 15.7715    | 0.0022 |  |  |
| 25                 | 15.754     | 0.0153 | 174 | 15.7667    | 0.0026 |  |  |
| 26                 | 15.7831    | 0.0138 | 175 | 15.7718    | 0.0025 |  |  |
| 27                 | 15.7683    | 0.001  | 176 | 15.7657    | 0.0036 |  |  |
| 28                 | 15.7739    | 0.0046 | 177 | 15.7719    | 0.0026 |  |  |
| 29                 | 15.7773    | 0.008  | 178 | 15.7645    | 0.0048 |  |  |
| 30                 | 15.7618    | 0.0075 | 179 | 15.7719    | 0.0026 |  |  |
| 31                 | 15.782     | 0.0127 | 180 | 15.7653    | 0.0040 |  |  |
| 32                 | 15.7477    | 0.0216 | 181 | 15.7718    | 0.0025 |  |  |
| 33                 | 15.7833    | 0.014  | 182 | 15.7663    | 0.0030 |  |  |
| 34                 | 15.7506    | 0.0187 | 183 | 15.7717    | 0.0024 |  |  |
| 35                 | 15.7818    | 0.0125 | 184 | 15.7673    | 0.0020 |  |  |
| 36                 | 15.7615    | 0.0078 | 185 | 15.7714    | 0.0021 |  |  |
| 37                 | 15.778     | 0.0087 | 186 | 15.7681    | 0.0012 |  |  |
| 38                 | 15.7695    | 0.0002 | 187 | 15.7711    | 0.0018 |  |  |

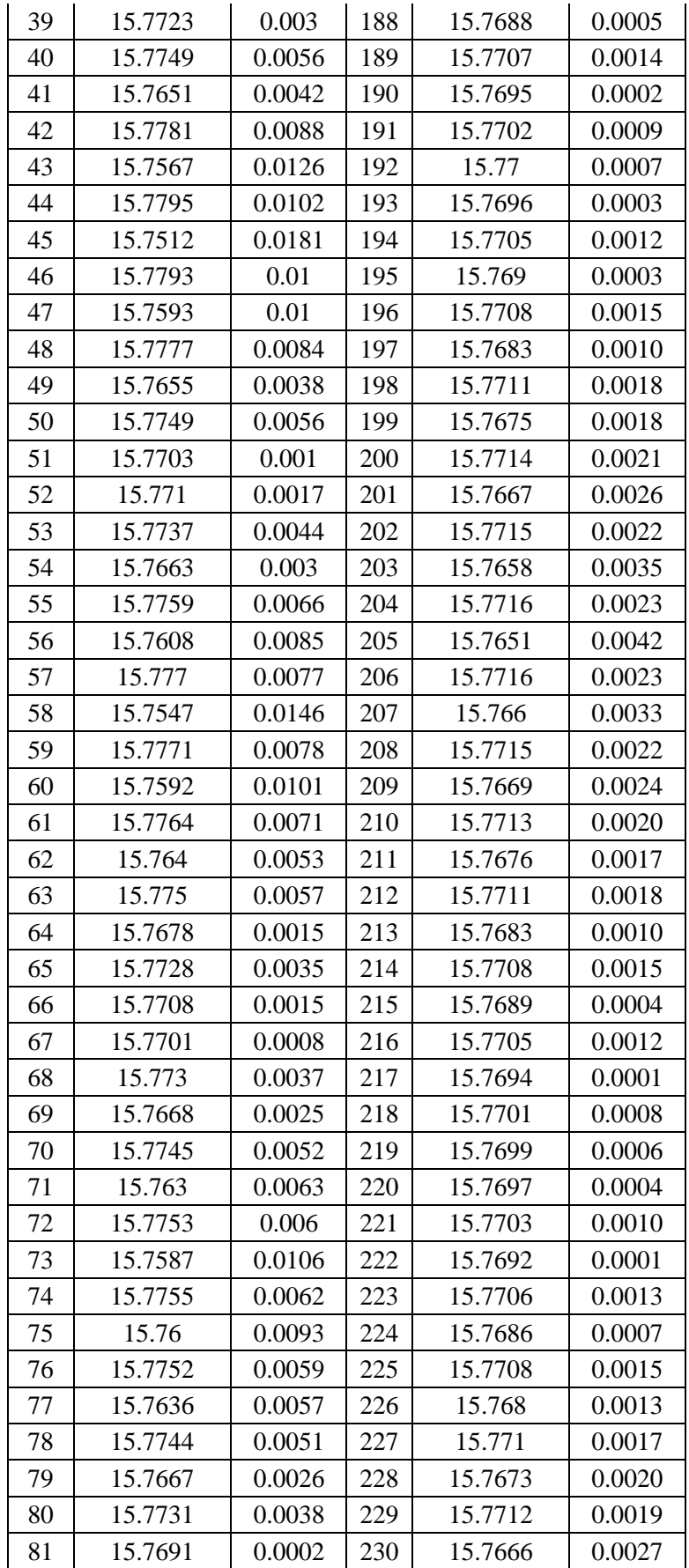

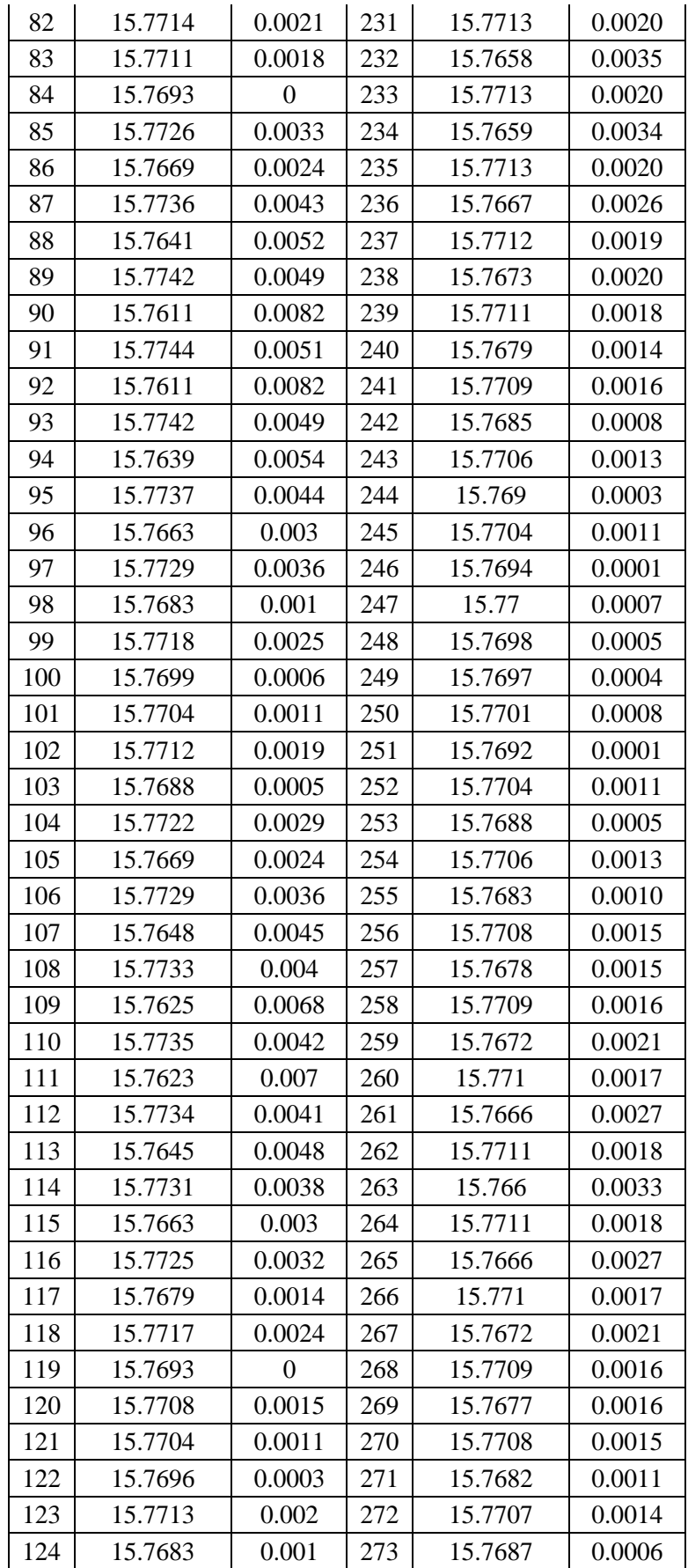

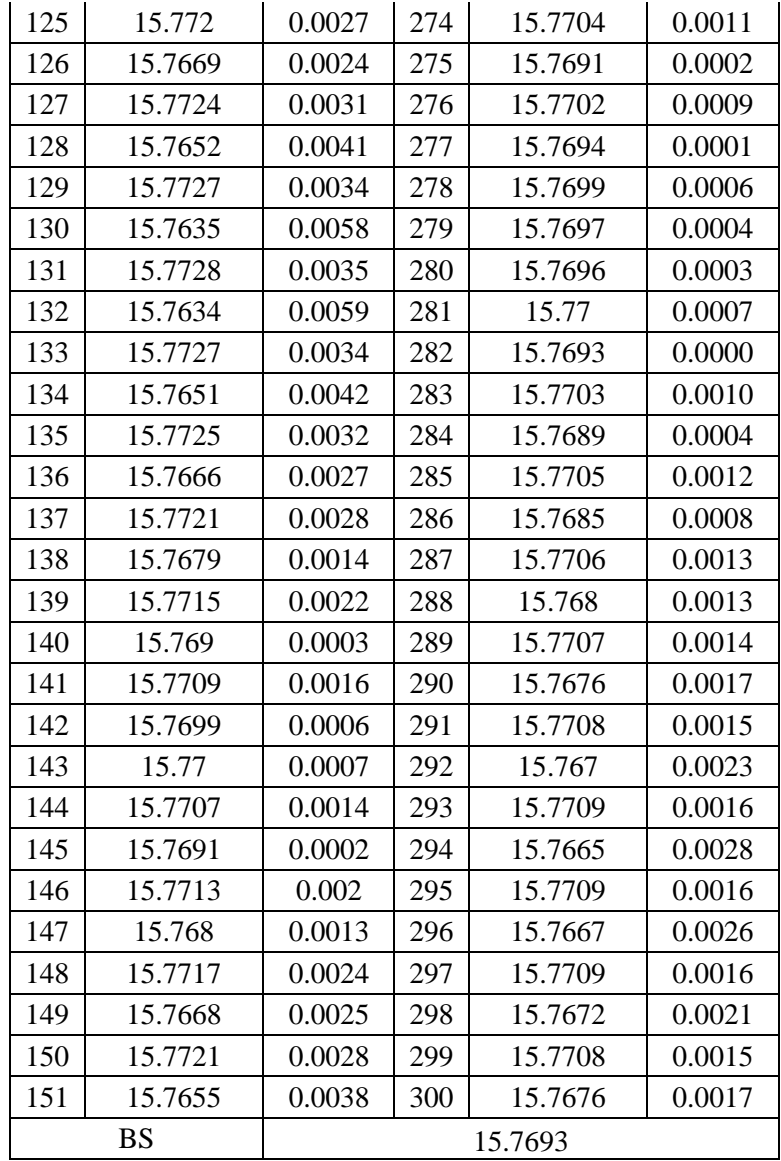

#### Nilai Opsi *Put* Metode CRR *Tree* untuk Banyak Perulangan Partisi sampai dengan

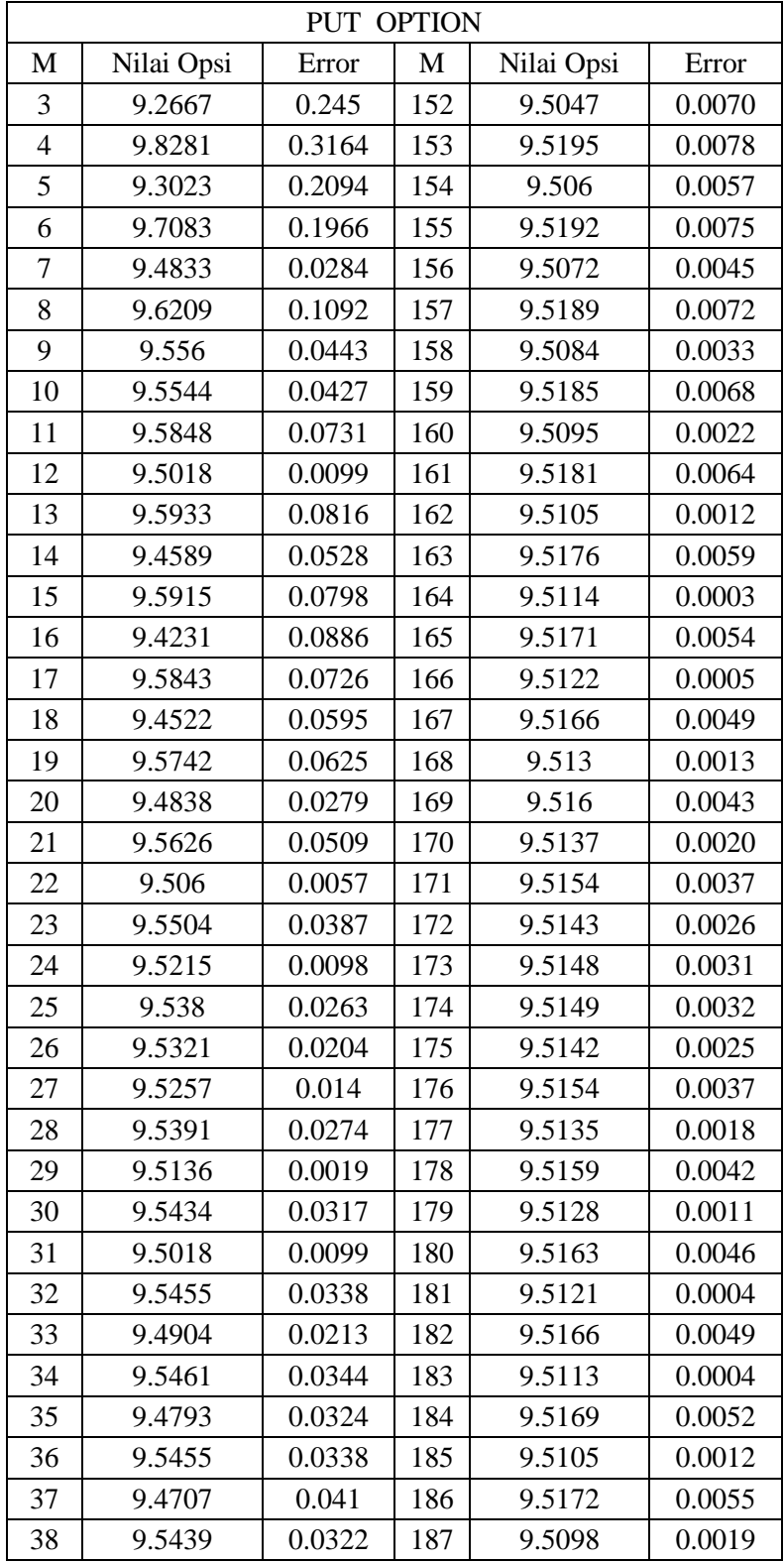

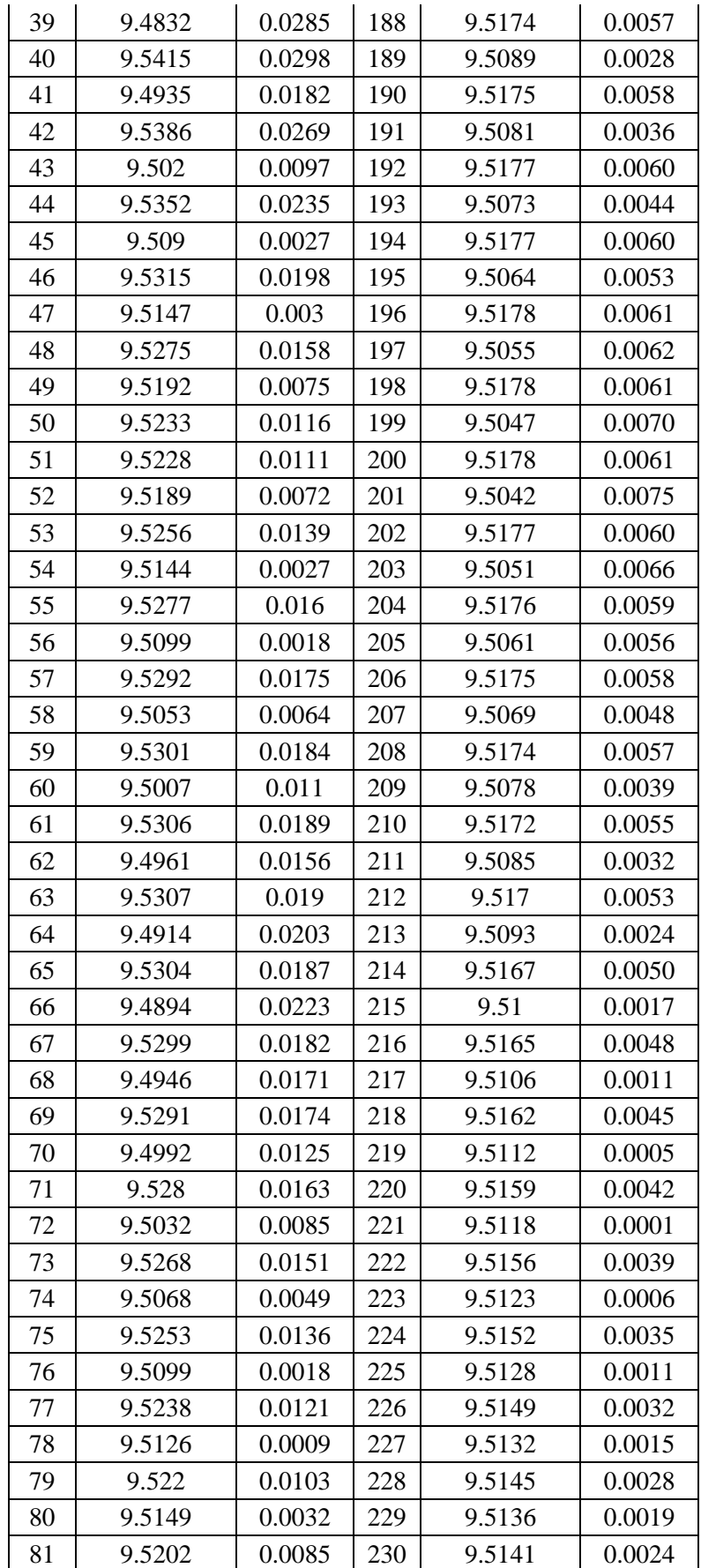

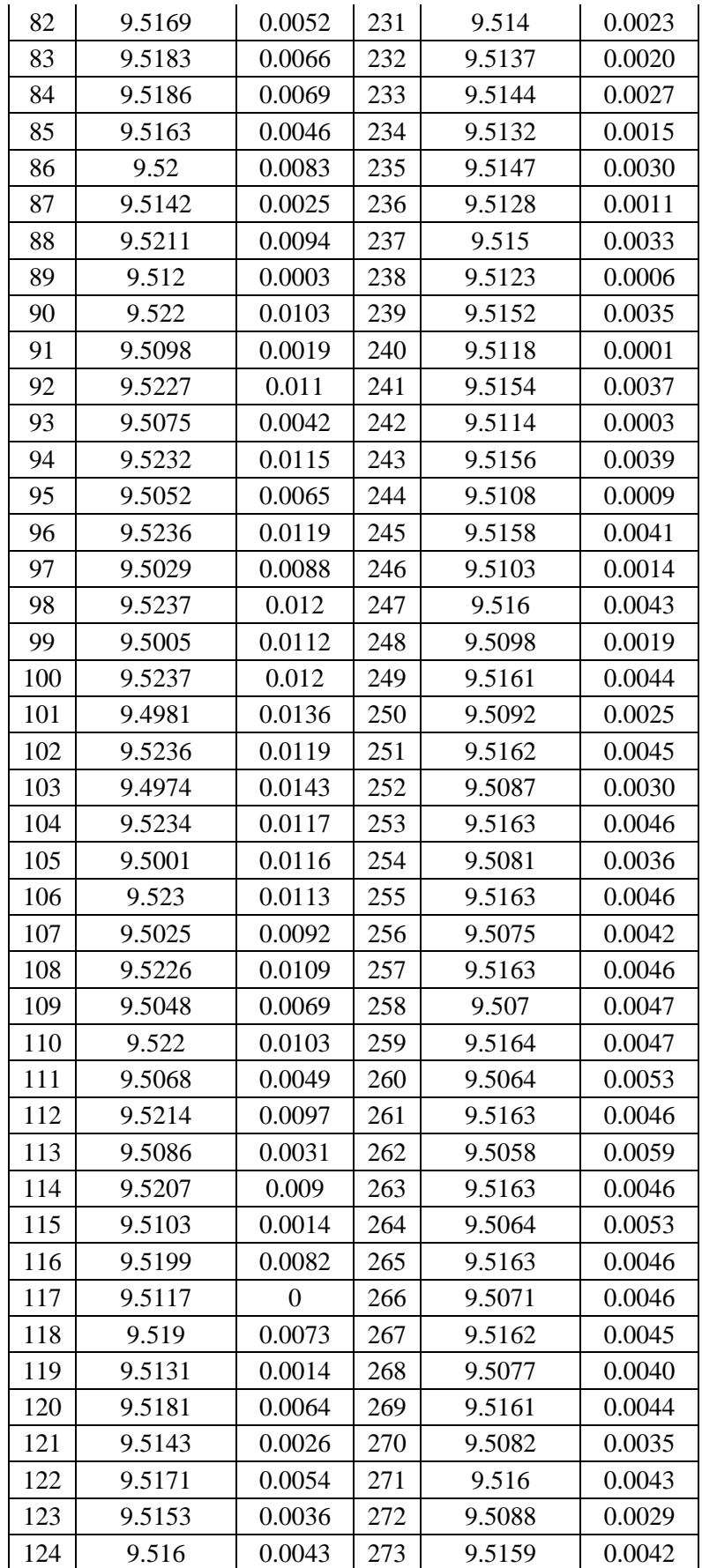

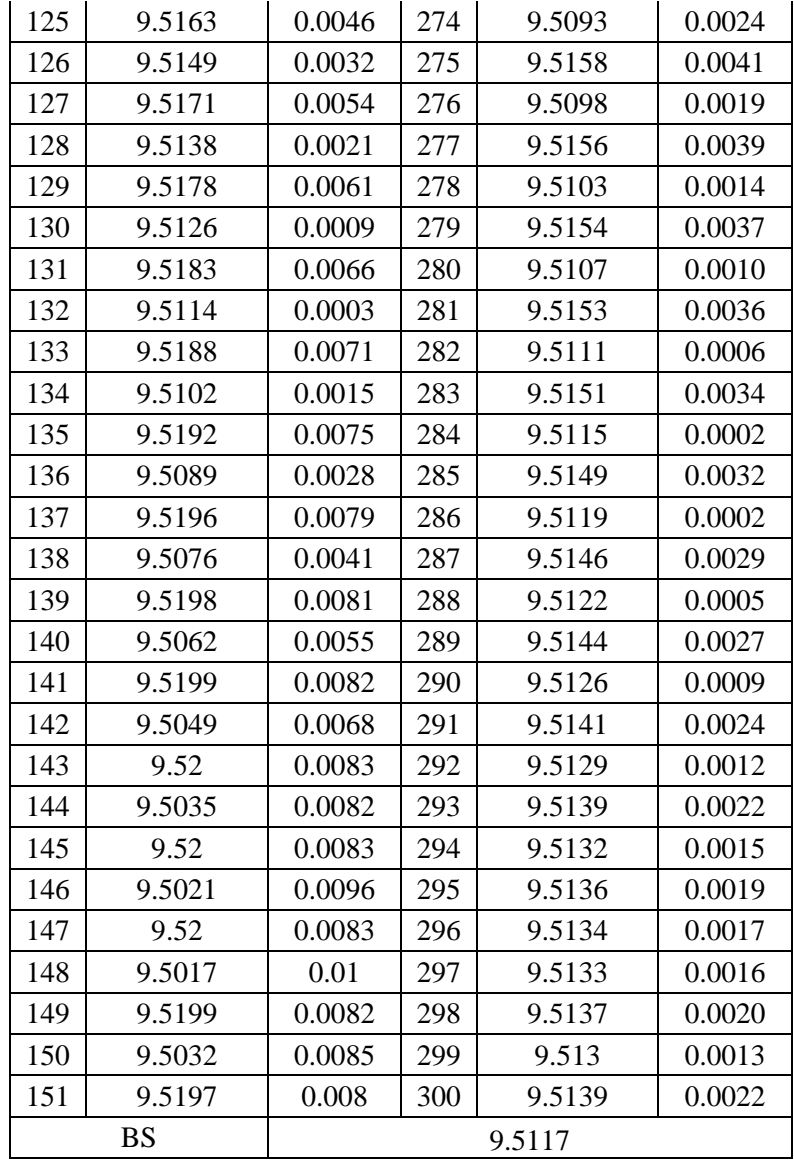

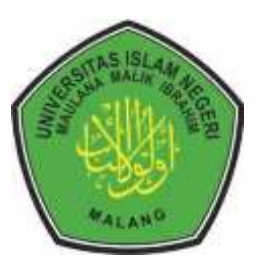

### **KEMENTRIAN AGAMA RI UNIVERSITAS ISLAM NEGERI MAULANA MAILK IBRAHIM MALANG FAKULTAS SAINS DAN TEKNOLOGI Jl. Gajayana No. 50 Dinoyo Malang Telp./Fax.(0341)558933**

### **BUKTI KONSULTASI SKRIPSI**

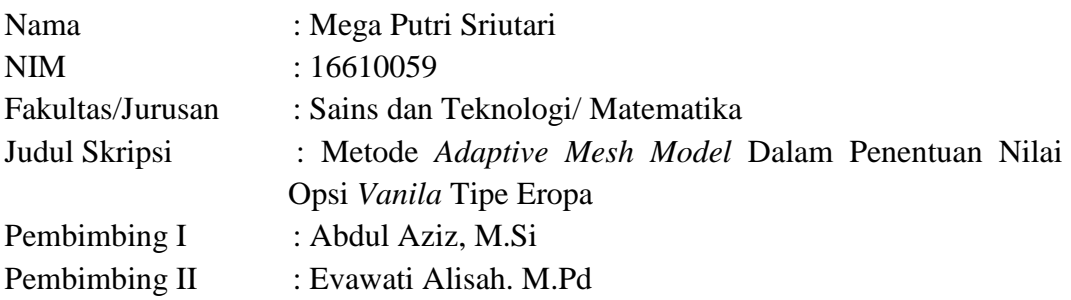

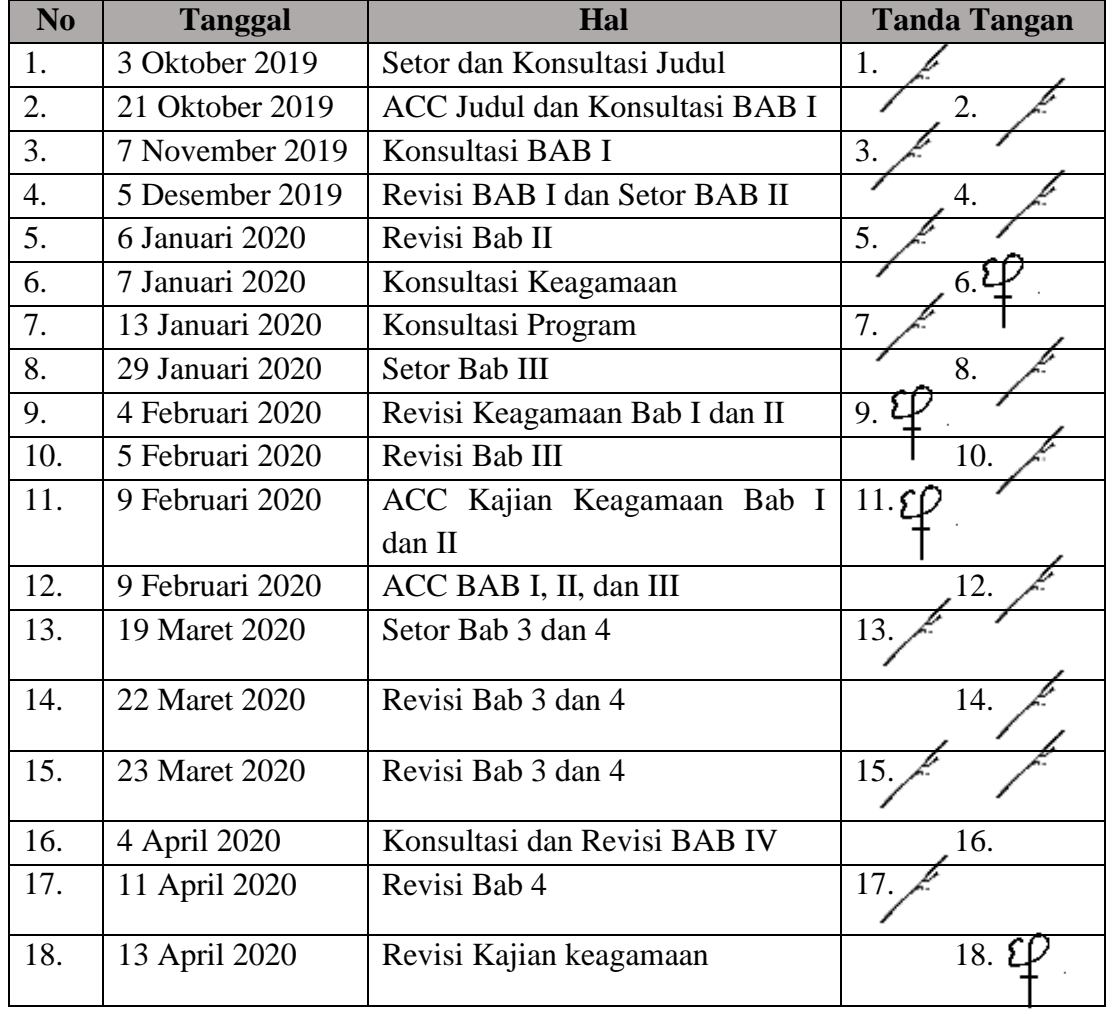

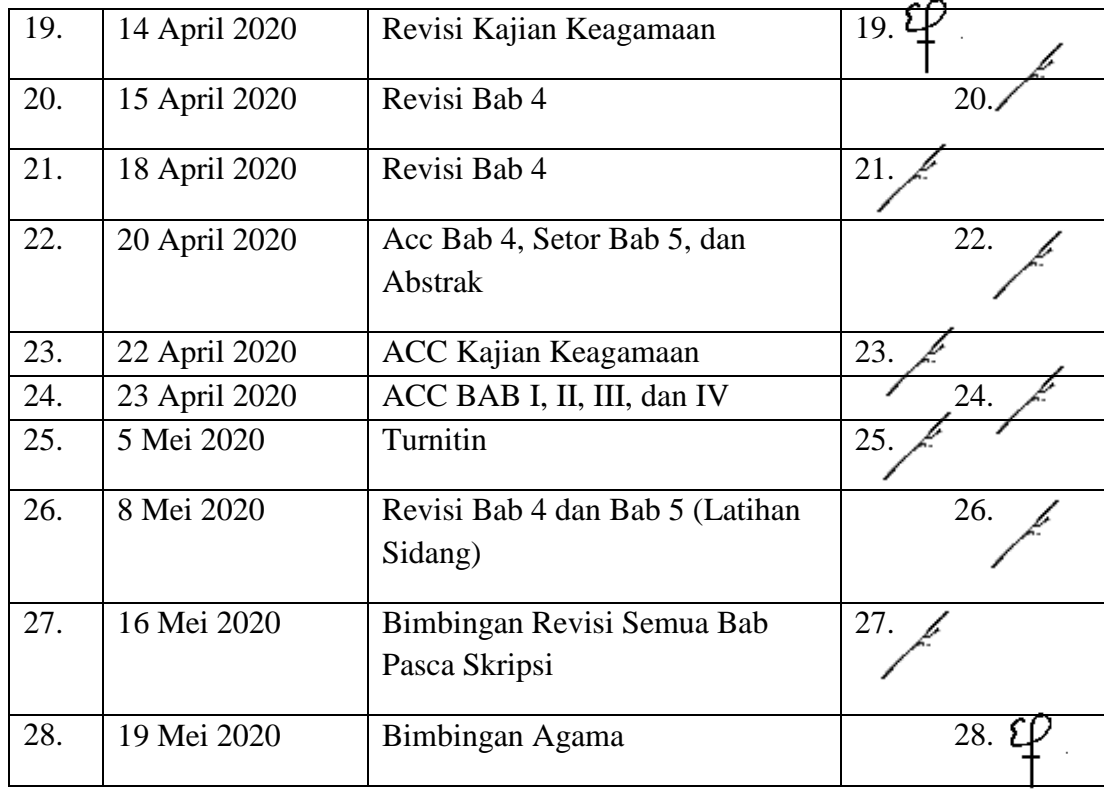

Malang, 20 Mei 2020 Mengetahui, Ketua Jurusan Matematika

Dr. Usman Pagalay, M.Si. NIP. 1965414 200312 1 001

#### **RIWAYAT HIDUP**

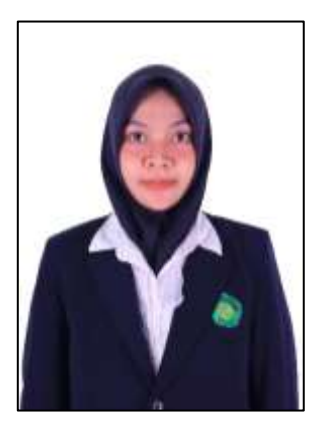

Mega Putri Sriutari, lahir di Kabupaten Sidoarjo pada tanggal 10 Februari 1998, biasa dipanggil Mega ataupun Putri. Anak pertama dari dua bersaudara dari bapak Srianto dan Ibu Dwi Mursanti.

Pendidikan dasarnya ditempuh di SDN Wonokupang dan lulus pada tahun 2010, setelah itu melanjutkan ke SMPN 1 Kriandan lulus pada tahun 2013. Kemudian melanjutkan pendidikan ke SMAN 1 Krian dan lulus tahun 2016. Selanjutnya, pada tahun 2016 menempuh kuliah di Universitas Islam Negeri (UIN) Maulana Malik Ibrahim Malang mengambil Jurusan Matematika.

Selama menjadi mahasiswa, penulis berperan aktif pada organisasi dalam rangka mengembangkan kompetensi akademiknya. Penulis menjadi pengurus Himpunan Mahasiswa Jurusan (HMJ) Matematika Integral tahun 2017/2018. Penulis pernah menjadi Asisten Laboratorium Statistika pada tahun 2018. Penulis juga pernah mengajar sebagai guru privat untuk anak SMP sederajat di sekitar Malang Kota.